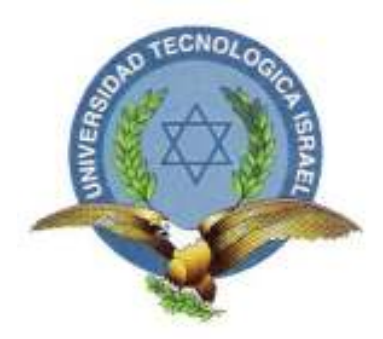

# **UNIVERSIDAD TECNOLOGICA ISRAEL**

# **TRABAJO DE TITULACIÓN**

**CARRERA EN ELECTRÓNICA DIGITAL Y TELECOMUNICACIONES** 

# **ESTUDIO, DISEÑO E IMPLEMENTACIÓN DE UN SISTEMA DE PUBLICIDAD DE AUDIO Y VIDEO INTERACTIVO MEDIANTE GPS PARA MEDIOS DE TRANSPORTE PÚBLICO.**

**ESTUDIANTE JOSÉ LUIS DÍAZ GUAMÁN.** 

**TUTOR ING. ENRIQUE CALVACHE** 

**Quito, Diciembre 2014** 

# **UNIVERSIDAD TECNOLÓGICA ISRAEL APROBACION DE TUTOR**

En mi calidad de tutor nombrado por la comisión académica de la Universidad Tecnológica Israel certifico:

Que el trabajo de investigación "ESTUDIO, DISEÑO E IMPLEMENTACIÓN DE UN SISTEMA DE PUBLICIDAD DE AUDIO Y VIDEO INTERACTIVO MEDIANTE GPS PARA MEDIOS DE TRANSPORTE PÚBLICO", presentado por el Sr. José Luis Díaz estudiante de la carrera en Electrónica Digital y Telecomunicaciones, reúne los requisitos y méritos suficientes para ser sometido a la evaluación del Tribunal de Grado que la Comisión Académica designe.

Quito, Diciembre del 2014

TUTOR

Ing. Enrique Calvache C.C.:

# **UNIVERSIDAD TECNOLÓGICA ISRAEL AUTORIA DE TESIS**

El abajo firmante, en mi calidad de estudiante de la carrera en Electrónica y Telecomunicaciones, declaro que los contenidos de este Trabajo de Graduación, previo a la obtención del grado de Ingeniero en Electrónica y Telecomunicaciones, son absolutamente originales, auténticos y de exclusiva responsabilidad legal y académica del autor.

Quito, Diciembre del 2014

José Luis Díaz CC: 1716590300

# **UNIVERSIDAD TECNOLÓGICA ISRAEL APROBACION DEL TRIBUNAL DE GRADO**

Los miembros del Tribunal de Grado, desinados por la Comisión Académica, aprueban la tesis de graduación de acuerdo a las disposiciones reglamentarias emitidas por la Universidad Tecnológica "ISRAEL" para Títulos de Ingeniera.

Quito, Diciembre del 2014

Para constancia firman: **TRIBUNAL DE GRADO** 

**\_\_\_\_\_\_\_\_\_\_\_\_\_\_\_\_\_\_ PRESIDENTE** 

**\_\_\_\_\_\_\_\_\_\_\_\_\_\_\_\_\_\_ \_\_\_\_\_\_\_\_\_\_\_\_\_\_\_\_\_\_**

iii

**MIEMBRO 1** MIEMBRO 2

## **DEDICATORIA**

A mi madre María que con su infinita dedicación, sacrificio y esfuerzo hizo posible la culminación de mis estudios superiores. Gracias por tus consejos y por guiarme por el camino del bien. A mi padre Luis que estuvo apoyándome. Gracias a ustedes por darme la vida.

A mis hermanos Jenny y Christian quienes de una u otra forma me apoyaron y ayudaron a lo largo de mi vida.

A todos ellos dedico con amor este trabajo de tesis y pido a Dios que los recompensen como ellos se merecen.

José Luis Díaz

## **AGRADECIMIENTO**

A todos los profesores de la Universidad, quienes con su ejemplo y enseñanzas guiaron mi vida estudiantil

Al Ing. Enrique Calvache, quien como director de tesis supo guiarme con sus consejos y comentarios para llevar a cabo la realización del trabajo de titulación.

A todos mis amigos de la Universidad con quienes compartimos las aulas en los años de estudio.

José Luis Díaz

#### **RESUMEN**

En este proyecto se hizo primero un breve análisis de los sistemas publicitarios que se visibilizan en los medios de transporte público, la manera como están implementados en los mismos, la forma de mejorarlos a través de la tecnología para que este sea amigable e interactiva para el usuario que utilice el medio de transporte público.

Se describe la manera como se realizó un sistema electrónico de publicidad, en cual se visualicen los lugares en donde están ubicados geográficamente diferentes locales comerciales con su publicidad respectiva, dentro de la ruta utilizada por el medio de transporte público, justo el momento que se esté cerca del establecimiento comercial.

El sistema de publicidad electrónico presenta videos de entretenimiento e informativos mientras el vehículo no esté dentro del radio de 20 metros de un local comercial que está definido en el sistema electrónico de publicidad. Si el vehículo se mantiene por varios minutos dentro del rango del lugar a ser publicitado, entonces se repetirá una vez más la publicidad, si todavía el taxi no sale del rango se mostraran videos de entretenimiento.

El prototipo puede ser manipulado pausando y reproduciendo el video que se esté proyectando, subiendo y bajando el volumen, reproduciendo videos de publicidad de los locales comerciales que estén definidos en el proyecto.

Se realizó una investigación de las necesidades técnicas que se requieren para arrancar con el diseño del prototipo. Se hizo un estudio de los diferentes elementos eléctricos y electrónicos que podría ayudar a la elaboración del sistema, además de diferentes dispositivos tecnológicos que deberían servir para llevar a cabo el sistema.

El diseño del prototipo se realizó bajo tres parámetros: 1) Representación funcional del sistema. 2) Representación estructural. 3) Representación física. En la representación funcional se describe el funcionamiento en forma general del diseño de prototipo. En la representación estructural, se detallan, diferentes

componentes de memoria, procesamiento, recepción, comparación y control de datos y tramas; así como la forma como van distribuidos e interconectados estos componentes. En la representación física se describe los componentes físicos e interconexiones, las conexiones especiales entre cada elemento que conforman el proyecto especificando los diferentes circuitos que forman el sistema, partiendo de un diagrama de bloques específico para sistema electrónico.

Finalmente se describe la implementación del prototipo y las diferentes pruebas que se realizaron al mismo.

#### **ABSTRACT**

In this project first was done a short analysis of advertising systems that become visible in public transport, the way they are implemented in the same, how to improve them through the technology for it to be friendly and interactive for the user that uses the public transport.

It describes how was performed electronic system for advertising, which become visible in the places where they are located geographically various commercial premises and advertising them, inside the route used by public transport, just when you are near commercial establishment.

The electronic advertising system presents Entertainment and Informational videos while the vehicle isn't inside 20 meter radius the commercial premise position that is defined in the electronic system for advertising. If the vehicle is maintained for several minutes within the site to be advertised and then repeat once more publicity, if it does not exit of the taxi rank will show videos of entertainment.

The prototype can be manipulated pausing and playing the video being projected, the volume up and down; playing videos of commercial advertising that are defined in the project.

An investigation was made of the technical needs that are required to start with the design of the prototype. A study was made of the various electrical and electronic elements that could help the development of the system, in addition to various technological devices that should be used to carry out the system.

The design of the prototype was performed on three parameters: 1) functional representation of the system. 2) Structural representation. 3) Physical representation. In the functional representation is described general operation of the prototype design. In the structural representation are detailed, different memory components, processing, receiving, comparing wefts, data and control, as well as these are distributed and interconnected these components. In the physical representation describes the physical components and interconnections, special connections between each element comprising the project specifying the various circuits that form the system, starting from a specific block diagram for the electronic system.

Finally describe the implementation of the prototype and the various tests that were made for the same.

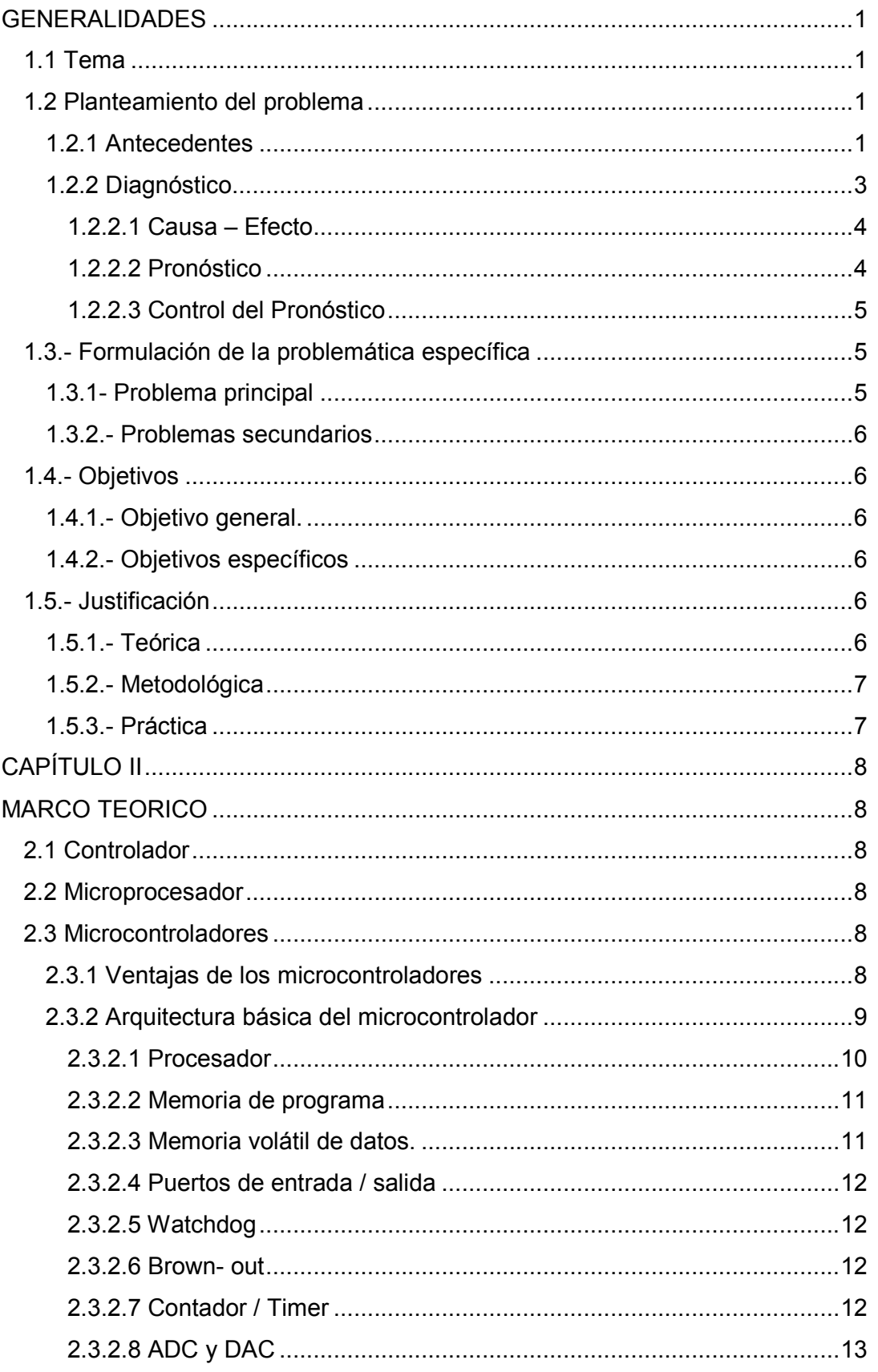

## **INDICE**

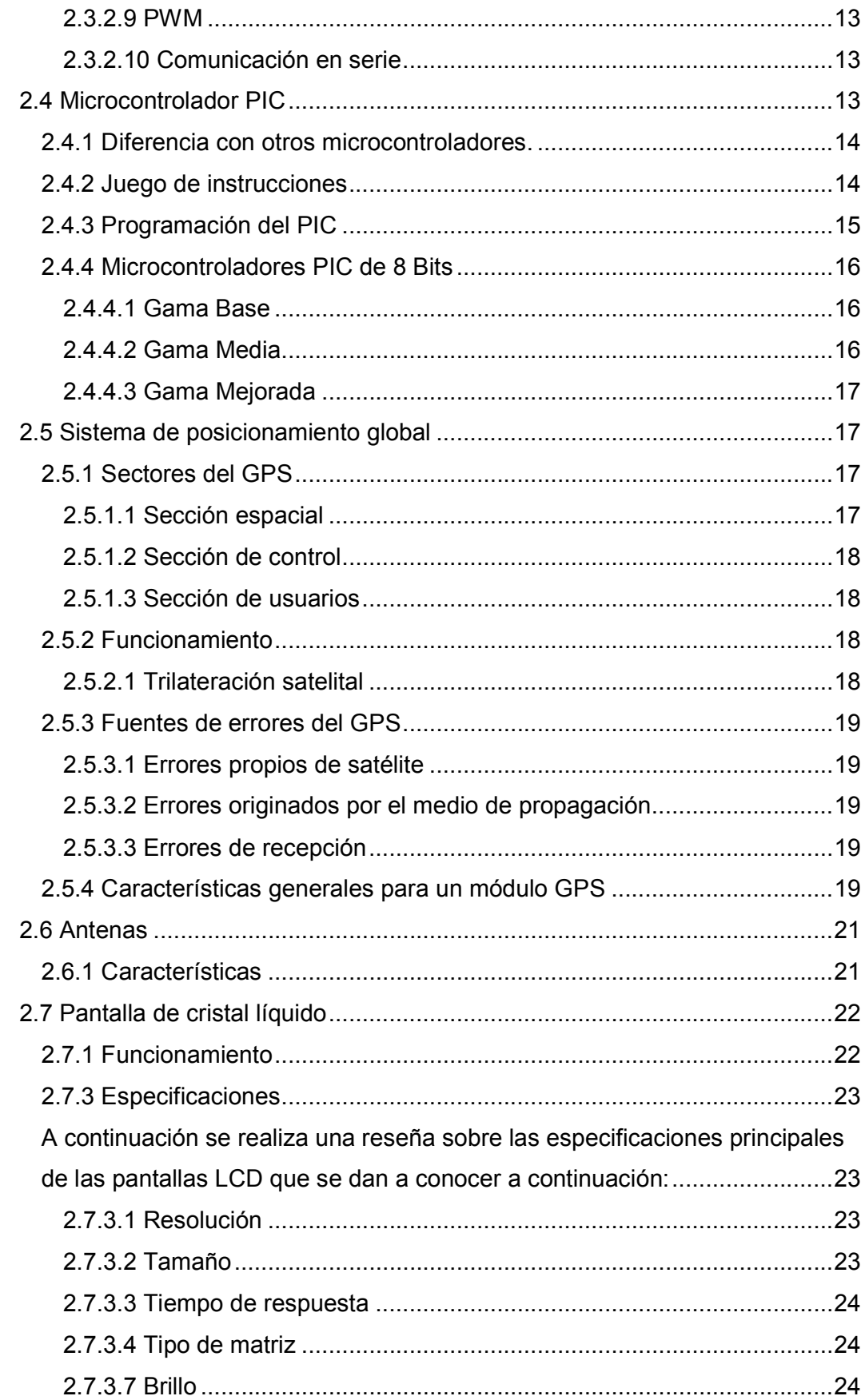

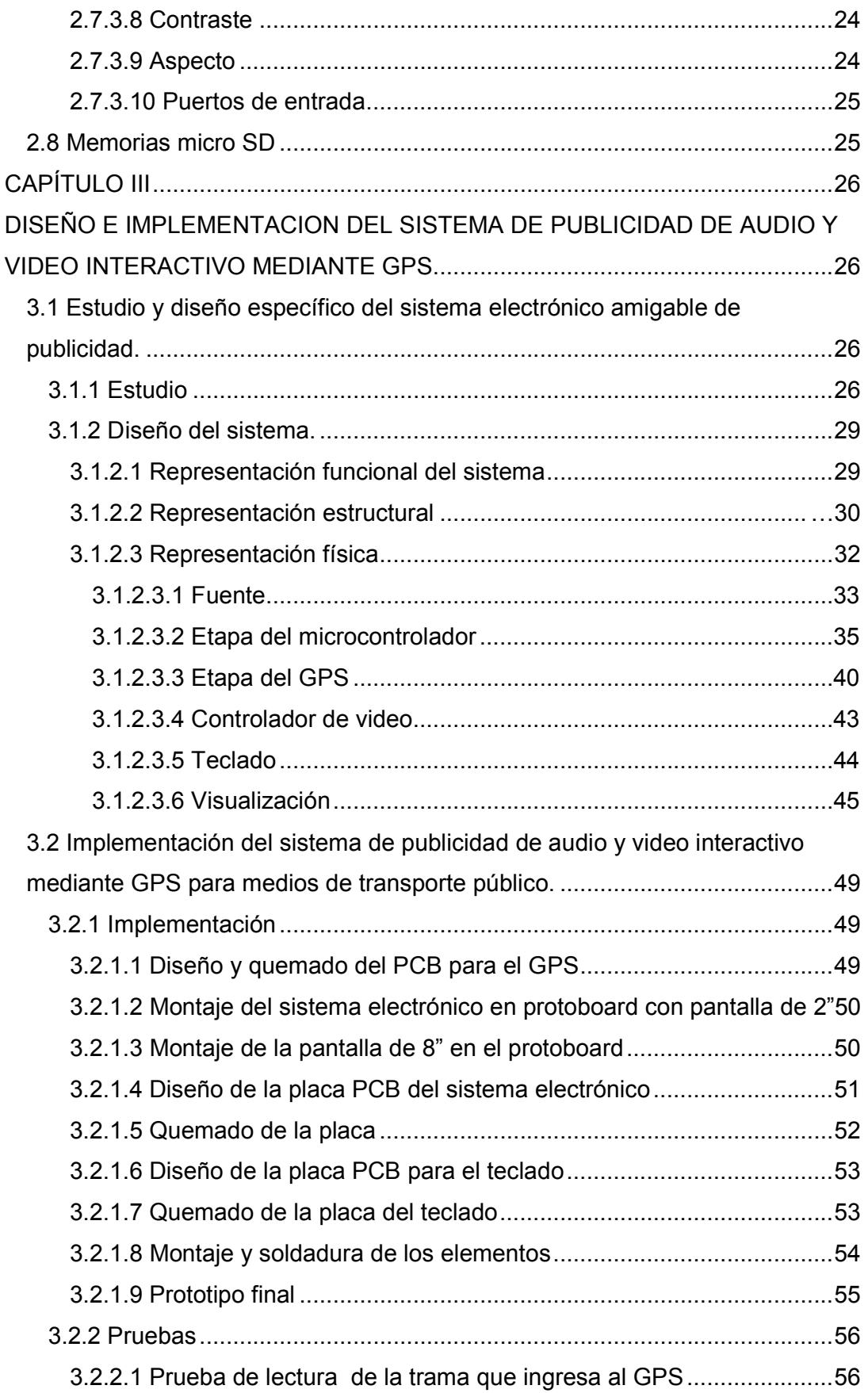

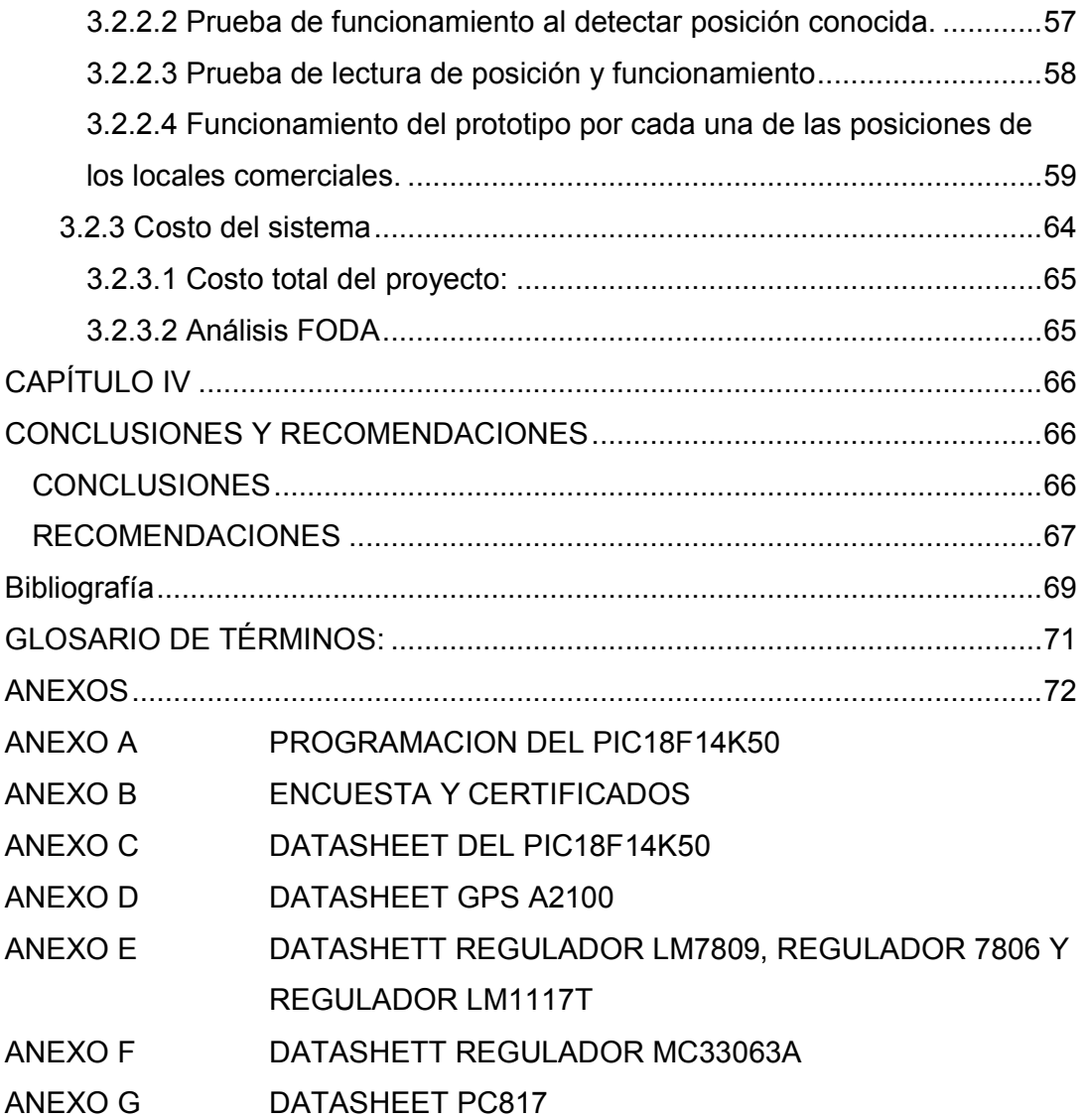

# **INDICE DE FIGURAS**

# **CAPITULO II**

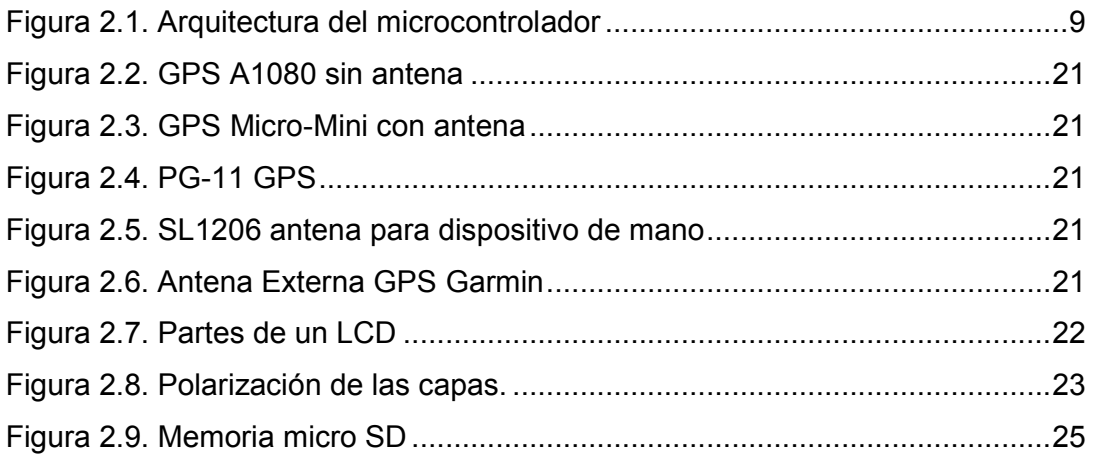

# **CAPITULO III**

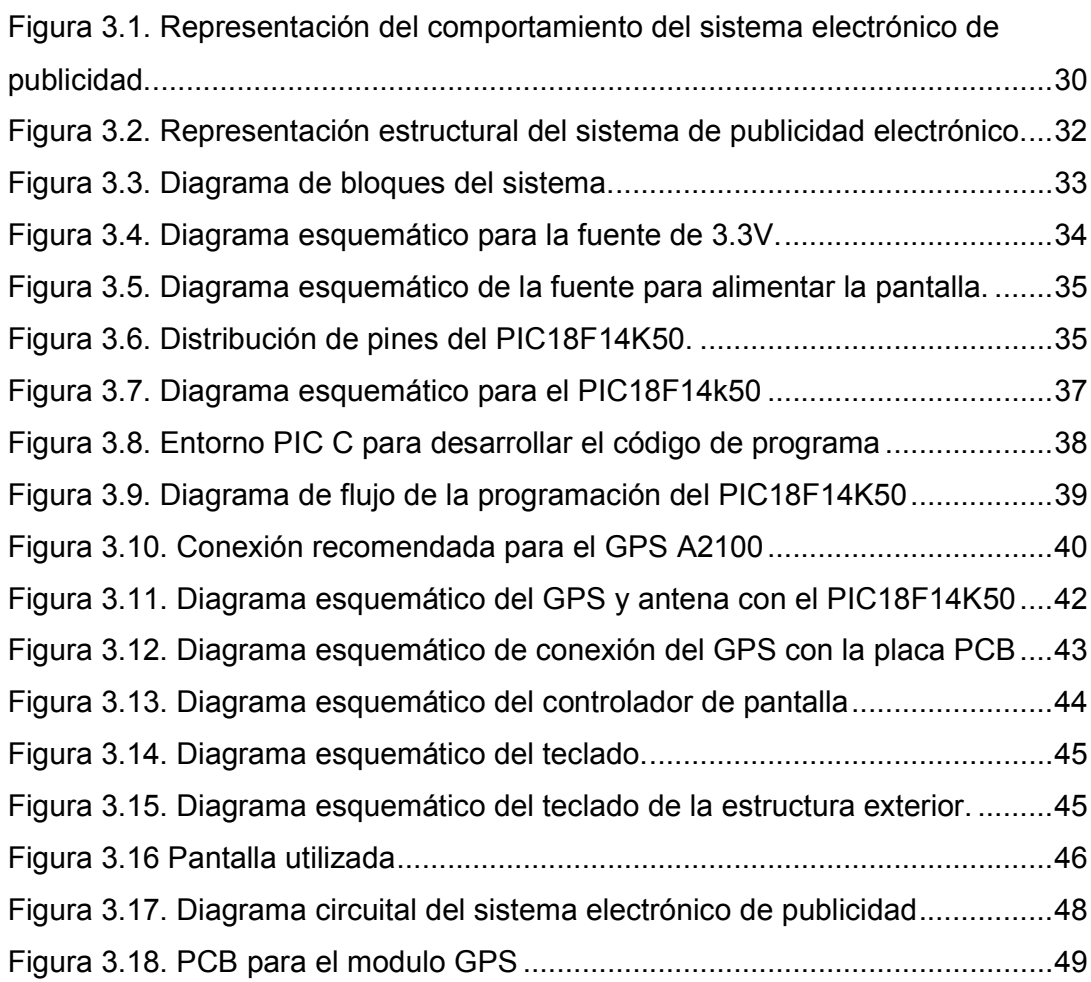

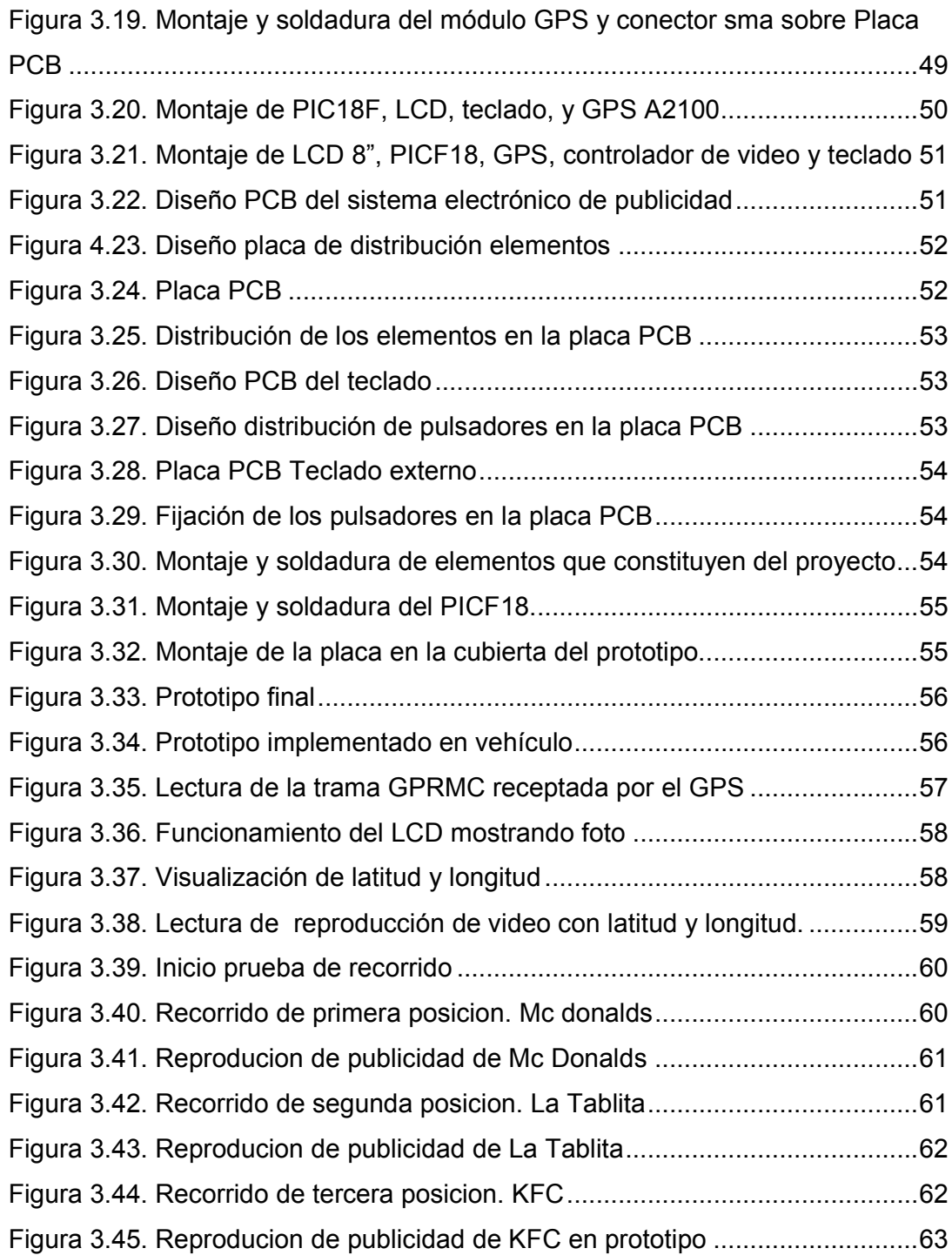

## **INDICE DE TABLAS**

# **CAPITULO II**

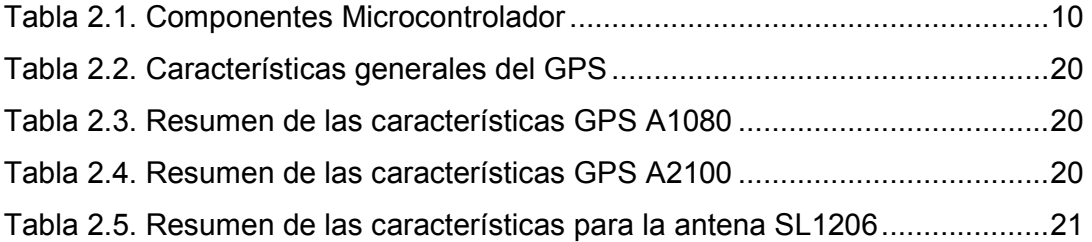

# **CAPITULO III**

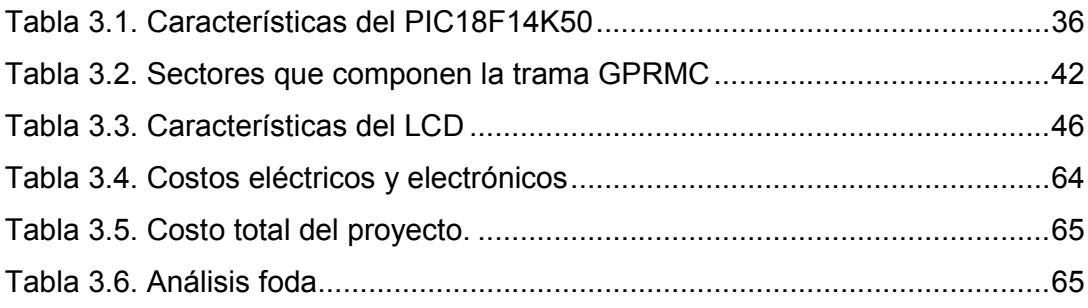

## **CAPITULO I**

## **GENERALIDADES**

## **1.1 Tema**

Estudio, diseño e implementación de un sistema de publicidad de audio y video interactivo mediante GPS para medios de transporte público.

## **1.2 Planteamiento del problema**

## **1.2.1 Antecedentes**

La gran diversidad de productos y servicios que surgen día a día, han hecho que la publicidad se convierta en una herramienta indispensable para que el público pueda conocerlos e informarse sobre los cambios que se producen en ellos.

Para muchos autores la publicidad es entendida como una técnica de comunicación comercial, que intenta fomentar el consumo de un producto o servicio a través, de los medios de comunicación.

En términos generales pueden agruparse bajo dos lineamentos conocidos como los ATL y Los BTL. Los ATL, entendidos como publicidad sobre la línea que son los medios convencionales como: la tv, radio y prensa, y los BTL, reconocidos como publicidad bajo la línea que son los medios alternativos, aquellos en lo que prima el contacto con los usuarios, compradores, tales como: anuncios en exteriores: vallas, transporté público, letreros luminosos; anuncios cerrados. También en este propósito se incluyen los anuncios desarrollados para exhibirlos en las consolas de videojuegos o películas. Los anuncios en punto de venta, se realizan por medio de displays o visualizadores, muebles expositores, carteles o pósteres, etc., que se sitúan en el lugar en el que se efectúa la venta; publicidad online ó anuncios en línea, anuncios que están estratégicamente ubicados, en un sitio web o portal, como: foros, blogs o páginas dedicadas (Maida, 2011, pags.7-14).

En la actualidad existen sistemas publicitarios que se visualizan en los medios de transporte, siendo que muchos de ellos se encuentran ligadas a la misma cooperativa del medio de transporte. De ahí que se presume que los que la ejecutan desconocen de elementos conceptuales teórico publicitarios que las hagan atractivas al público, otro elemento que influye es la falta de visión de lo que pueden generar los mecanismos publicitarios en los individuos y en su parte económica, esto hace que muchos de ellos se muestren de forma poco apropiada o poco atractiva. Es así que en casi todos no se observa un sistema electrónico apropiado para dar a conocer sitios de diversión, comida, comunicación, etc.; justo en el mismo instante que se esté pasando por los lugares descritos. Por tal motivo el usuario o cliente del medio de trasporte está condicionado al conocimiento de lugares que pueden ser de interés.

En esta era tecnológica, gobernada por el bombardeo de lo visual y las nuevas tecnologías, puede ser de mucha ayuda para un sistema de publicidad electrónico, contar con dispositivos que permitan ubicar geográficamente: un objeto, una persona o un vehículo con una precisión hasta de centímetros.

Así mismo serviría de mucho encontrar elementos que puedan guardar y almacenar diferentes tipos de datos, de audio y video. De igual manera existen dispositivos electrónicos que pueden controlar elementos de audio, video, de posicionamiento, periféricos de entrada y salida, etc.; que sirve de mucho para el sistema electrónico de publicidad multimedia, ya que se necesita ubicar la posición geográfica de un sitio y dar a conocer la publicidad de este sitio a través de un dispositivo de audio y un elemento que proporcione imágenes.

#### **1.2.2 Diagnóstico**

La publicidad con la que cuentan los taxis al interior de sus unidades, son en la mayoría de los casos, la publicidad de la misma cooperativa de taxis y según lo que opinan varios de los usuarios, no presentan una plataforma amigable para el usuario ya que se basa por lo general en la entrega de folletos, volantes o pantallas pegadas detrás de asiento del conductor, es decir no existe un diseño electrónico específico de un sistema de publicidad.

Cuando una persona toma un taxi, lo hace por diversos motivos, sin embargo muchos de ellos lo utilizan para trasladarse en un tiempo menor al que lo podría hacer al tomar un bus, pero a pesar de ello, el tiempo del que dispone un usuario en una unidad es el necesario para que este se pueda enterar sobre sitios de comida, diversión, comunicación, salud y de esa forma impulsar la necesidad de compra, realizar negocios.

Una evidente debilidad que se registra en los sistemas publicitarios existentes hoy por hoy es que muchos de ellos no se han vinculado a las necesidades y facilidades que proporciona la tecnología. De ahí que en muchos de ellos se observa que no se cuentan con un sistema de publicidad de audio y video interactivo mediante GPS que proporcione información al usuario sobre los sitios mencionados anteriormente. Así mismo no existe un sistema para dar a conocer dichos lugares justo en el instante que se esté cerca del sitio o en la misma posición de los espacios descritos anteriormente.

Es decir la publicidad que se encuentra implementada en los sistemas de transporte no cuenta con una plataforma amigable para que el usuario se sienta atraído, en ese sentido resulta necesario que se implemente de una forma interactiva parcial o total un sistema publicitario que se acople según las necesidades que pueda tener el usuario.

Es así como para llevar a cabo el sistema de publicidad de audio y video interactivo mediante GPS, se debe realizar una investigación que permita establecer con exactitud el tipo de tecnología más adecuada que se deba utilizar y además contar con un estudio que posibilite tener una idea clara de la manera como se va a llevar a cabo la implementación del proyecto y las pruebas que deban realizarse. Pues por el momento se desconoce cómo va a ser guardada la información de diferentes establecimientos comerciales y la manera cómo se va visualizar la misma, es decir, no se cuenta con un diseño específico para realizar el proyecto planteado.

La publicidad está muy relacionada con las diferentes actividades que realiza cada persona en su diario vivir, y es por ello que se presume que un tiempo corto la publicidad interactiva dentro de los sistemas de transporte públicos, será una herramienta importante en el ámbito comercial debido a que por medio de este camino se puede llegar a muchas personas y dar a conocer varias clases de productos, diferentes tipos de locales comerciales de ropa, comida, electrodomésticos entre otras cosas, presentando sus respectivas promociones ( de ser el caso) y de esa manera obtener beneficios tanto para la empresa de publicidad así como para la cooperativa de taxis.

#### **1.2.2.1 Causa – Efecto**

Las causas que principalmente se registran para no contar con un sistema electrónico de publicidad en los sistema de transportación terrestre obedecen a varios motivos: 1) falta de tecnología adecuada 2) capital insuficiente para implementar el sistema, 3) aumento en el tiempo de búsqueda de los usuarios en la indagación de sitios de interés 4) falta de información para el usuario al no contar con la publicidad de diferentes establecimientos comerciales que podría estar buscando.

#### **1.2.2.2 Pronóstico**

De continuar esta situación lo que se puede prever es la recurrencia de buscar información en sitios tradicionales por parte del usuario, haciendo que se recurra en muchos de los casos a lo ya conocido, y esto hace que establecimientos nuevos o pequeños queden rezagados en la visita y posterior adquisición por parte de los compradores.

Pérdida del control de la información al no saber si el sitio solicitado se encuentra cerca, o alejado del lugar que se está transitando; además de causar incomodidad, mal genio e impotencia tanto al conductor así como al usuario.

Desinterés total por parte de los dueños de las unidades de taxis por mejorar sus expectativas económicas, pues no tienen conocimiento de las ventajas que ofrece tener un sistema electrónico de publicidad.

## **1.2.2.3 Control del Pronóstico**

Para el control del pronóstico es importante evidenciar el acceso a la publicidad desplegada en la unidad de taxi, a través de la interacción entre el sistema electrónico de publicidad y el usuario.

También se tiene que cuantificar el incremento de clientes de establecimientos pequeños o nuevos que muestran su publicidad mediante el sistema electrónico de publicidad en las unidades de taxis.

De igual forma se debe constatar la ubicación física de diferentes locales comerciales al mostrar la publicidad de los mismos por medio del sistema electrónico de publicidad, cuando el taxi este a unos cuantos metros de dichos locales.

Además para el control de pronóstico es conveniente evidenciar las mejoras económicas que se obtienen al contar con el sistema electrónico de publicidad en las unidades de taxis.

## **1.3.- Formulación de la problemática específica**

#### **1.3.1- Problema principal**

Los medios de transporte como buses y taxis no cuentan con un sistema de publicidad de audio y video interactivo mediante GPS, para dar a conocer los lugares geográficos de los diferentes locales comerciales y la publicidad de los mismos, dentro de la ruta utilizada por el medio de transporte público.

## **1.3.2.- Problemas secundarios**

- $\triangleright$  No se cuenta con un estudio y diseño específico para realizar un sistema electrónico amigable de publicidad, que permita ubicar de manera exacta el sitio del establecimiento que pueda ser de interés para el usuario justo el momento que se esté cerca del establecimiento.
- $\triangleright$  No existe la implementación para llevar a cabo el sistema de publicidad de audio y video interactivo mediante GPS para medios de transporte público.

## **1.4.- Objetivos**

## **1.4.1.- Objetivo general.**

Diseñar e implementar un sistema de publicidad de audio y video interactivo mediante GPS en donde se visualicen los lugares en donde están ubicados geográficamente diferentes locales comerciales y la publicidad de los mismos, dentro de la ruta utilizada por el medio de transporte público.

## **1.4.2.- Objetivos específicos**

- $\triangleright$  Realizar el estudio y diseño específico para el sistema electrónico amigable de publicidad, que permita ubicar de manera exacta el sitio del establecimiento que pueda ser de interés para el usuario justo el momento que esté cerca del establecimiento.
- $\triangleright$  Implementar el sistema de publicidad de audio y video interactivo mediante GPS para medios de transporte público.

## **1.5.- Justificación**

## **1.5.1.- Teórica**

Con los conocimientos adquiridos, búsqueda de información, recolección de datos y análisis de la información es posible llevar a cabo el proyecto permitiendo adquirir o afianzar aún más el conocimiento.

La idea salió de la misma sociedad inmersa en este campo ya que ellos serán los principales beneficiados, al desarrollarse un sistema electrónico de publicidad para buses o taxis se busca mejorar la calidad del servicio de transporte, dando a sus interesados mayores ingresos para los establecimientos publicitados y al cooperativa de transporte.

### **1.5.2.- Metodológica**

Para lograr el cumplimiento de los objetivos planteados en el proyecto se utilizará el método analítico sintético, pues a través del cumplimiento de este se podrá analizar y sintetizar la información con la que se cuenta, observar y registrar todos los hechos, para dar conclusiones de los fenómenos esto permite realizar diferentes pruebas al prototipo final y así obtener mejores resultados al culminar el proyecto mencionado.

## **1.5.3.- Práctica**

De acuerdo con los objetivos planteados, el presente proyecto ayudará a un establecimiento comercial a mostrar la publicidad mediante audio y video de una manera interactiva y de esta forma mejorar significativamente la atención al usuario que utiliza el medio de transporte y obtener beneficios a través de promociones para los diferentes establecimientos comerciales que estén trabajando con la cooperativa de taxis.

# **CAPÍTULO II**

## **MARCO TEORICO**

## **2.1 Controlador**

El controlador es un dispositivo que se emplea, para el gobernar uno o varios procesos. (Rizo, 2004, pág. 4)

## **2.2 Microprocesador**

El microprocesador es un circuito integrado que incluye la UCP. Es un sistema abierto porque su configuración es variable de acuerdo con la aplicación a la que se destine. Posee elevada densidad de integración, el diseño de hardware y Software es de un entorno medio complejo. (Rizo, 2004, pág. 4)

## **2.3 Microcontroladores**

El microcontrolador es un sistema cerrado. En su interior están contenidas todas las partes del computador y sólo salen al exterior las líneas que gobiernan los periféricos, y se utiliza para controlar el correcto funcionamiento de una tarea definida.

## **2.3.1 Ventajas de los microcontroladores**

Las principales ventajas de los microcontroladores son:

 El elevado grado de integración de un microcontrolador en un circuito integrado permite una elevada funcionalidad por área y menor tamaño.

- Un mismo microcontrolador puede ser usado para un elevado número de aplicaciones, variando solamente el software o sea posee un gran flexibilidad.
- $\triangleright$  La disminución de componentes en placa hace que disminuya los riesgos de averías.
- Poseen buenas prestaciones, los microcontroladores contienen microprocesadores que permiten la ejecución eficiente de algoritmos de control. (Rizo, 2004, pág. 5)

## **2.3.2 Arquitectura básica del microcontrolador.**

No todos los microcontroladores poseen los mismos elementos, esto depende de la versión que se escoja.

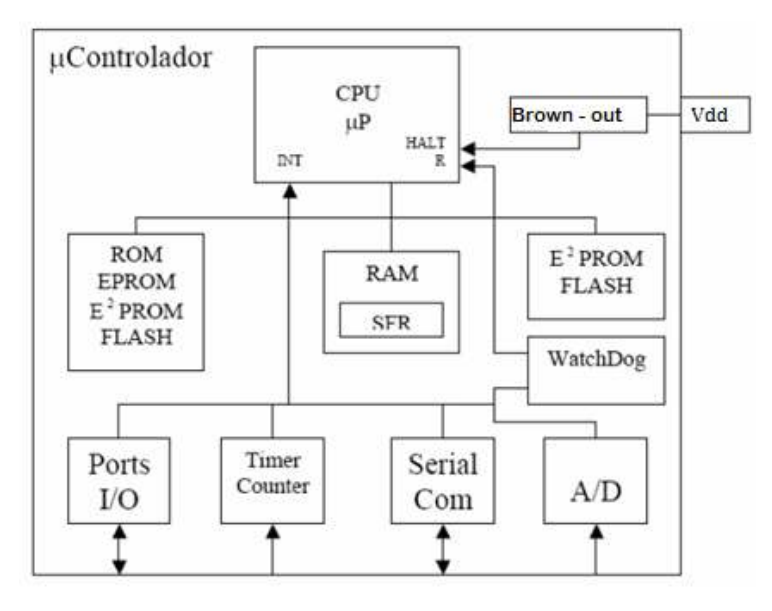

Figura 2.1 Arquitectura del microcontrolador Fuente: Rizo, (2004)

Un microcontrolador contiene todos los componentes de un computador, con características establecidas que no pueden alterarse.

Tabla 2.1. Componentes Microcontrolador

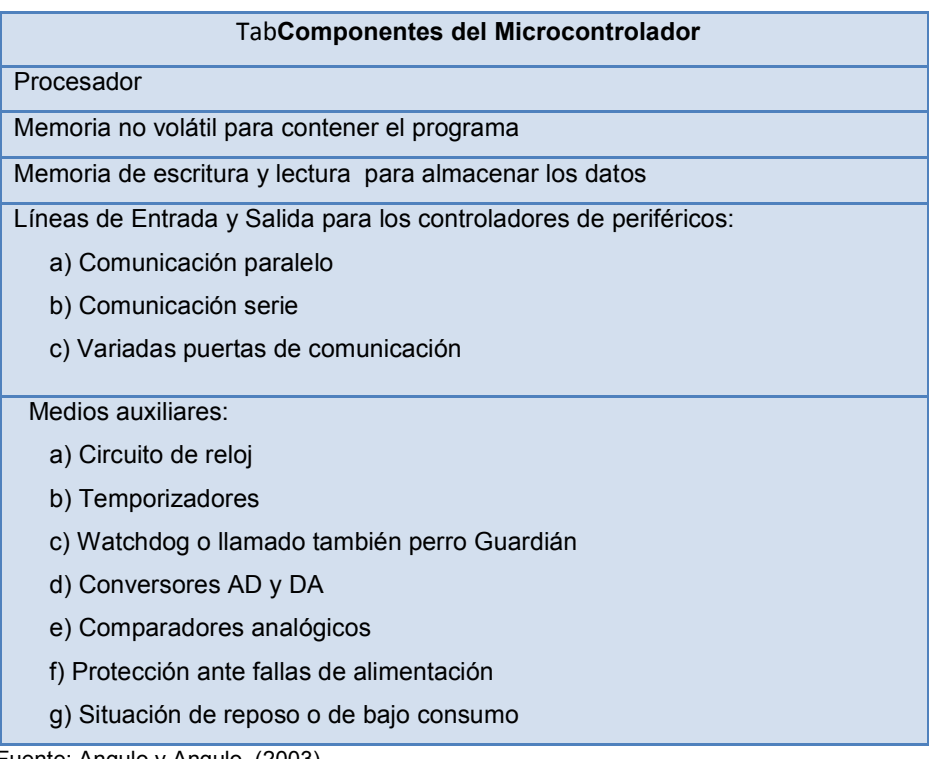

Fuente: Angulo y Angulo, (2003).

## **2.3.2.1 Procesador**

Es la parte encargada del procesamiento de las instrucciones. El procesador se basa en la arquitectura Harvard, en donde la memoria de datos y la memoria de instrucciones son independientes y cada una dispone de su correspondiente o propio sistema de buses para la entrada. Esta dualidad, además de propiciar el paralelismo, permite la adecuación del tamaño de las palabras y los buses a los requerimientos específicos de datos y de las instrucciones. También la capacidad de cada memoria es distinta. (Angulo & Angulo, 2003, pág. 6)

El procesador de los microcontroladores está basado en la arquitectura RISC (Juego de Instrucciones Reducido), que se distingue por que poseen un pequeño y simple conjunto de instrucciones, y que todas ellas se ejecutan en un solo ciclo de ejecución, excepto las de salto que pueden tomar dos ciclos. (Araujo, 2004, pág. 1)

Otra aporte que incrementa la ganancia o rendimiento del microcntrolador es el paralelismo, que consiste en la segmentación del procesador (pipe-line), descomponiéndolo en etapas para poder procesar una instrucción distinta en cada una de ellas y laborar con varias a la vez (Angulo y Angulo, 2003, p.6).

## **2.3.2.2 Memoria de programa**

"Cuando en un microcontrolador se guarda un programa, este se debe ejecutar regularmente, por lo que es necesario guardarlo en una memoria no volátil". (Araujo, 2004, pág. 2).

ROM: Programable una vez. Grabado en fábrica.

RAM: Puede ser programable y borrada cuantas veces se desee.

EEPROM: Dispositivo regrabable. Sobre el mismo zócalo del grabador. Tiene la capacidad de ser programada y borrada las veces que se requiera".

OTP: Este modelo de memoria sólo se logra grabar una vez por parte del usuario, realizando el mismo procedimiento que se utiliza en la memoria EPROM. Después no se puede borrar. Su precio asequible y la facilidad de grabación son parámetros apropiados para prototipos finales. (Angulo & Angulo, 2003, pág. 7)

FLASH: Es una memoria no volátil, de mínimo consumo, en la cual se puede escribir y borrar en el mismo circuito semejante a las EEPROM, pero acostumbran disponer de una capacidad superior. (Angulo & Angulo, 2003, pág. 7)

### **2.3.2.3 Memoria volátil de datos.**

Es la memoria donde se almacenan temporalmente las variables usadas en el programa. Se tiene una memoria genérica y otra más específica. (Rizo, 2004, pág. 6).

- **RAM:** Memoria donde se almacena las variables del programa.
- **SFR:** Es una memoria que sirve para los registros de función especial. Usada para los periféricos, las interrupciones, etc.

Los datos que manejan los programas varían continuamente, y esto demanda que la memoria que les contiene tiene que ser de escritura y lectura, por tanto la memoria RAM estática (SRAM) es la más adecuada, aunque sea volátil. Sin embargo ya existen microcontroladores que también poseen como memoria de datos una memoria de lectura y escritura no volátil, del tipo EEPROM para evitar la pérdida de información cuando exista un corte de alimentación (Araujo, 2004, pág. 2).

## **2.3.2.4 Puertos de entrada / salida**

"Los pines que se utilizan para la entrada y salida de datos desde o al exterior. A excepción de dos terminales destinadas a recibir la alimentación, otras dos pines para el cristal, que regula la frecuencia de trabajo, y uno más para provocar el Reset, los restantes pines de un microcontrolador sirven para soportar su comunicación con los periféricos externos que controla". (Araujo, 2004, pág. 2)

## **2.3.2.5 Watchdog**

Destinado a provocar una reinicialización cuando el programa queda bloqueado (Araujo, 2004, pág. 3).

## **2.3.2.6 Brown- out**

El Brown-out es un circuito que se encuentra al interior de mirocontrolador y se encarga de detectar de posibles errores en la alimentación del microcontrolador, deteniendo el sistema para evitar posibles daños en este (Rizo, 2004, pág. 7).

### **2.3.2.7 Contador / Timer**

El contador se define como contador de pulsaciones procedentes de un reloj o un dispositivo asincrónico externo, que es recibido por un pin que está destinado para esta función.

En cambio se llama Timer al contador de ciclos de una señal de reloj generado internamente en el dispositivo, pudiendo ser programado como el anterior para que produzca algún evento en momento determinado según se programe, tanto el contador como el timer acostumbrar incluir un circuito llamado pre-scaler que sirve para multiplicar el valor programado y obtener temporizaciones más altas. (Rizo, 2004, pág. 7)

## **2.3.2.8 ADC y DAC**

La ADC, se refiere a la conversión de un valor analógico procedente del exterior en valor digital, dentro del dispositivo, en cambio el conversor digital analógico sirve para transformar un valor que se tiene en formato digital, en el dispositivo analógico a la salida al exterior. El microcontrolador solo puede tratar formato digital, de forma que es lógico que el A/D sea en la dirección exterior-interior y el D/A en dirección inversa. (Rizo, 2004, pág. 8)

## **2.3.2.9 PWM**

Es un generador de pulsos de anchura variable, útil para controles del mismo tipo, realizando variaciones en las duraciones de los semiciclos positivos y negativos para obtener tenciones medias variables y de esa manera conseguir, por ejemplo, controlar la velocidad de un motor DC. (Rizo, 2004, pág. 8).

## **2.3.2.10 Comunicación en serie**

Los microcontroladores son capaces de enviar y recibir datos del exterior por medio de las comunicaciones serie.

## **2.4 Microcontrolador PIC**

PIC es una familia de arquitectura de Harvard<sup>1</sup> hecha por Microchip Technology. El nombre del PIC significa controlador programable de interrupciones.

"Para lograr una compactación de código óptima y una velocidad superior, los microcontroladores PIC incorporaron en su procesador tres características avanzadas como Procesador RICS, Procesador segmentado, Arquitectura Harvard". (Araujo, 2004, pág. 5)

1

<sup>1</sup> Glosario de términos

Con la incorporación de estos recursos los PIC están capacitados para ejecutar en un ciclo de instrucción la totalidad de instrucciones, salvo las de salto, que demoran el doble. Una condición indispensable es la simetría y la ortogonalidad en el formato de las instrucciones, que para caso de los PIC de gama media poseen una longitud de 14 bits. Para conseguir una compactación en el código del programa para un PICXX n veces superior a la de un microcontrolador de otro fabricante, funcionando a la misma frecuencia. (Araujo, 2004, pág. 5)

Las instrucciones se reducen y sus modos de direccionamiento se han simplificado al máximo. (Araujo, 2004, pág. 5)

Con la estructura segmentada se pueden realizar simultáneamente las dos fases en que se descompone cada instrucción. Al mismo instante que se está desarrollando la fase de ejecución de una instrucción se realiza la búsqueda de la siguiente. El aislamiento y la diferenciación de los dos tipos de memoria, permite que cada uno tenga la longitud y tamaño más adecuados. (Araujo, 2004, pág. 5)

Otra característica que se describe sobre los PIC, es el manejo intenso del banco de registros, los cuales participan de un modo dinámico en la ejecución de instrucciones. (Araujo, 2004, pág. 5)

### **2.4.1 Diferencia con otros microcontroladores.**

Las principales diferencias entre los PIC con otras marcas radican en la gran variedad de modelos que permite seleccionar, según convenga para un proyecto. Poseen gran variedad de herramientas para desarrollar Hardware y Software. Por su longitud de palabra de 12 bits son los que menos espacio ocupan en la memoria de instrucciones, y poseen mayor velocidad que la mayoría. (Rizo, 2004, págs. 8-9)

#### **2.4.2 Juego de instrucciones**

El PIC utiliza un juego de instrucciones simples y de menor tiempo de ejecución, cuyo número puede variar desde 35 para PICs de gama baja a 70 instrucciones para los de gama alta. Las instrucciones están catalogadas fundamentalmente entre las que desarrollan operaciones entre el acumulador y una constante, operaciones entre el acumulador y una posición de memoria, instrucciones de salto-retorno y condicionamiento, implementación de interrupciones y una para ir a modo de bajo consumo denominada sleep. (Nieto, 2011, pág. 28)

#### **2.4.3 Programación del PIC**

La utilización de lenguajes de bajo nivel presenta un considerable ahorro de código en la elaboración de los programas. Los programas bien realizados en lenguaje ensamblador optimizan el tamaño de la memoria que ocupan y su ejecución es bastante rápida. (Araujo, 2004, pág. 3)

Los lenguajes de alto nivel más empleados son el C y el BASIC, de los que existen varias empresas que comercializan versiones de compiladores para las diversas familias de microcontroladores. (Araujo, 2004, pág. 3)

En cuanto al software además de los compiladores e intérpretes de los lenguajes usados, es muy interesante poseer de simuladores software, que consisten en programas que simulan la ejecución de instrucciones representando el comportamiento interno del procesador y el estado de las líneas de E/S. Como se simula por software al procesador, el comportamiento no es idéntico aunque proporciona una aproximación aceptable, especialmente cuando no es indispensable el trabajo en tiempo real. (Araujo, 2004, pág. 3)

Microchip pone a disposición de los usuarios a través de internet varias versiones de compiladores y simuladores. (Araujo, 2004, pág. 3)

Con relación a las herramientas Hardware una necesaria es el grabador, encargado de escribir el programa en la memoria del microcontrolador. Existen grabadores bastante completos capaces de trabajar con muchos modelos diferentes de familias, pero su principal desventaja es su elevado precio. Sin embargo existen versiones de sencillos grabadores, específicos para ciertos modelos de microcontroladores, que son gobernados desde un computador personal. (Araujo, 2004, pág. 3)

Para transferir el código de un ordenador al PIC regularmente se usa un dispositivo llamado programador. La mayoría de PICs de Microchip incorporan ICSP (programación serie incorporada) o LVP (programación a bajo voltaje), lo que posibilita programar el PIC en el mismo circuito destino. En una gran cantidad de los programadores complejos vienen incluidos PICs preprogramados como interfaz para mandar las órdenes al PIC que se desea programar. Existen varios programadores entre los cuales está el TE20 que es uno de los más sencillos, y utiliza la línea TX del puerto RS232 como alimentación y las líneas DTR y CTS para enviar o recibir datos cuando el microcontrolador está en modo programación. El software de programación puede ser el ICprog, que es bastante común. (Nieto, 2011, págs. 29-30)

## **2.4.4 Microcontroladores PIC de 8 Bits**

Se diferencian porque la longitud de los datos o tamaño de la palabra de datos que operan las instrucciones es de 8 bits, que tiene que ver con el tamaño del bus de datos y de los registros del CPU. Se catalogan en tres gamas principales: Base, Media y Mejorada. (Itas & Ocampo, 2010, pág. 8)

## **2.4.4.1 Gama Base**

Utilizan 33 instrucciones de máquina de 12 bits de longitud cada una. Su capacidad de memoria y el número de recursos internos son reducidos. Está compuesto por 14 modelos de los cuales existen encapsulados de 6 pines hasta encapsulados de 8 pines. (Itas & Ocampo, 2010, pág. 11)

### **2.4.4.2 Gama Media**

La serie de instrucciones es de 35, de 14 bits cada una. Tiene una pila 8 niveles de profundidad. Posee de un vector de interrupción. Es una gama considerable que llegan a alcanzar 71 modelos distintos. Se hallan encapsulados desde 8 pines, hasta los que tienen 68 pines. (Itas & Ocampo, 2010, pág. 13) Posee gestión de diversos protocolos de comunicación. Además de conexión inmediata a LCD y Rendimiento en torno a los 5MIPS.

#### **2.4.4.3 Gama Mejorada**

"El PIC de gama mejorada tiene 77 instrucciones de 16 bits. Una pila con 32 niveles de profundidad. Esta gama corresponde a la nomenclatura: PIC18Xxxx". (Itas & Ocampo, 2010, pág. 21)

Esta gama de modelos tan potentes posee más número de dispositivos diferentes. Dispone de periféricos muy especializados, como un conversor A/D de 10 bits; hasta 5 temporizadores. Se realizan10MIPS, multiplicador hardware, aumento del tamaño del stack de (32 niveles), aumento del número de fuentes de interrupción, empaquetado entre 18 y 80 pines, periféricos avanzados de comunicación y protocolos como: CAN, USB, ZigBee, TCP/IP. (Rizo, 2004, pág. 10)

## **2.5 Sistema de posicionamiento global**

El GPS (sistema de posicionamiento global) es un sistema global de navegación por satélite, que posibilita determinar en distintos lugares alrededor del mundo la posición de una persona, un objeto o un vehículo con una precisión hasta de centímetros, o unos pocos metros. El sistema de posicionamiento global proporcionas estimaciones precisas de posición, velocidad y tiempo, con una constelación de veinticuatro satélites para determinar por triangulación, la altitud, longitud, de cualquier objeto en la superficie terrestre. (Atapuma, 2009, pág. 37)

### **2.5.1 Sectores del GPS**

El sistema de posicionamiento Global consta de tres secciones distintas:

## **2.5.1.1 Sección espacial**

Proporciona una cobertura mundial de tal manera que en cualquier parte del globo terrestre, incluyendo los polos, existen por lo menos cuatro satélites visibles y en la zona ecuatorial se puede tener hasta ocho satélites visibles. Mediante este segmento se transmiten las señales que se encuentran moduladas. Se ocupan dos frecuencias portadoras L1= 1573.43Mhz para transmitir códigos de acceso libre y L2= 1227.60Mhz para transmisión militar. (Atapuma, 2009, pág. 38)

### **2.5.1.2 Sección de control**

Responsable del monitoreo, generación, corrección y evaluación de todo el sistema. Las principales tareas son determinar de forma precisa la órbita de cada satélite; determinar por medio de modelos matemáticos la predicción de estas orbitas; corrección de posicionamiento de los satélites por comandos desde la tierra, etc. (Atapuma, 2009, pág. 39)

## **2.5.1.3 Sección de usuarios**

Comprende el conjunto de usuarios del sistema, los diversos tipos de receptores y métodos de posicionamiento por ellos utilizados. (Atapuma, 2009, pág. 39)

### **2.5.2 Funcionamiento**

Se basa en la medición de distancias a partir de sañales de radio transmitidas por un grupo de satélites artificiales, cuya orbita se conoce con precisión y son captadas y decodificadas por receptores ubicados en los puntos cuya posición se desea determinar. Si se miden las distancias de al menos tres satélites a un punto sobre la tierra, es posible determinar la posición de dicho punto de trilateración. (Atapuma, 2009, pág. 39)

## **2.5.2.1 Trilateración satelital**

La coordenada exacta de un punto sobre la tierra se calcula midiendo la distancia desde un grupo de satélites hacia la posición de la antena. Asumiendo que la distancia hacia un satélite es conocida, la posición de la antena puede estar sobre cualquier punto sobre la superficie de la esfera generada.

Si se incorpora la distancia hacia un segundo satélite se generan dos esferas cuya intersección genera un circulo. La posición de la antena estará en algún punto sobre este círculo. Si se incorpora la distancia a un tercer satélite, la esfera generada se intercepta sobre dos puntos en el círculo. Uno de éstos es una posición degradada producida por una respuesta indeseada. Se necesitan 4 satélites como mínimo para determinar la solución de las cuatro incógnitas: Coordenadas X, Y, Z, tiempo. (Ghio, 2008, págs. 19-20)

### **2.5.3 Fuentes de errores del GPS**

Los errores que afectan al GPS se pueden agrupar en errores propios del satélite, errores originados por el medio de propagación, errores en la recepción.

### **2.5.3.1 Errores propios de satélite**

Son errores orbitales que afectan la determinación de la posición del satélite en un instante determinado con respecto a un sistema de referencia dado. Estos errores se originan debido a que no se conocen con exactitud necesaria las orbitas de los satélites. (Atapuma, 2009, pág. 43)

### **2.5.3.2 Errores originados por el medio de propagación**

Cuando la señal ingresa a la ionósfera y a la tropósfera, debido a los cambios en las densidades de las diferentes capas se producen las refracciones ionosféricas y troposféricas, reduciendo la velocidad de la señal. (Atapuma, 2009, pág. 43)

El error por ruta múltiple se origina debido a la posibilidad de que una señal reflejada por objetos ubicados en la superficie de la tierra llegan al receptor por dos o más trayectorias diferentes. (Atapuma, 2009, pág. 44)

#### **2.5.3.3 Errores de recepción**

Son el ruido, centro de fase de la antena, errores del reloj oscilador y el error de disponibilidad selectiva, que es una degradación de la señal del satélite. Para corregir el error de disponibilidad selectiva, se corrige mediante la técnica de corrección diferencial. (Atapuma, 2009, pág. 45)

#### **2.5.4 Características generales para un módulo GPS**

En la tabla 2 se detallan las características a tomar en cuenta dentro del funcionamiento del GPS.
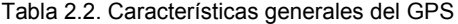

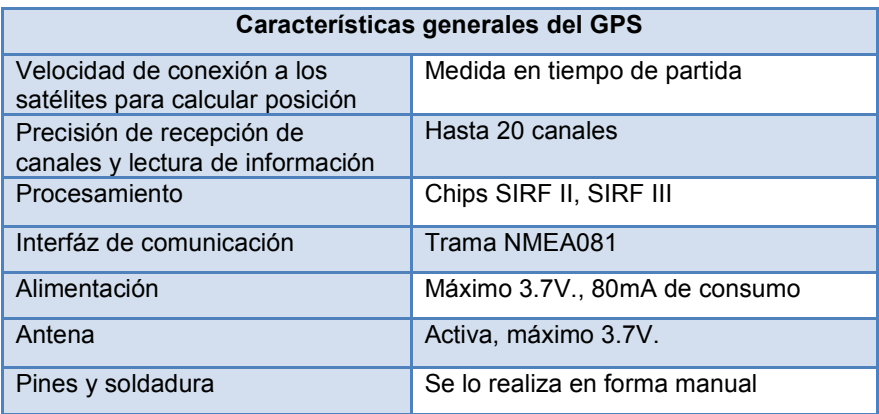

Fuente: Tomalá y Santacruz (2012).

La Interfaz NMEA0831 transmitida a 4800 baudios, 8 bits de datos, no paridad, 1 bit de parada, no control de flujo y los datos se transfieren en formato ASCII. Estos datos están configurados por defecto así que solo falta alimentar al módulo GPS y empezar a leer la información. (Tomala & Santacruz, 2012, pág. 25)

Tabla 2.3. Resumen de las características GPS A1080

| <b>Características</b> | <b>GPS A1080</b>                                         |
|------------------------|----------------------------------------------------------|
| Voltaje                | 2.8 a 3.6 Vdc para 50mA max                              |
| Canales                | 20                                                       |
| Frecuencia             | <b>1575 MHz</b>                                          |
| Comunicación           | NMEA Message Switchable: GGA,<br>GSA, GSV, VTG, RMC, GLL |
| Temperatura            | $-40^{\circ}$ C a $+85^{\circ}$ C                        |

Fuente: Tico Electronics (2006)

| <b>Características</b> | <b>GPS A2100</b>                                              |  |
|------------------------|---------------------------------------------------------------|--|
| Voltaje                | 3 a 3.6 Vdc para 50mA max                                     |  |
| Canales                | 48                                                            |  |
| Frecuencia             | <b>1575 MHz</b>                                               |  |
| Comunicación           | NMEA Message Switchable: GGA,<br>RMC, GSA, GSV, VTG, GLL, ZDA |  |
| Temperatura            | -40 $^{\circ}$ C a +85 $^{\circ}$ C                           |  |

Tabla 2.4. Resumen de las características GPS A2100

Fuente: Maestro GPS receiver (2011)

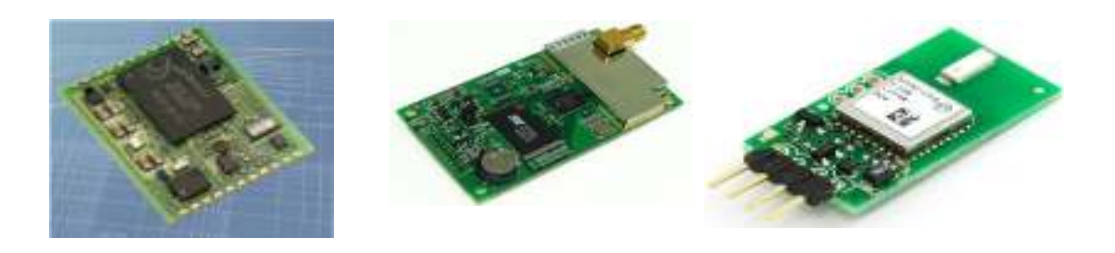

Figura 2.2. GPS A1080 sin antena Figura 2.3. GPS Micro-Mini con antena Figura 2.4. PG-11 GPS

(Fuente: Tico Electronics, 2006) (Fuente: Tico Electronics ,2006) (Fuente: Sparkfun lectronics,

 $2009$ ).

### **2.6 Antenas**

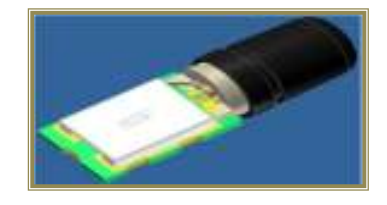

Figura 2.5 . SL1206 antena para dispositivo de mano Figura2.6. Antena Externa GPS Garmin Fuente: (Sarantel, 2009) Fuente: (RichardsonRFPD, 2011)

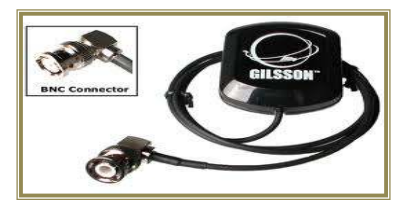

### **2.6.1 Características**

Tabla 2.5. Resumen de las características para la antena SL1206

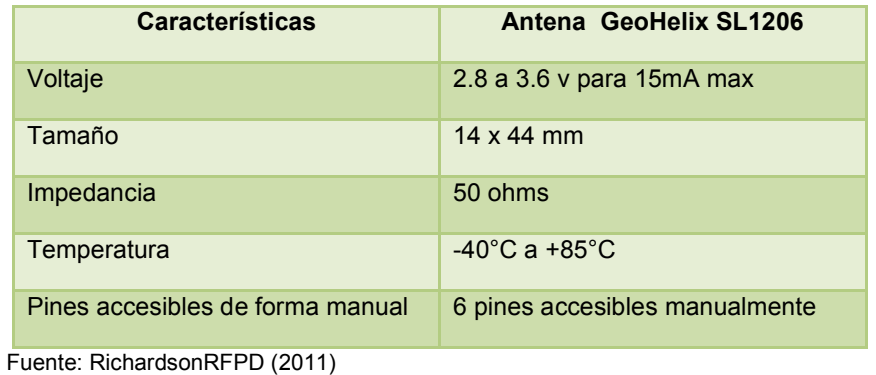

#### **2.7 Pantalla de cristal líquido**

Una pantalla LCD es una pantalla delgada y plana conformada por un número de píxeles en color o monocromos situados delante de una fuente de luz.

# **2.7.1 Funcionamiento**

El principio de su funcionamiento se basa en los cristales líquidos, elementos que se colocan en medio de dos capas de cristales polarizados. Cada píxel de la pantalla incluye moléculas helicoidales de cristal líquido, que es un material especial con propiedades de un sólido y líquido. (Penalva, 2008, pág. 1)

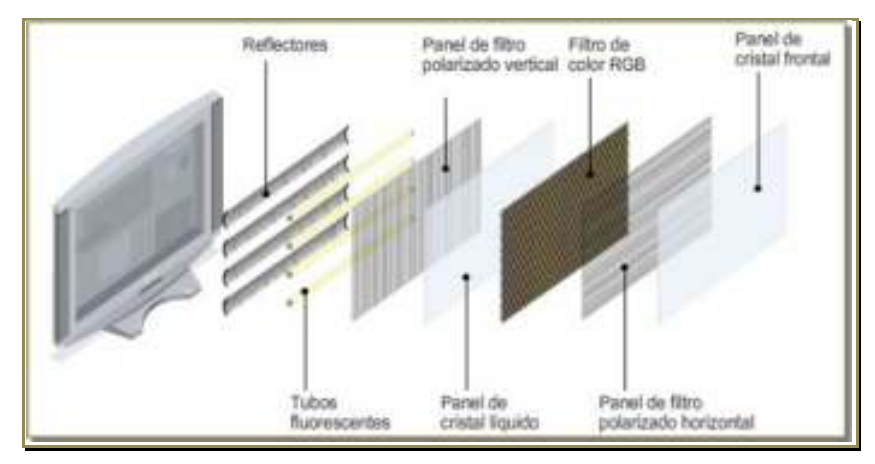

Figura 2.7. Partes de un LCD Fuente: Penalva, (2008)

Como se ve en la figura 8, un televisor LCD está constituido por diferentes partes

Los LCD no producen luz propia, esta se debe suministrar. Por eso tiene una fuente de luz fija o retroiluminación, que ilumina los cristales líquidos, y que en un principio eran lámparas fluorescentes de cátodos fríos (CCFL), pero que en la actualidad se está basando en diodos LED, lo que implica, una mejor eficiencia energética. (Penalva, 2008, pág. 1)

A través de la polarización se logra modificar la cantidad de luz que transita a través de las moléculas de cristal líquido, ver figura 9, que consiste en orientar sus moléculas aplicando una determinada corriente eléctrica. Esto se puede

aplicar a cada uno de los píxeles. Por lo tanto, cuando las moléculas de cristal líquido son excitadas por medio de electricidad, reaccionan a la misma admitiendo el paso de más o menos luz. (Penalva, 2008, pág. 2)

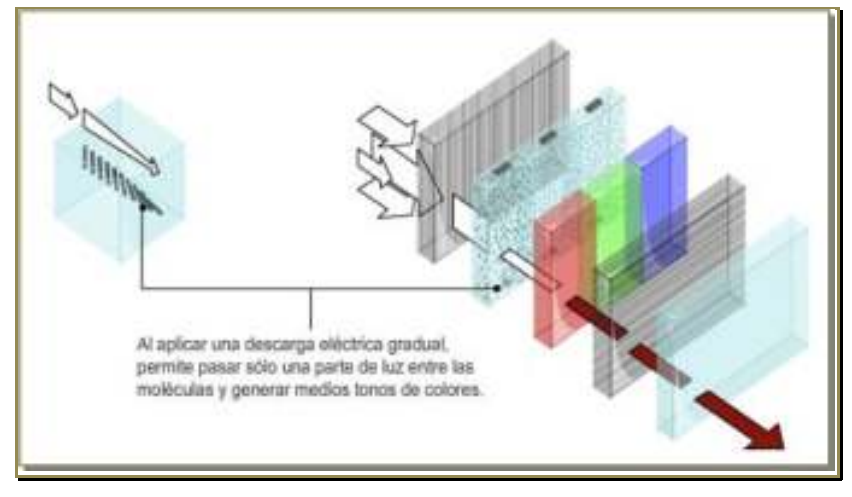

Figura 2.8. Polarización de las capas. Fuente: Penalva, (2008)

# **2.7.3 Especificaciones**

A continuación se realiza una reseña sobre las especificaciones principales de

las pantallas LCD que se dan a conocer a continuación:

# **2.7.3.1 Resolución**

Resolución de 800 \* 600 que tentativamente se tiene pensado utilizar para visualizar las imágenes que se proyectaran en el prototipo.

# **2.7.3.2 Tamaño**

El tamaño de la pantalla LCD se mide a lo largo de su diagonal, por lo regular expresado en pulgadas. (Gomez, 2010, pág. 13)

#### **2.7.3.3 Tiempo de respuesta**

Es el tiempo que demora un píxel en cambiar de un color a otro.

#### **2.7.3.4 Tipo de matriz**

Matriz activa en donde cada píxel está constituido por un transistor y un condensador, cada uno de estos elementos es activado de forma secuencial por líneas de control, la tensión en placas de cada condensador define el nivel de contraste de ese píxel con lo que se puede crear una escala de grises dirigiendo de forma adecuada la tensión. (Gomez, 2010, pág. 13)

Pasiva para crear imágenes de buena resolución. En estos displays hay dos matrices de electrodos a manera de líneas paralelas, el modo de manejo es multiplexado y controlado por circuitos integrados especializados para esta aplicación. (Gomez, 2010, pág. 13)

#### **2.7.3.5 Ángulo de visión**

Es el máximo ángulo mediante el cual el usuario puede mirar el LCD. Las nuevas pantallas vienen con un ángulo de visión de 178 grados. (Gomez, 2010, pág. 13)

#### **2.7.3.6 Soporte de color**

Cantidad de colores sostenidos. Conocida como gama de colores.

#### **2.7.3.7 Brillo**

Es la cantidad de luz difundida desde la pantalla; también se conoce como luminosidad. (Gomez, 2010, pág. 13)

# **2.7.3.8 Contraste**

La relación entre la intensidad más brillante y la más oscura.

#### **2.7.3.9 Aspecto**

La proporción de la anchura y la altura (por ejemplo, 5:4, 4:3, 16:9 y 16:10).

#### **2.7.3.10 Puertos de entrada**

Las dispositivos LCD disponen de varios puertos de entrada: DVI, VGA, LVDS, S-Video y HDMI. En la actualidad ya se tiene pantallas con puerto USB que permite la reproducción de fotos, música, y video. (Gomez, 2010, pág. 13)

### **2.8 Memorias micro SD**

.

Las tarjetas micro SD corresponden a un formato de tarjeta de memoria flash más pequeña que la MiniSD. Mide 15 × 11 × 1 milímetros, lo cual le da un área de 165 mm². Esto es tres veces y media más pequeña que la miniSD, que era hasta la aparición de las microSD el formato más pequeño de tarjetas SD. Sus tasas de transferencia no son muy elevadas, pero actualmente, ya existen tarjetas microSD fabricadas por Panasonic que alcanzan los 90 Mb/s de lectura y los 80 Mb/s de escritura. Existen memorias MicroSD de hasta. (Andrade & Ordoñes, 2013, pág. 42)

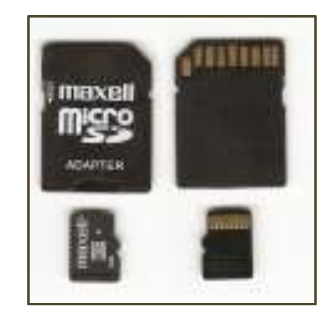

Figura 2.9. Memoria micro SD Fuente: Andrade y Ordoñes, (2013)

# **CAPÍTULO III**

# **DISEÑO E IMPLEMENTACION DEL SISTEMA DE PUBLICIDAD DE AUDIO Y VIDEO INTERACTIVO MEDIANTE GPS**

**3.1 Estudio y diseño específico del sistema electrónico amigable de publicidad.** 

# **3.1.1 Estudio**

Se realizó un seguimiento a una serie de taxis del distrito y se observó que en estas unidades de transporte se ofrecía una publicidad poco atractiva para el usuario o ninguna, esta publicidad en el interior del medio de transporte consistía en una serie de panfletos o folletos con publicidad de diferentes locales comerciales o a su vez se visualizaba en una pantalla solamente un cuadro de texto que hacía referencia a la cooperativa de taxis, además esta publicidad no ofrecía un sistema de audio.

Partiendo de lo mencionado anteriormente se buscó innovar los sistemas de publicidad existentes en los taxis mediante un sistema electrónico de publicidad que sea llamativo para el usuario. Se buscaba que este sea interactivo de tal manera que permita mostrar en forma física diferentes locales comerciales y la publicidad de los mismos dentro de la ruta por la cual se traslada el taxi que utiliza el usuario. Además se planteó, que si el vehículo se encuentre a pocos metros de un local comercial se presente la publicidad respectiva del mismo.

Otra innovación que se pensó para este sistema de publicidad electrónico radica en la presentación de videos de entretenimiento mientras el vehículo no llegue al rango de posición del siguiente local comercial que está definido en el sistema electrónico de publicidad. Si el taxi se mantuviere por varios minutos dentro del rango del lugar a ser publicitado se repetirá la publicidad hasta que el taxi salga del área de cobertura del local comercial.

También se planteó la manera en donde el usuario pueda manipular el prototipo pausando y reproduciendo el video que se esté proyectando, subiendo y bajando el volumen, reproduciendo videos de publicidad de los locales comerciales que estén definidos en el proyecto.

Mediante una investigación se encontró que el mercado existen tablets y tarjetas de desarrollo para conexiones de periféricos con las cuales se podría sacar el proyecto. Simplemente se introduce un programa en la tablet o a su vez se programaba la tarjeta de desarrollo para obtener las tareas requeridas para el proyecto, pero su costo en el caso de la tablet para cuando se aprobó el presente proyecto oscilaba entre 700 y 600 dólares y las tarjetas de desarrollo entre 500 y 400 dólares sin periféricos. Además se trata, que el prototipo final sea una investigación en la que se incluya procesos de electrónica y telecomunicaciones. También se busca que el proyecto sea de propósito específico y que solamente la persona o personas que realizaron el prototipo tengan acceso a su programación para realizar algún cambio en la misma, mientras que en el caso de las tablets y tarjetas de desarrollo la persona que tenga acceso a ellas podrá extraer el programa o programación y eso no sería beneficioso si se requiere obtener algún rédito económico.

Ahora bien para realizar el sistema electrónico de publicidad se debe tener en cuenta la manera en que se van a ubicar los locales comerciales, captar, y guardar los datos de posición geográfica, como se van guardar almacenar, y procesar diferentes tramas, datos de audio y video. La manera de controlar elementos de audio, video, de posicionamiento, periféricos de entrada y salida que se requieran. Como se va a conectar el prototipo al vehículo, el voltaje con el que trabajan cada uno de los elementos.

Para ubicar geográficamente un local comercial con una precisión hasta de centímetros, se tiene el GPS A1080 y el GPS A2100 que poseen características similares como número de canales de satélites que el módulo puede recibir simultáneamente, la Interfaz que utilizan NMEA0831 y el voltaje de alimentación con el que trabajan. Finalmente se optó por el GPS A2100 ya que puede recibir información de un gran número de canales por satélite simultáneamente, sus dimensiones físicas son relativamente pequeñas, el costo es asequible.

Para guardar, almacenar tramas de posición, datos de tiempo, audio, posición, procesar los mismos, y realizar funciones que se requieren para el proyecto, se encontró el PIC32MX575F256H y el PICF18F14K50 estos PICs realizan procesamiento de datos, poseen una memoria adecuada para almacenar información, una gran velocidad de procesamiento de datos, están capacitados para el control de periféricos, manejo de entrada serial, soportan variaciones de corriente.

Cabe mencionar que en primera instancia se pensó utilizar el PIC32 porque se necesita una pantalla en la que se pueda apreciar con claridad un video, en tal situación se requería una cantidad de 16 pines para poder manejar la pantalla y teclado. También se requiere de memoria para manejar el audio mp3 y los videos respectivos y el PIC 32 ofrece todas estas facilidades, pero el costo de la pantalla LCD a color que se necesita es demasiado elevado, de ahí que se buscó otra alternativa para realizar el sistema de publicidad electrónico.

Investigando se obtuvo una pantalla que contenía memoria externa y sistema de audio de costo asequible, y se buscó la manera de gobernar la pantalla a través de un controlador de video. Al encontrar la pantalla LCD apropiada ya no se necesitaba el PIC32 y se buscó trabajar con el PICF18F14K50 que está constituido por un número de pines inferior al PIC32, que son lo suficientes para manejar teclado, controlador de video, módulo GPS, ademas la velocidad de procesamiento de datos internos es la adecuada para las tareas que realiza el sistema.

#### **3.1.2 Diseño del sistema.**

El diseño del sistema parte de los resultados obtenidos en el estudio aquí se detalla la representación funcional, la representación estructural y la representación física del prototipo.

#### **3.1.2.1 Representación funcional del sistema**

El sistema en su exterior consta de una pantalla LCD de 8 pulgadas donde se muestran videos de publicidad, de entretenimiento, de información. También consta de un teclado P1 para pausar y reproducir, P2 para subir volumen, P3 para bajar el volumen, P4 para reproducir los videos de publicidad que están en el sistema. Consta de una antena GPS magnética que recepta las tramas de información que contienen latitud y longitud.

Cuando el sistema entra en funcionamiento se ve en primera instancia un menú de pantalla, esto sucede porque el GPS esta detectado la trama de información que contiene las posiciones. Después se visualizará en la pantalla LCD videos de entretenimiento. Cuando se llegue a un radio de 25m de un sitio comercial se verá un video de publicidad que hace referencia al sitio mencionado. Si existiera tráfico o el vehículo se detuviera se repetirá el video de publicidad. Cuando el vehículo sale del rango en el que se encuentra el lugar publicitado y no se presenta otro sitio que esté definido dentro del sistema para ser publicitado entonces se presentará videos de entretenimiento en forma ramdómica.

En el momento que el vehículo llegue al siguiente sitio a ser publicitado se verá el video respectivo y se repetirá el mismo proceso descrito en el párrafo anterior para todos los lugares que se encuentren determinados dentro del sistema electrónico de publicidad.

En la figura 11 se puede observar el proceso de funcionamiento básico del sistema electrónico de publicidad.

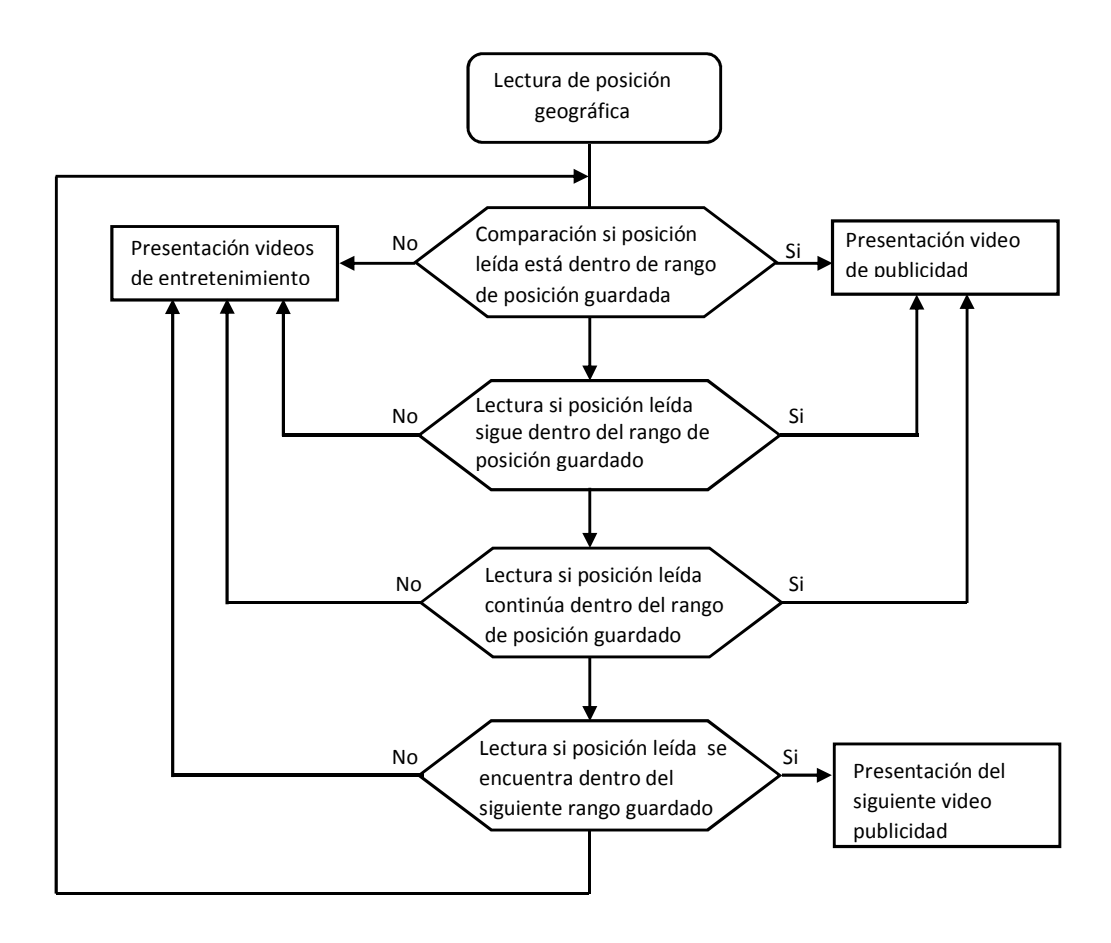

Figura 3.1. Representación del comportamiento del sistema electrónico de publicidad. (Fuente: José Luis Díaz)

#### **3.1.2.2 Representación estructural**

En la figura 12 se observa la representación estructural del sistema de publicidad electrónico, se utilizan una serie de componentes para almacenar datos, componentes para el procesamiento de datos, componentes para la recepción de datos. Mediante un receptor se capta la trama de información que pasa hacia un módulo para procesar las diferentes tramas de información. Contiene un procesador para extraer latitud y longitud. Un comparador para relacionar las posiciones guardadas en memoria con las posiciones recibidas. Un procesador de las interrupciones que vienen del exterior.

Además se tiene una salida de instrucciones provenientes de un comparador y del procesador de interrupciones. En la representación estructural se tiene un

controlador de las instrucciones que recibe las instrucciones en valores de 0 y 1, se comandan estos valores por medio de elementos para optimizar el paso de corriente o voltaje necesarios para poder manejar la pantalla LCD y de esa forma visualizar los respectivos videos guardados en memoria.

Las zonas que están con línea punteada en la figura 12 son componentes digitales compuestos que contienen en su interior diferentes módulos de procesamiento y memoria.

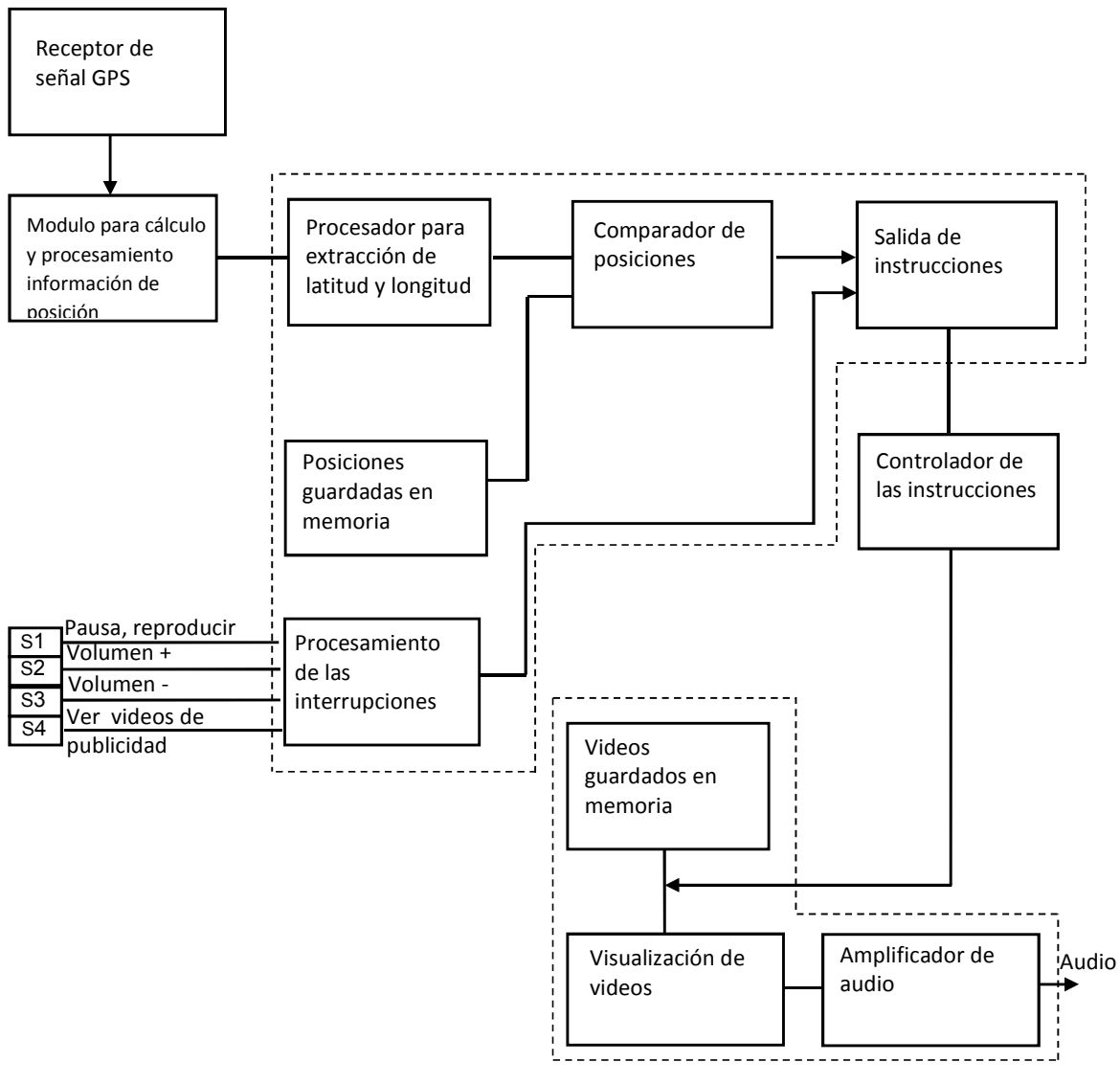

Figura 3.2. Representación estructural del sistema de publicidad electrónico. (Fuente: José Luis Díaz)

#### **3.1.2.3 Representación física**

En esta etapa se dan a conocer todos los componentes físicos e interconexiones, describe las conexiones especiales entre cada elemento que conforman el proyecto, especificando los diferentes circuitos que forman el sistema así como la posición de los respectivos elementos que lo componen, tamaño, disipación de calor, etc.

Para llevar a cabo la representación física se ha divido el sistema en etapas tomando en cuenta la representación estructural, siendo la etapa del microcontrolador la parte más esencial. En cada paso se detallan los elementos que la constituyen y la forma en la que van interconectados.

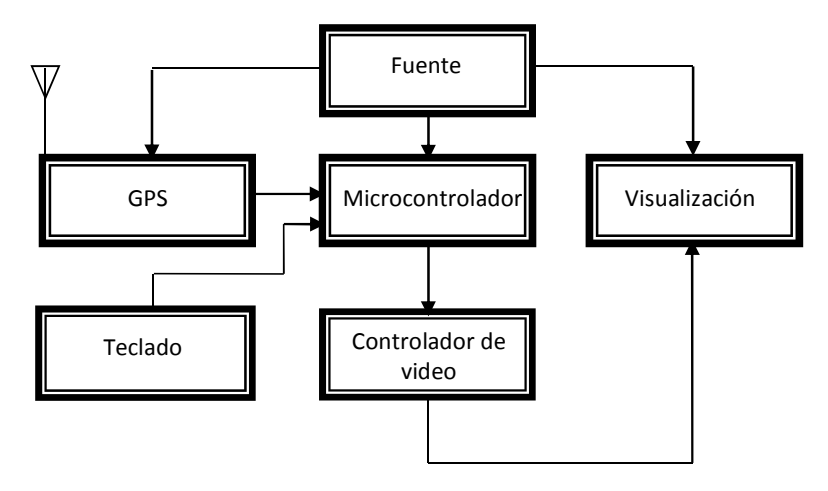

Figura 3.3. Diagrama de bloques del sistema. (Fuente: José Luis Díaz)

### **3.1.2.3.1 Fuente**

Para alimentar el sistema de publicidad electrónico se necesitan dos fuentes. Una fuente de 9V para alimentar a la pantalla LCD y otra fuente de 3.3V para alimentar las demás partes que componen el sistema electrónico de publicidad.

Para la fuente de 3.3V se necesitan los reguladores fijos de voltaje 7809, 7806 y LM1117 para bajar el voltaje desde 12V hasta 3.3V y de esa manera evitar los picos de voltaje. A la entrada se tiene un filtro tipo π para controlar la variación en la intensidad de la corriente proveniente de la fuente de 12V del vehículo. También para evitar que el desfase entre la corriente y el voltaje sea alto, y estabilizar los 12V de entrada. Los filtros a la entrada y salida de cada regulador sirven para estabilizar la tensión a la salida del circuito. En la figura 3.4 se puede apreciar la fuente de 3.3V. Los diagramas esquemáticos están realizados en base al PROTEUS ISIS.

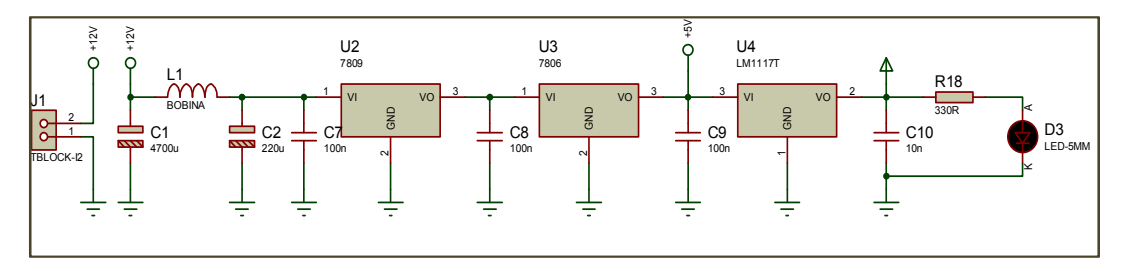

Figura 3.4. Diagrama esquemático para la fuente de 3.3V. (Fuente: José Luis Díaz)

Se considera una fuente para alimentar la pantalla constituida por un regulador switching para evitar el sobrecalentamiento por consumo de corriente por parte de la pantalla y los sobre voltajes provenientes de la fuente DC del vehículo.

Estas fuentes switching soportan un voltaje de entrada de 3V a 40V, una salida alta de corriente de sobre 1.5A, un voltaje de salida ajustable.

El regulador que se requiere para la fuente es el MC33063A que contienen en su interior una compensación de temperatura interna, un comparador, un oscilador, un controlador PWM con limitante de corriente.

A continuación en la figura 3.5 se observa el diagrama circuital de la fuente. El fabricante facilita la fórmula para calcular el voltaje de salida que se requiere. Para obtener un voltaje de 9V de salida con una entrada de voltaje igual a 12V se tiene la resistencia R1= 2.7kΩ y las resistencias R2=33kΩ que van conectas en paralelo.

Vout =  $1.25 * (1 + \frac{R2}{R1})$ Vout =  $1.25 * (1 + \frac{33 \text{kl} 33 \text{k}}{2.7 \text{k}})$ Vout  $= 8.9V$ 

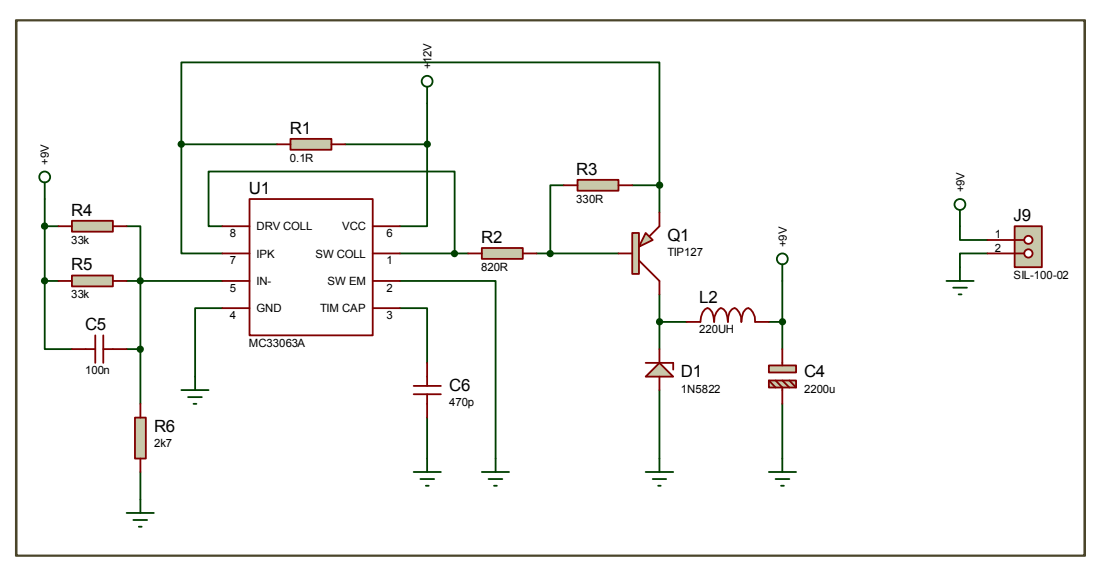

Figura 3.5. Diagrama esquemático de la fuente para alimentar la pantalla. (Fuente: José Luis Díaz)

En la figura 3.5 el diodo Zener D1 actúa como un interruptor. Permanece abierto hasta que la tensión directa aplicada alcanza un cierto valor, entonces se cierra y estabiliza el voltaje. La conducción continua hasta que la corriente se reduce por debajo de un valor especifico. El transistor Q1 se encarga de entregar la corriente de consumo que requiere la pantalla.

#### **3.1.2.3.2 Etapa del microcontrolador**

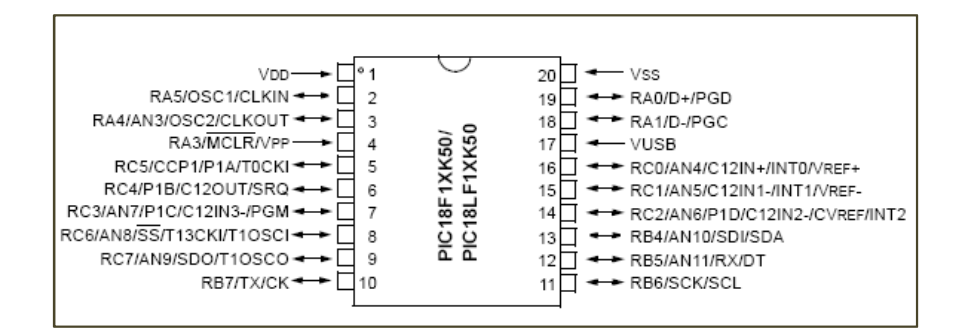

Figura 3.6. Distribución de pines del PIC18F14K50. Fuente: Microchip Technology Inc., (2010)

Esta etapa es la más importante ya que básicamente el microcontrolador es el cerebro del sistema. El PIC que se pensó utilizar en primera instancia es el PIC32 ya que se necesita enviar 16 bits de datos hacia la pantalla en cada ciclo, y esos bits se necesitan para una pantalla en la que el usuario pueda apreciar la

publicidad con claridad. Sin embargo, se obtuvo una pantalla LCD que contiene en su interior memoria para almacenar video y sistema de audio, por tal motivo se escogió el PIC de la familia 18F que posee características similares al PIC32 como puerto serial, puerto paralelo pero difiere en el número de pines, capacidad de memoria y la cantidad de bits de cálculos internos. El número de pines que posee el PICF18 son suficientes para transmitir y recibir bits tanto en el teclado, controlador de video y modulo GPS.

En la tabla se muestran las características generales del PIC18F14K50:

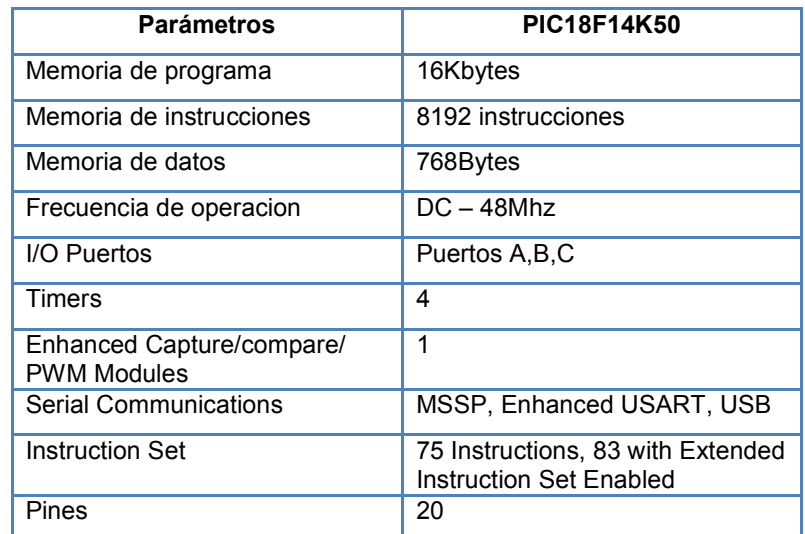

Tabla 3.1. Características del PIC18F14K50

Fuente: Microchip Technology Inc. (2010)

El PIC18F controla el correcto funcionamiento de los dispositivos y etapas del sistema como el GPS, el LCD, el controlador de video.

El PICF18 cada dos segundos lee la posición geográfica del GPS y lo compara con la posición geográfica que tiene guardada, si la posición geográfica actual coincide con alguna posición del microcontrolador, este le enviará los comandos arriba, abajo, volumen más, volumen menos, aceptar y escape, al módulo LCD a través del controlador de video para que reproduzca el respectivo video que se encentra en la memoria del LCD. Se programó al PIC18F para detecte en un radio de 25m tres posiciones de locales comerciales que van a ser publicitados.

En la figura 3.7 se observa del diagrama esquemático del PICF18F14K50, se observa una nomenclatura en los pines del PIC18F, esta nomenclatura indica la conexión con los osciladores externos, la conexión con el GPS A2100, con el teclado, con el controlador de video y con la fuente. También se observa los slots J2 para lectura de tramas de información del GPS y slots J12 para programación del PIC.

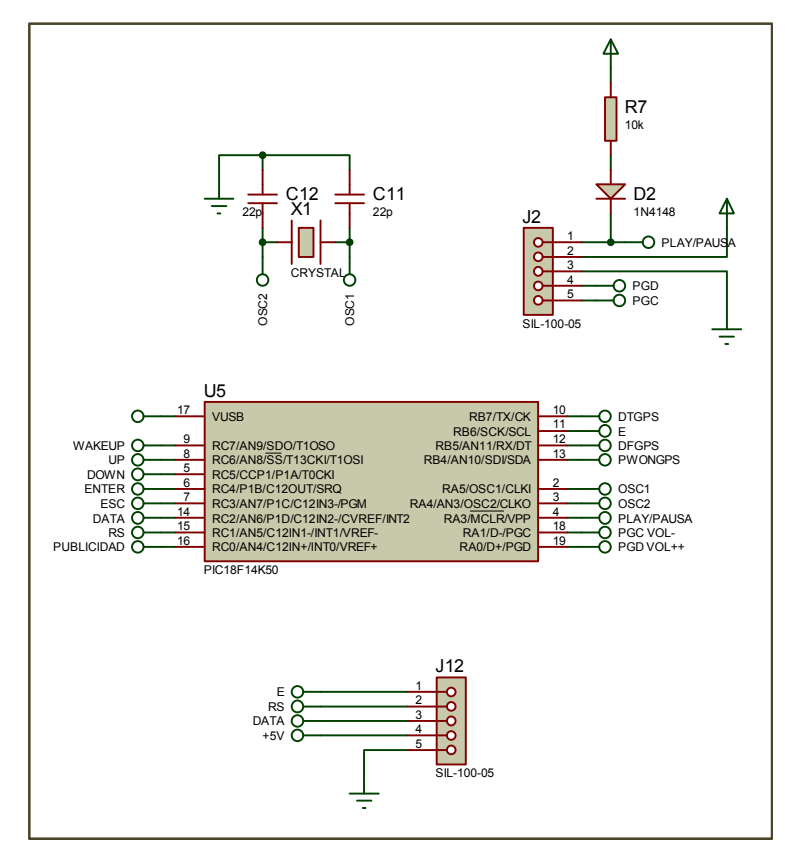

Figura 3.7. Diagrama esquemático para el PIC18F14k50 (Fuente: José Luis Díaz)

### **3.1.2.3.2.1 Programación del PIC**

Para programar el PIC18F14K50 se requiere el software PIC C que es un entorno de desarrollo para la programación de microcontroladores PIC.

El desarrollo del código de programa se lo realiza creando un nuevo proyecto en el entorno PIC C llamado archivo fuente con la extensión .c. Creado el nuevo archivo se tiene un editor de texto para escribir las diferentes instrucciones de código para el PIC. Figura 3.8

Para el código de programa se declararan constantes como radio de cobertura de los puntos latitud y longitud, tiempo para evitar rebotes del teclado cuando se presiona y suelta una tecla. Declaración de variables como tiempo de reproducción de los videos del sistema, último video reproducido, contador para reproducir videos, variables para el controlador de video.

Así mismo, se estableció las posiciones de latitud y longitud de cada video de publicidad. Inicialización del PIC18F y GPS para configurar los diferentes puertos de entrada, salida, temporizadores, área de memoria, etc. (Ver anexo A)

Realizado el código de programa se compila el programa para corregir errores a través de CCS C Compiler y se procedió a grabar el programa en el PIC18F por medio del programador PIC KIT 2.

En la figura 3.9 se muestra el diagrama lógico de la programación del PIC

|        | Road top least from those the lots \$500 finance testimate                                                                                                |  |
|--------|----------------------------------------------------------------------------------------------------|--|
|        | 中国語<br><b>WELFARE</b><br>$47$ - $2.01$ (m)<br>Parenthal Touristicant<br>Highest T. Schule,  Dall.<br><b>CONTRACTOR</b>                                    |  |
|        | www. pacer, racely.<br>ally furnished discovery areas automatical body to their prices and                                                                |  |
|        | ind considerate disper per arts on<br>(paintings 118 S  913 Tel:                                                                                          |  |
|        | Detection ASN (B) - FOR DV<br>Determined \$2.00 KM - ROB Co.                                                                                              |  |
|        | washed Wing Ltd, System of<br>of the stand independent and line<br>streamed receiving the<br>and a more and the control of<br>string could restrain to be |  |
| 祥<br>m | streamed retailed by<br>HALL DEE - Testill of<br>HE'S 1977 1- Institut, 7-                                                                                |  |
|        | say 7, 2004 + insertio di<br>and \$21.4 built of                                                                                                    |  |
|        | MET BER-H WITH 3                                                                                                    |  |
|        | HET HOLL-HOTELS<br>HEY BERLI-HITE H<br>HE'S MONA HOME A                                                                                                   |  |
|        | ART BEELS HITELY<br>MET MARCH HOPE F<br>HET RU + NOLL.                                                                                                    |  |
|        | $-00.27$ and $-0.0001$ . If<br>MET 206 / Service R                                                                                                    |  |
|        | sent 854 + hards &                                                                                                    |  |
|        | $m=2$ . The $\sim 100$<br>$-40.2 - 74.01 - 1$                                                                                                    |  |

Figura 3.8. Entorno PIC C para desarrollar el código de programa

(Fuente: José Luis Díaz)

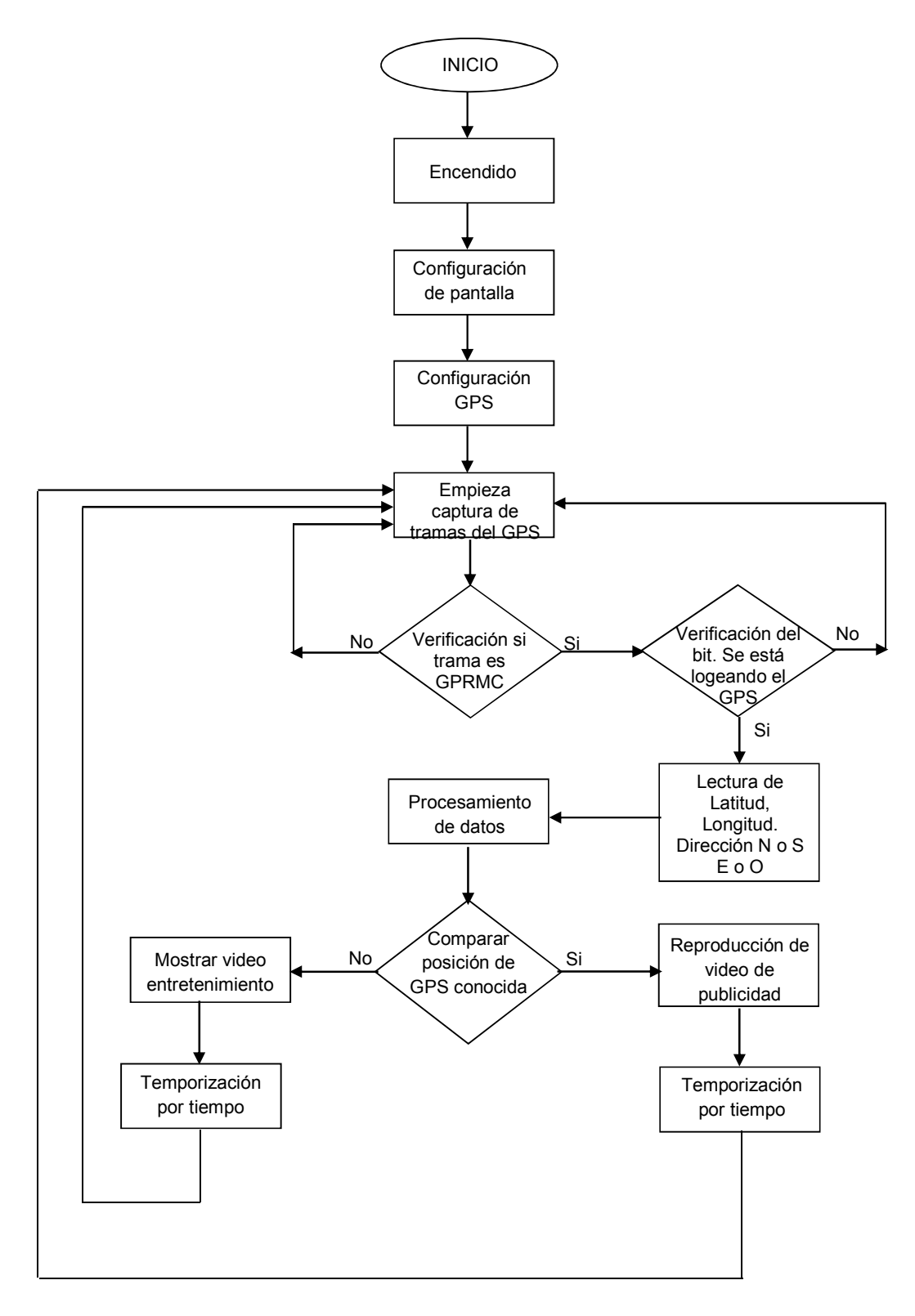

Figura 3.9. Diagrama de flujo de la programación del PIC18F14K50 (Fuente: José Luis Díaz)

#### **3.1.2.3.3 Etapa del GPS**

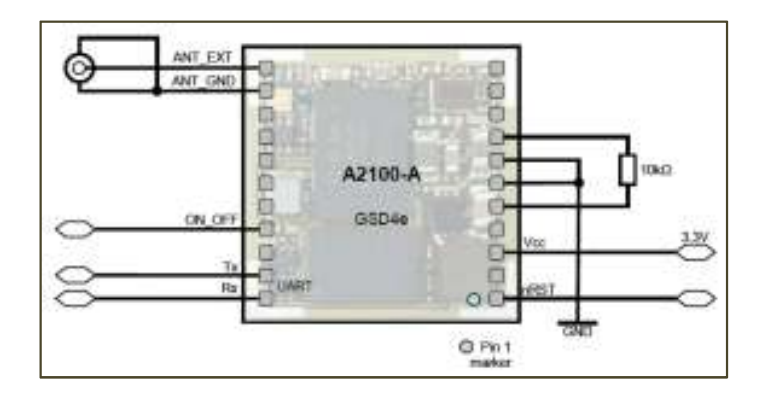

Figura 3.10. Conexión recomendada para el GPS A2100 Fuente: Maestro GPS receiver, (2011)

Esta etapa está compuesta por el GPS. La antena que se utiliza es una antena magnética activa de una frecuencia nominal de 1575Mhz, las especificaciones técnicas se encuentran en el data sheet respectivo.

El GPS que se utiliza para este proyecto es el 2100A se escogió este GPS, por el número de canales por satélite que recibe simultáneamente y es muy favorable para receptar señal en lugares cerrados. También es muy favorable este GPS por su tecnología actual y por su tamaño pequeño que es precisamente lo que se requiere para realizar este sistema.

El módulo GPS utiliza el NMEA que es un estándar de interfaz para el intercambio de información digital, esta información se trasmite desde un proveedor en tramas o frases con un máximo de longitud de 80 caracteres Cada una de estas tramas contiene básicamente un identificador de mensaje, parámetros como: latitud, longitud, velocidad, altura, número de satélites usados, etc.

El formato general es:

- > "\$ <vendor> <mensaje> <parámetros> \* <checksum> <CR> <LF> ".
- La combinación de <mensaje> <vendor> se llama campo de dirección.
- El código de proveedor para el Sistema de Posicionamiento Global es "GP".

GPS 2100 soporta 6 sentencias NMEA:

- \$ GPGGA (por defecto: ON)
- \$ GPVTG (por defecto: OFF)
- \$ GPGSA (por defecto: ON)
- \$ GPRMC (por defecto: ON)
- \$ GPGSV (por defecto: ON, 0,2 Hz)
- \$ GPGLL (por defecto: OFF)

La trama que se tiene habilitada para que GPS reconozca es la \$GPRMC, esta trama ofrece un resumen básico de parámetros y principalmente porque da a conocer con seguridad que el GPS está recibiendo una trama valida.

La habilitación de la trama \$GPRMC se la realiza mandando un comando al GPS por medio de interfaz de lectura del GPS o por medio del PIC. Este comando es utilizado para controlar la salida de mensajes o tramas del estándar NMEA como GGA, GLL, GSA, GSV, RMC, VTG. Con el uso de este comando, los mensajes del estándar NMEA pueden ser sondeados una vez, o configurados para ser comprobados en forma periódica. El Checksum de comprobación también puede activarse o desactivarse en función de las necesidades de recepción programa.

Para activar la trama GPRMC se utiliza el comando siguiente: \$PSRF103,04,00, 01,01\*20. Enviando este comando al GPS solo leerá la trama GPRMC.

A continuación se a conocer los sectores que componen la trama GPRMC ver tabla 3.2.

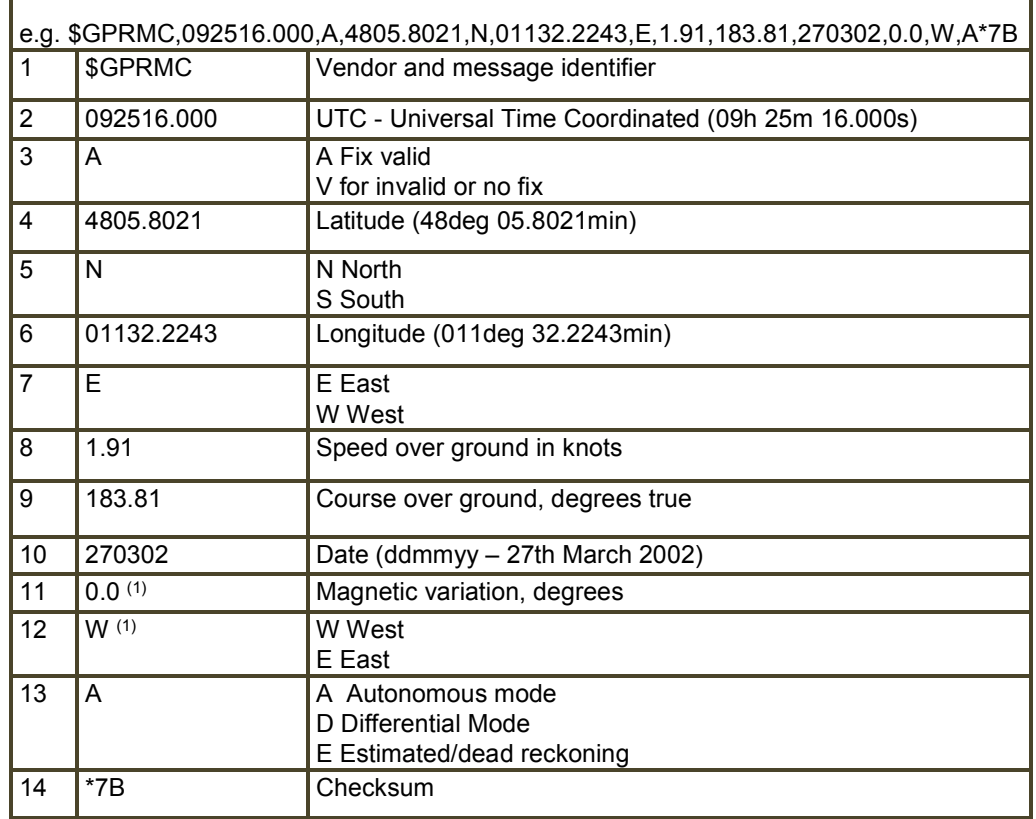

Tabla 3.2. Sectores que componen la trama GPRMC

r

Fuente: Tyco Electronics (2007)

El GPS reconoce el área en el cual se encuentra esto dura unos cuantos segundos, se engancha a los satelites, recibe la trama GPRMC, procesa y valida toda esta información y a través del PIC18F se extrae los datos como latitud, longitud, puntos cardinales que se requieren para el proyecto.

El GPS posee un margen de error en la posición de ± 5m, que viene dado por el fabricante.

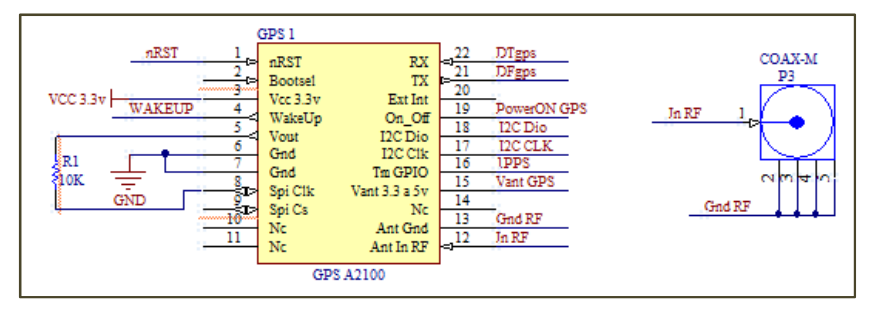

Figura 3.11. Diagrama esquemático del GPS y antena con el PIC18F14K50 (Fuente: José Luis Díaz)

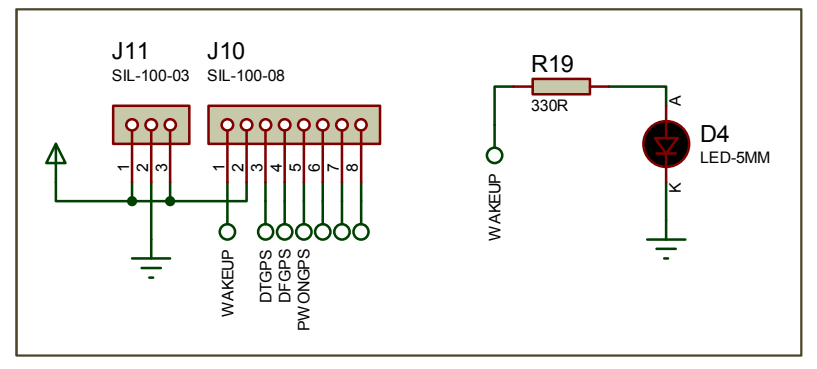

Figura 3.12. Diagrama esquemático de conexión del GPS con la placa PCB (Fuente: José Luis Díaz)

Se necesita realizar una placa PCB por separado para el GPS y antena, y de esa forma tener mejor facilidad para realizar pruebas de funcionamiento del GPS para de lecturas de tramas y enganche del GPS ver figuras 3.11 y 3.12

#### **3.1.2.3.4 Controlador de video**

En la figura 3.13 se observa el controlador de video, que está constituido por los opto acopladores pc817, con estos opto acopladores se puede suplir el uso de los elementos mecánicos como son los botones de contacto para optimizar el paso o no de la corriente o voltajes necesarios para que el sistema en este caso la tarjeta del LCD reconozca de acuerdo a su divisor de tensión. Básicamente se comanda estos elementos para que los voltajes correspondientes de dicha tarjeta de control funcionen de mejor manera.

Los optoacopladores que forman el controlador de video consisten en su forma individual en un encapsulado que contiene en su interior un diodo que emite una señal luminosa si recibe una señal lógica de voltaje proveniente del PIC18F14K50 esta señal luminosa es detectada por un transistor npn que al cerrarse hace pasar el voltaje necesario para activar los comandos arriba, abajo, volumen más, volumen menos, aceptar y escape en forma automática.

El controlador de video es el encargado de enviar hacia la pantalla LCD diferentes comandos provenientes del procesamiento del PIC18F. Básicamente el controlador simula un pulso hacia el LCD, dependiendo de la tarea que el PIC realice por ejemplo si el GPS detecta una posición geográfica la compara con su posición guardada y si esta coincide, entonces el PIC envía los respectivos comandos hacia el controlador de video para que este a su vez haga pasar los voltajes precisos para activar los comandos correspondientes y así controlar el teclado de la pantalla para que se visualice el video correspondiente.

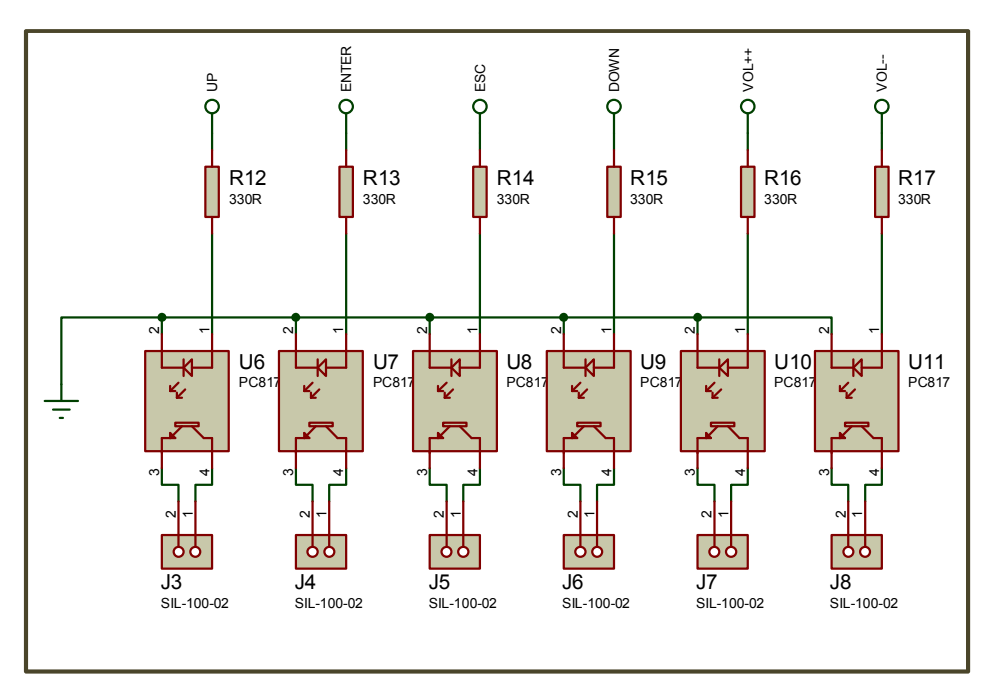

Figura 3.13. Diagrama esquemático del controlador de pantalla (Fuente: José Luis Díaz)

### **3.1.2.3.5 Teclado**

El teclado constituye en cuatro pulsadores. Pulsador P1 para pausar y reproducir el video que está siendo visualizado, P2 para reproducir videos de publicidad que se encuentren dentro del sistema, P3 para bajar volumen, P4 para subir volumen. Todos estos pulsadores son normalmente abiertos, sus entradas están conectadas a tierra, sus salidas están conectadas a 3.3V. En el momento que se activa cualquiera de los pulsadores se tiene a la salida un cero lógico este valor ingresa al PIC18F por la respectiva entrada, el PIC lo interpreta como una orden, procesa este valor y envía valores lógicos al controlador de video para activar los respectivos comandos. En la figura 3.14 y 3.15 se puede ver el diagrama esquemático del teclado y teclado exterior.

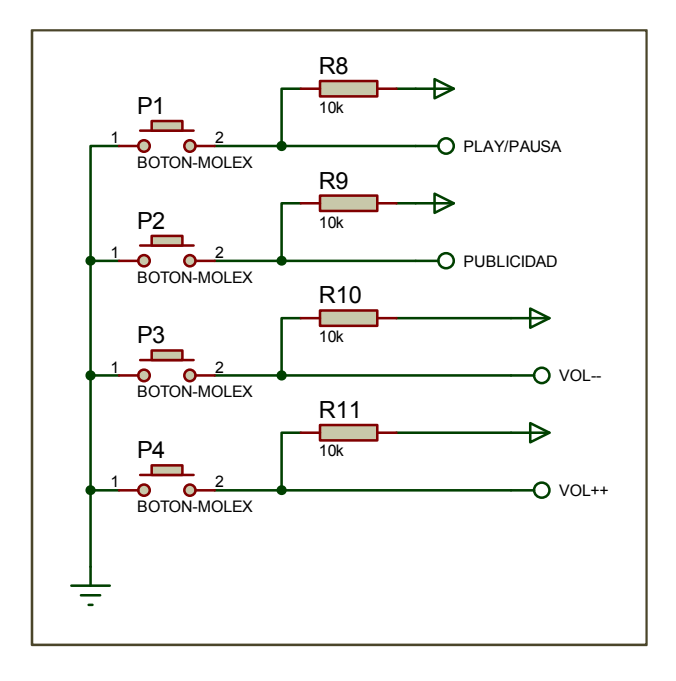

Figura 3.14. Diagrama esquemático del teclado. (Fuente: José Luis Díaz)

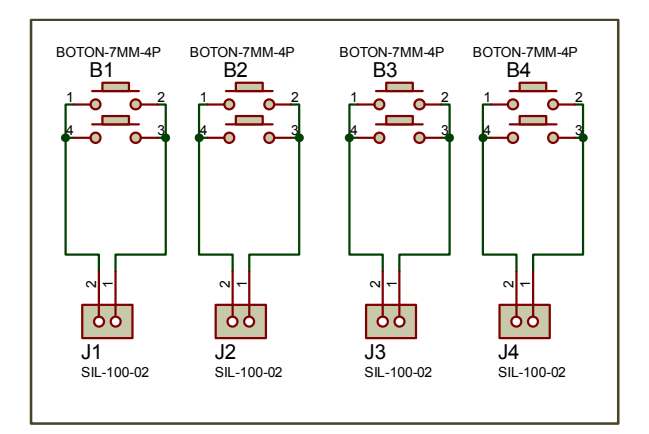

Figura 3.15. Diagrama esquemático del teclado de la estructura exterior. (Fuente: José Luis Díaz)

### **3.1.2.3.6 Visualización**

La pantalla que se utiliza es de la marca COBY DP860 de 8 pulgadas, con una resolución 800 \* 600. Figura 3.16

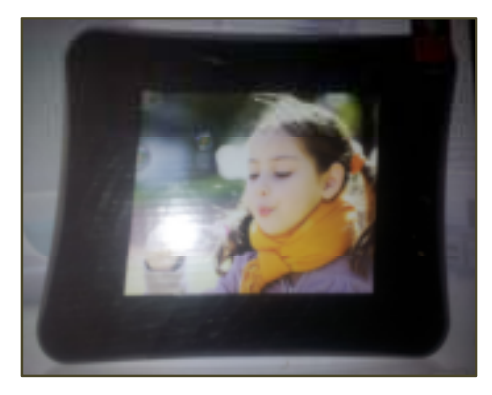

Figura 3.16 Pantalla utilizada Fuente: Coby Electronics Corporation, (2011)

Esta pantalla contiene su propia memoria removible y sistema de audio. A continuación en la tabla 3.3 se da a conocer las características técnicas del LCD que se ocupa en el sistema.

Tabla 3.3. Características del LCD

| <b>Especificaciones:</b> |                              |
|--------------------------|------------------------------|
| Tipo de pantalla         | LCD TFT de 8"                |
|                          | 800* 600 de resolución       |
| Memoria removible        | SD. MMC. MS                  |
| Formatos de música       | MP3.<br><b>WMA</b>           |
| Formatos de video        | MJPEG, MP4                   |
| Salida AV                | Auricular de 3,5mm           |
|                          | Altavoces estéreo integrados |
| Interfaz de PC           | USB20                        |
| Alimentación             | CA 100-240V                  |
| <b>Dimensiones</b>       | 26,2*21,2*3,6cm              |

Fuente: Coby Electronics Corporation, (2011)

Lo que muestra la pantalla en primera instancia es un menú de pantalla hasta que el GPS reconozca el área, luego se presentara una lista de videos de publicidad, y videos entretenimiento, mientras no se llega a un sitio para el cual está programado aparezca una publicidad, el sistema selecciona de forma automática de la lista de videos un video de entretenimiento y lo visualiza a través de la pantalla. Cuando se esté dentro de un radio de 25m del sitio a ser publicitado se verá la respectiva publicidad de ese sitio. Si existiera tráfico o el vehículo se detuviera dentro del rango de 25m programado, la publicidad se repetirá hasta que salga del área de cobertura. Cuando el vehículo salga del area, se mostrará en pantalla videos de entretenimiento. Si el vehículo se

aproxima a la siguiente posición el PIC detectará dicha posición y enviará una orden para que se muestre en la pantalla el video respectivo.

El usuario puede observar todas las publicidades que están en el sistema, visualizar como se va aumentado y disminuyendo el volumen, cuando se presionan los respectivos pulsadores. También puede observar en la pantalla cuando se realiza pausa y reproducción de un video.

A continuación en la figura 3.17 se detalla el diagrama circuital del sistema electrónico de publicidad, en él se puede observar una nomenclatura en los diferentes pines del PICF18, osciladores, el GPS, el controlador de video, el teclado, antena. Esta nomenclatura indica la forma como van interconectados con el PICF18.

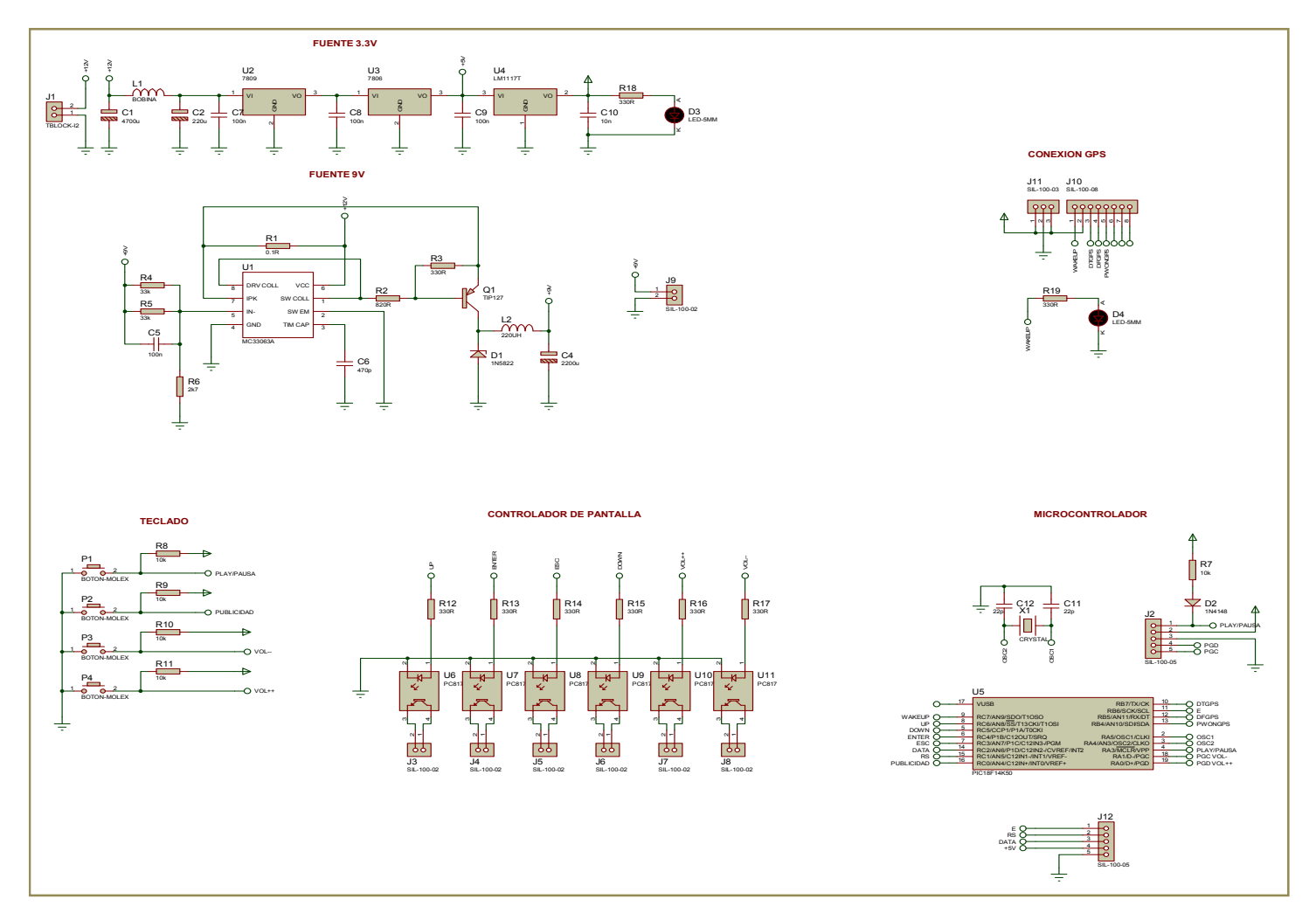

Figura 3.17. Diagrama circuital del sistema electrónico de publicidad

**3.2 Implementación del sistema de publicidad de audio y video interactivo mediante GPS para medios de transporte público.** 

### **3.2.1 Implementación**

Para la implementación se tomó en cuenta la fase física del diseño basándose específicamente en los diagramas esquemáticos del sistema.

# **3.2.1.1 Diseño y quemado del PCB para el GPS**

En primera instancia se realizó una placa para el módulo GPS para conectar la antena y los respectivos pines del módulo con el exterior. Se realizó el diseño de la placa de circuitos impresos mediante el diseñador Altium ver figura 3.18, después se procedió a imprimir el diseño en papel foto transferible y pasarlo hacia la baquelita por medio de calor para proceder con el quemado de la baquelita y soldar el modulo GPS y el conector sma para la antena ver figura 3.19

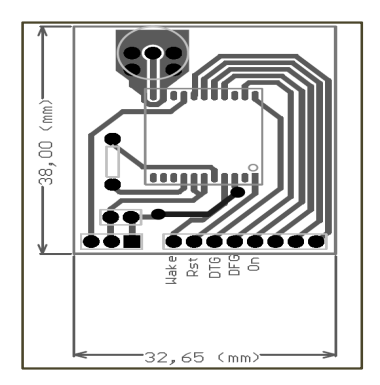

Figura 3.18. PCB para el modulo GPS (Fuente: José Luis Díaz)

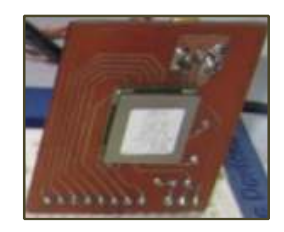

Figura 3.19. Montaje y soldadura del módulo GPS y conector sma sobre Placa PCB (Fuente: José Luis Díaz)

# **3.2.1.2 Montaje del sistema electrónico en protoboard con pantalla de 2"**

El siguiente paso es ensamblar el sistema sobre un protoboard, primero se montó la placa PCB del GPS y el PIC18F con su respectiva alimentación. Posteriormente se procedió al montaje en primera instancia de una pantalla LCD de 2" y realizar las pruebas de funcionamiento correspondientes, que se detallan más adelante.

A continuación se muestra una foto en donde se presenta el montaje del GPS, el PICF18 y la pantalla LCD de 2".

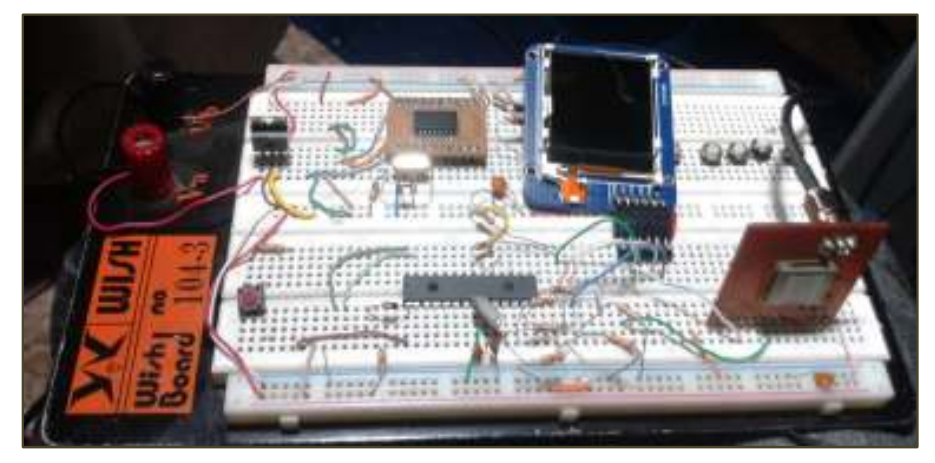

Figura 3.20. Montaje de PIC18F, LCD, teclado, y GPS A2100 (Fuente: José Luis Díaz)

# **3.2.1.3 Montaje de la pantalla de 8" en el protoboard**

Realizada las pruebas de funcionamiento con la pantalla de 2" se procedió a cambiar por una la pantalla de 8". La alimentación que requiere la pantalla es de 9V por lo tanto se montó la respectiva fuente.

Para que el PICF18 pueda manejar la pantalla se elaboró el controlador de video. Por último se realizó la interconexión del teclado P1, P2, P3, P4 con el PICF18 ver figura 3.21

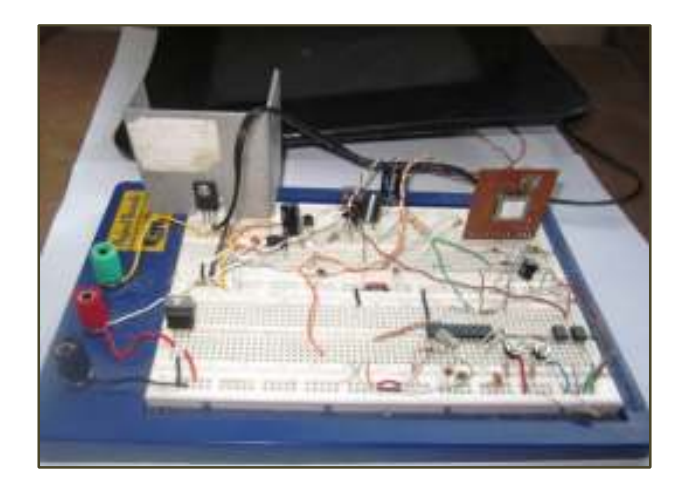

Figura 3.21. Montaje de LCD 8", PICF18, GPS, controlador de video y teclado (Fuente: José Luis Díaz)

Realizado el montaje de todo el sistema se procedió a realizar la programación total del PICF18 tomando en cuenta las funciones del proyecto.

# **3.2.1.4 Diseño de la placa PCB del sistema electrónico**

Al tener en cuenta el diagrama circuital que se obtuvo para el sistema electrónico de publicidad, se procedió a realizar el diseño de la placa de circuito impreso o también llamado PCB. El diseño del PCB se realizó a base del diseñador PROTEUS ARES para circuitos impresos. A continuación se muestra en la figura 3.22 y 3.23 el resultado del diseño de la placa PCB y la distribución de los elementos que componen dicha placa.

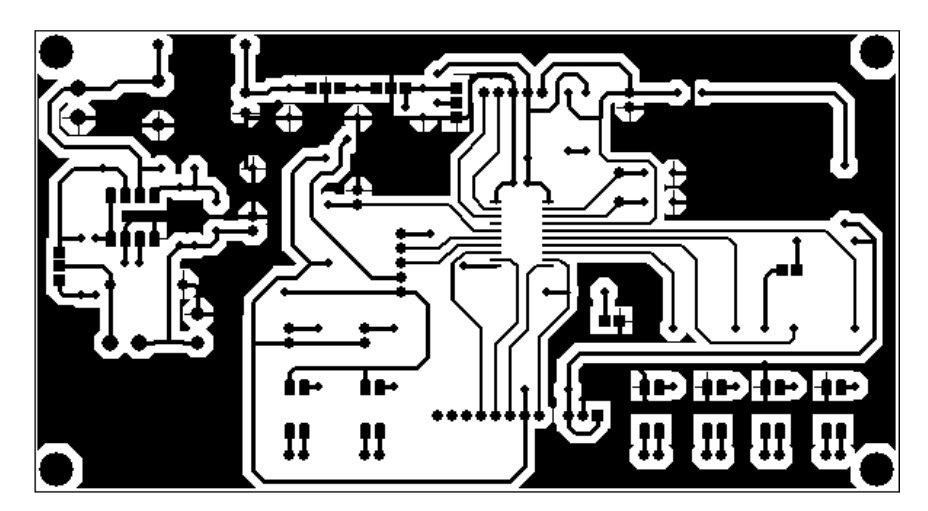

Figura 3.22. Diseño PCB del sistema electrónico de publicidad (Fuente: José Luis Díaz)

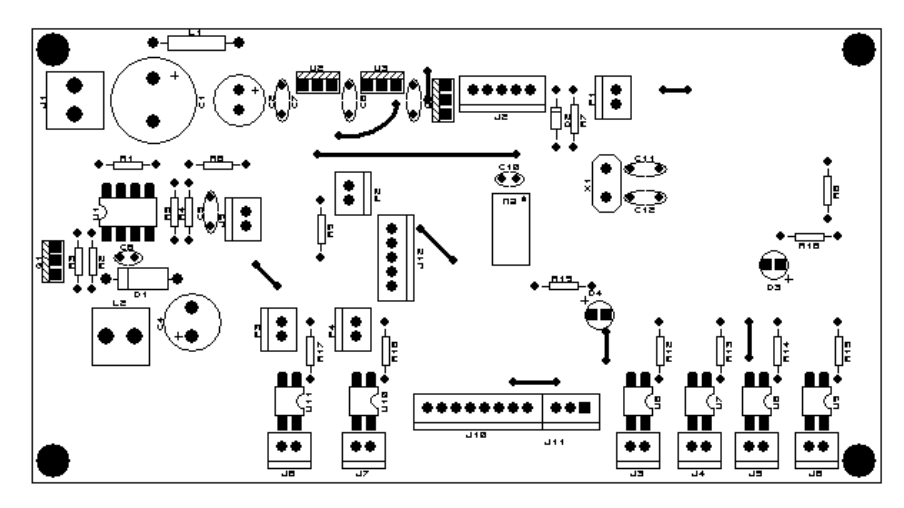

Figura 3.23. Diseño placa de distribución elementos (Fuente: José Luis Díaz)

# **3.2.1.5 Quemado de la placa**

Una vez realizado el PCB se procedió a imprimir este diseño en papel foto transferible para posteriormente transferir hacia la baquelita por medio de calor y finalmente realizar el quemado de la baquelita, ver figura 3.24.

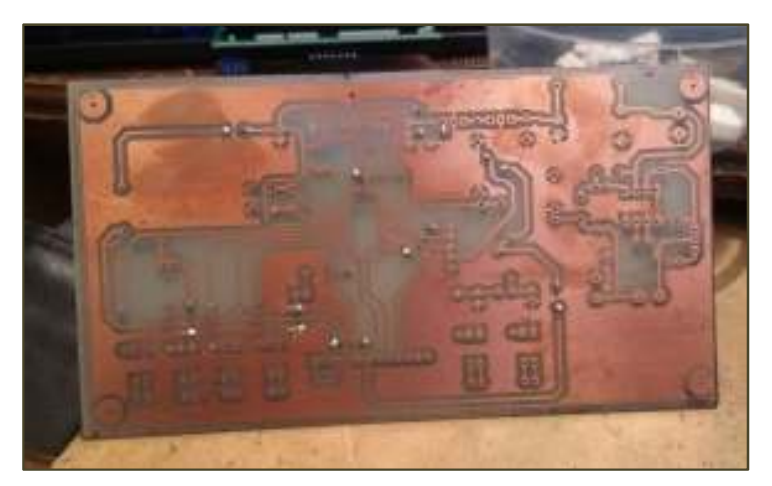

Figura 3.24. Placa PCB (Fuente: José Luis Díaz)

Después se procedió a trasferir al reverso de la placa PCB la distribución de los elementos que conforman la placa ver figura 3.25

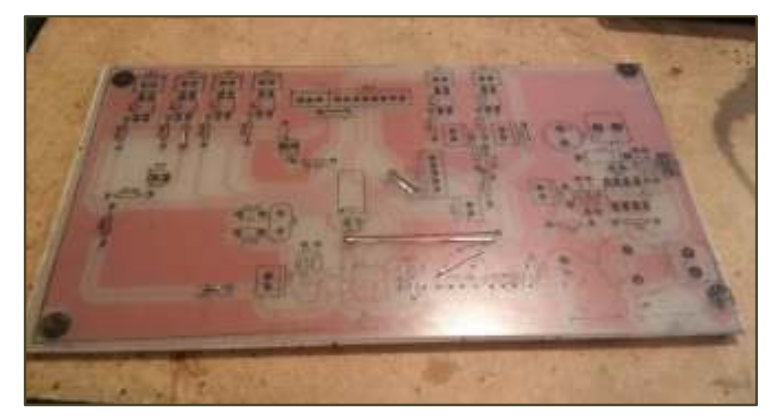

Figura 3.25. Distribución de los elementos en la placa PCB (Fuente: José Luis Díaz)

# **3.2.1.6 Diseño de la placa PCB para el teclado**

Se desarrolló el diseño de la placa PCB y placa de distribución de elementos del teclado que va ir en la parte frontal externa del prototipo ver figura 3.26 y 3.27

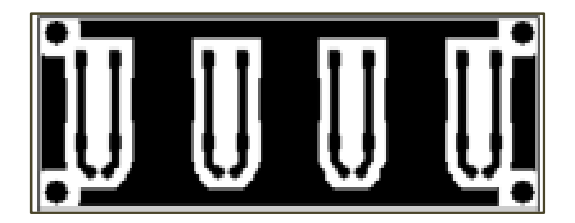

Figura 3.26. Diseño PCB del teclado (Fuente: José Luis Díaz)

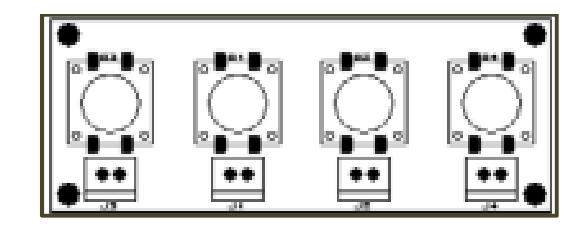

Figura 3.27. Diseño distribución de pulsadores en la placa PCB (Fuente: José Luis Díaz)

# **3.2.1.7 Quemado de la placa del teclado**

Realizado el PCB se procedió a imprimir este diseño en papel foto transferible para después transferir hacia la baquelita por medio de calor y finalmente realizar el quemado de la baquelita y proceder al montaje y soldadura de los pulsadores y slots de conexión ver figura 3.28 y 3.29

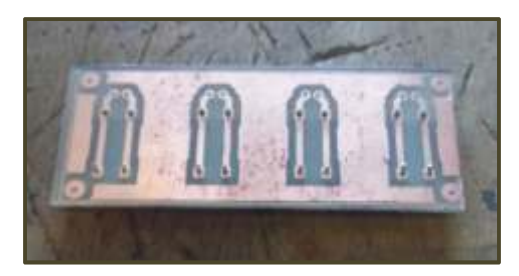

Figura 3.28. Placa PCB Teclado externo (Fuente: José Luis Díaz)

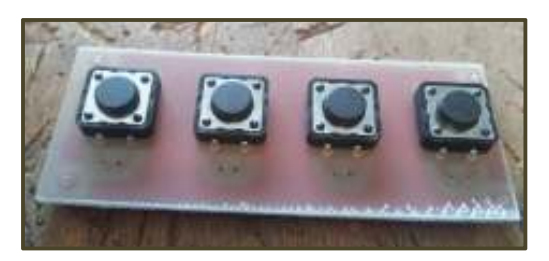

Figura 3.29. Fijación de los pulsadores en la placa PCB (Fuente: José Luis Díaz)

# **3.2.1.8 Montaje y soldadura de los elementos**

Ya obtenida la placa física se inició el montaje y soldadura del conector de la fuente, slots para conectar pantalla y slots para pruebas de lectura de posición en GPS, programación y grabado para el PICF18, montaje de la placa PCB del GPS, fuentes y cada uno de los elementos que componen el proyecto. Ver figura 3.30 y 3.31

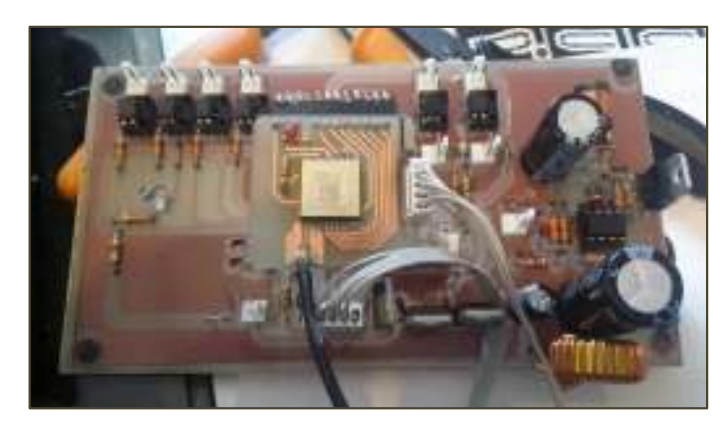

Figura 3.30. Montaje y soldadura de elementos que constituyen del proyecto (Fuente: José Luis Díaz)

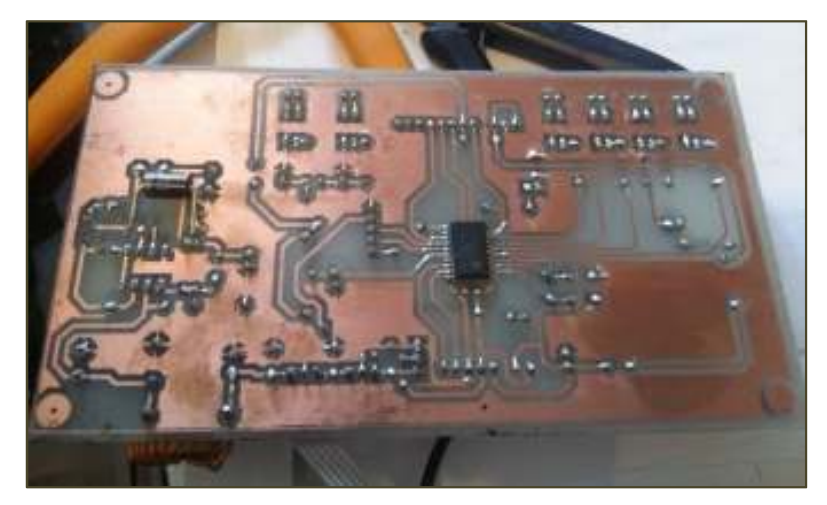

Figura 3.31. Montaje y soldadura del PICF18. (Fuente: José Luis Díaz)

Se realizó la fijación del teclado en la parte frontal de la cubierta, también se procedió al montaje de toda la placa PCB dentro de la cubierta de acrílico y colocación de las seguridades necesarias para que quede bien sujeta, ver figura 3.32.

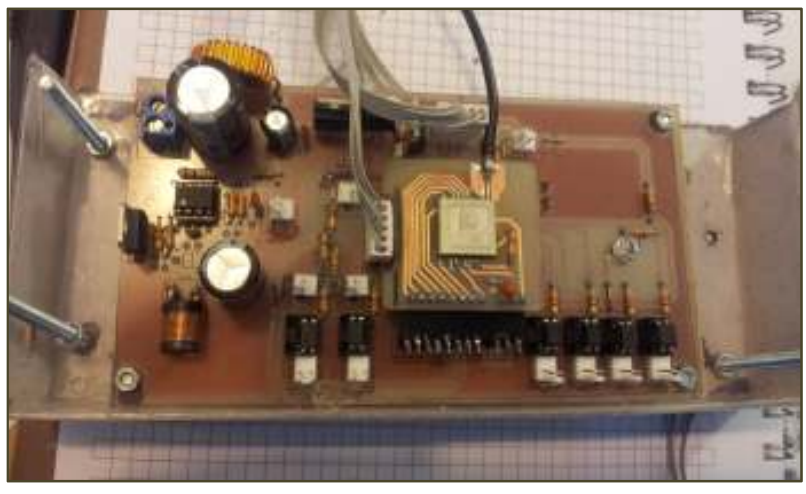

Figura 3.32. Montaje de la placa en la cubierta del prototipo. (Fuente: José Luis Díaz)

# **3.2.1.9 Prototipo final**

Terminado el proceso de montaje, soldadura y conexión de todos los elementos que constituyen el proyecto, se procedió a fijar la pantalla LCD con la placa PCB recubierta, y se le dio los toques finales al proyecto. Figura 3.33
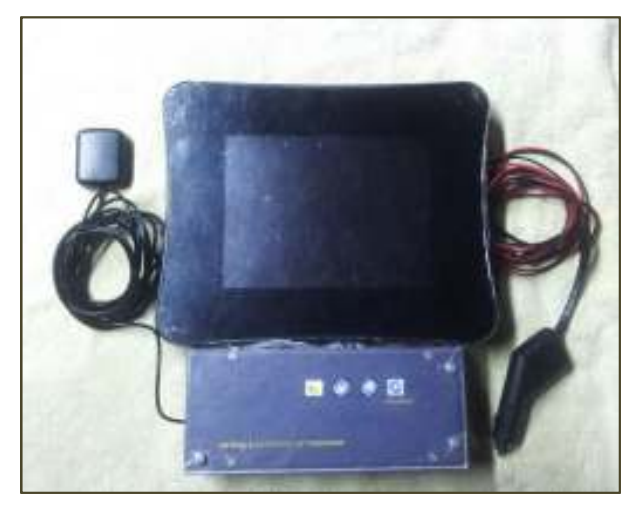

Figura 3.33. Prototipo final (Fuente: José Luis Díaz)

La última fase del proyecto consistió en implementar el proyecto en un vehículo de prueba para verificar el funcionamiento del prototipo en tiempo real, ver figura 3.34.

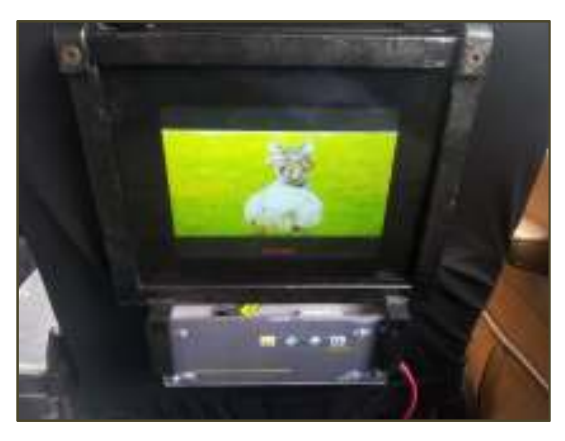

Figura 3.34. Prototipo implementado en vehículo (Fuente: José Luis Díaz)

#### **3.2.2 Pruebas**

#### **3.2.2.1 Prueba de lectura de la trama que ingresa al GPS**

Se procedió a realizar una prueba de lectura de la trama que ingresa al GPS para esto se conectó la salida serial de 3.3V del GPS a una computadora y observar la trama GPRMC que es la trama de información que está configurada para que el GPS recepte y sea recibida por PIC18F. A continuación se da a conocer parte de las tramas GPRMC que están dentro de rango de cobertura, que recepta el GPS para los tres puntos de prueba ver figura 27.

#### **Mc donalds**

\$GPRMC,191338.000,A,0011.8690,S,07829.2778,W,10.96,98.48,150214,,,A\*69 \$GPRMC,191339.000,A,0011.8695,S,07829.2760,W,10.39,102.82,150214,,,A\*55 \$GPRMC,191406.000,A,0011.8723,S,07829.2633,W,0.00,105.54,150214,,,A\*62 \$GPRMC,191407.000,A,0011.8723,S,07829.2633,W,0.00,105.54,150214,,,A\*63 \$GPRMC,191408.000,A,0011.8723,S,07829.2633,W,0.00,105.54,150214,,,A\*6C

#### **Tablitas colon y amazonas:**

\$GPRMC,190356.000,A,0011.9952,S,07829.4906,W,0.00,201.90,150214,,,A\*68 \$GPRMC,190357.000,A,0011.9952,S,07829.4906,W,0.00,201.90,150214,,,A\*69 \$GPRMC,190358.000,A,0011.9952,S,07829.4906,W,0.00,201.90,150214,,,A\*66 \$GPRMC,190405.000,A,0011.9952,S,07829.4906,W,0.00,201.90,150214,,,A\*69 \$GPRMC,190406.000,A,0011.9952,S,07829.4906,W,0.00,201.90,150214,,,A\*6A \$GPRMC,190408.000,A,0011.9952,S,07829.4906,W,0.00,201.90,150214,,,A\*64

#### **KFC 10 de agosto y colon:**

\$GPRMC,190745.488,A,0011.8919,S,07829.7382,W,0.01,297.02,150214,,,A\*64 \$GPRMC,190746.488,A,0011.8919,S,07829.7382,W,0.00,297.02,150214,,,A\*66 \$GPRMC,190747.488,A,0011.8919,S,07829.7382,W,0.00,297.02,150214,,,A\*67 \$GPRMC,190754.000,A,0011.8922,S,07829.7378,W,0.04,297.02,150214,,,A\*68 \$GPRMC,190755.000,A,0011.8922,S,07829.7378,W,0.00,297.02,150214,,,A\*6D \$GPRMC,190756.000,A,0011.8923,S,07829.7379,W,0.05,297.02,150214,,,A\*6B

| <b>Virtual Terminal - GPS TRAMAS</b>                                                                                                    |  |
|----------------------------------------------------------------------------------------------------|--|
| (ICIANDO<br>SRF103.02.00.00.01*26<br>SRF103.03.00.00.01*27<br>PSRF103.04.00.02.01*20<br>PSRF103.00.00.00.01*17<br>PSRF103,05,00,00,01*13<br>;GPRHC,192503.000,A,0011.8016,S,07830.1123,H,7.05,298.04,150214,,,AM69 |  |

Figura 3.35. Lectura de la trama GPRMC receptada por el GPS (Fuente: José Luis Díaz)

#### **3.2.2.2 Prueba de funcionamiento al detectar posición conocida.**

Para observar el funcionamiento del micro y el GPS, en una pantalla de 2" se guardó una posición y mostró una foto de publicidad al detectar el PIC dicha posición y además se montó un teclado para manipular un menú y poder observar también la latitud y longitud del lugar ver figura 3.36 y 3.37

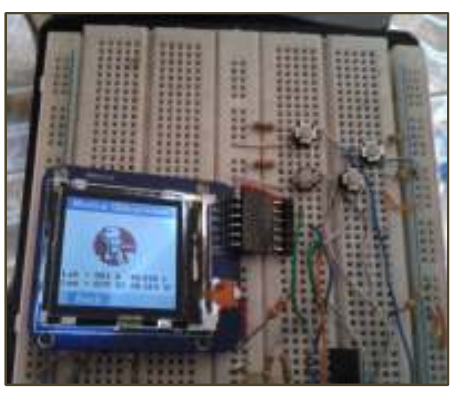

Figura 3.36. Funcionamiento del LCD mostrando foto (Fuente: José Luis Díaz)

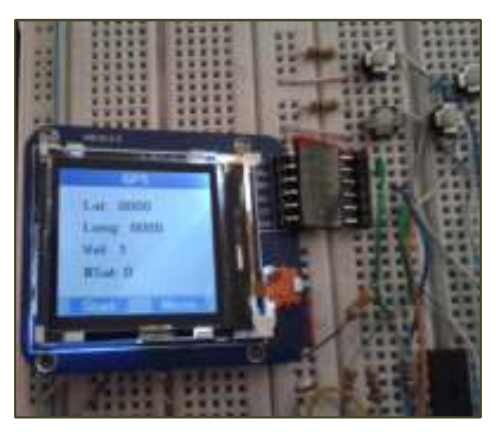

Figura 3.37. Visualización de latitud y longitud (Fuente: José Luis Díaz)

#### **3.2.2.3 Prueba de lectura de posición y funcionamiento**

En la figura 3.38 se puede observar una prueba de latitud y longitud y que se realizó mientras el vehículo se encuentra en cierto lugar en donde se está reproduciendo un video de entretenimiento. Esta prueba se la realizó a través de la salida serial del PIC18F en ella se puede observar como el PIC va leyendo las diferentes posiciones y la reproducción del video.

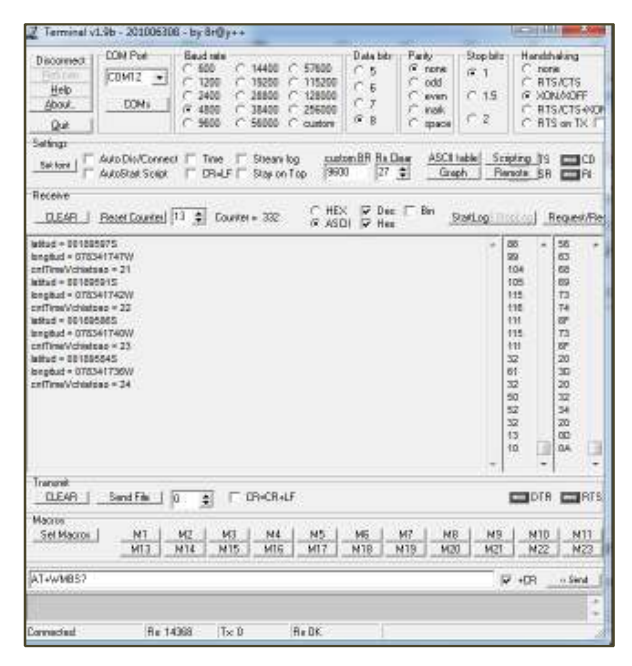

Figura 3.38. Lectura de reproducción de video con latitud y longitud. (Fuente: José Luis Díaz)

Posteriormente se comenzó una prueba que consiste en guardar una posición en el PIC y designar el respectivo video a esa posición. Con la programación previa que se realizó al PICF18 se comprobó que al entrar en funcionamiento el proyecto se visualiza en la pantalla un menú hasta que el GPS detecte la trama de información e inmediatamente se muestra un de video de entrenamiento en forma aleatoria. Cuando se llega a la posición guardada se pudo observar que en la pantalla LCD aparece el video de publicidad correspondiente a la posición.

# **3.2.2.4 Funcionamiento del prototipo por cada una de las posiciones de los locales comerciales.**

La prueba de recorrido del vehículo con el prototipo se la realizó en cuatro puntos del centro norte de la ciudad de quito, saliendo de la Universidad Israel, tomando la Av. Orellana para llegar al primer punto ver figura 3.39.

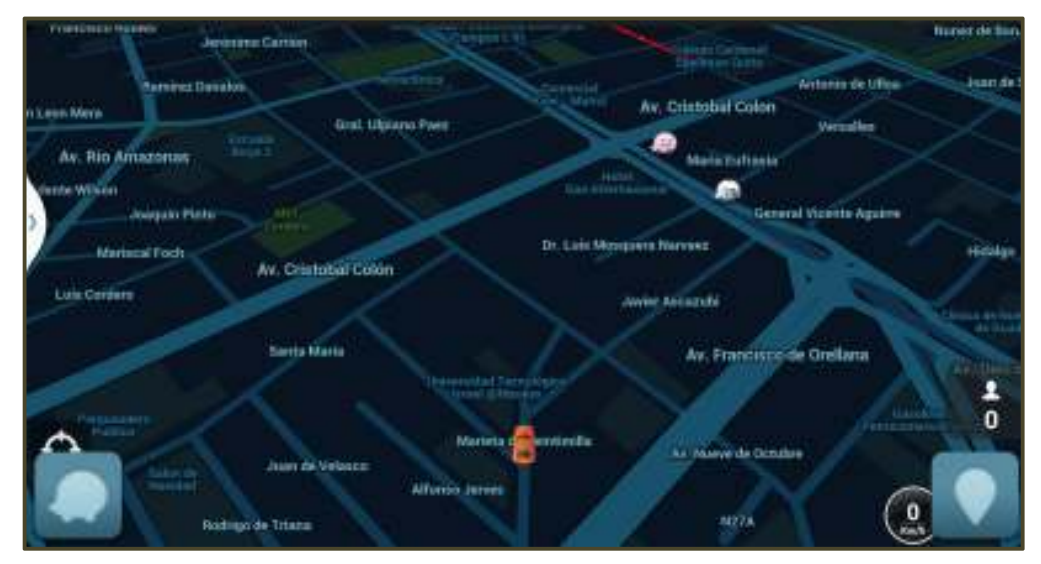

Figura 3.39. Inicio prueba de recorrido (Fuente: Cortesía de App Waze)

La primera posición viene dada por las coordenadas: Latitud: 0°11'52.14"S longitud: 78°29'16.66"O hasta correspondiente al local de Mc Donalds este local está ubicado en la Av. Orellana y Av. Diego de Almagro. En la figura3.40 se observa la captura de pantalla del App Waze, en ella se visualiza el recorrido del vehículo cuando este se encuentra alrededor del establecimiento comercial. De igual manera en la figura 3.41 se observa la foto de la publicidad de Mc Donalds que se reproduce en la pantalla del prototipo cuando se detecta la posición respectiva.

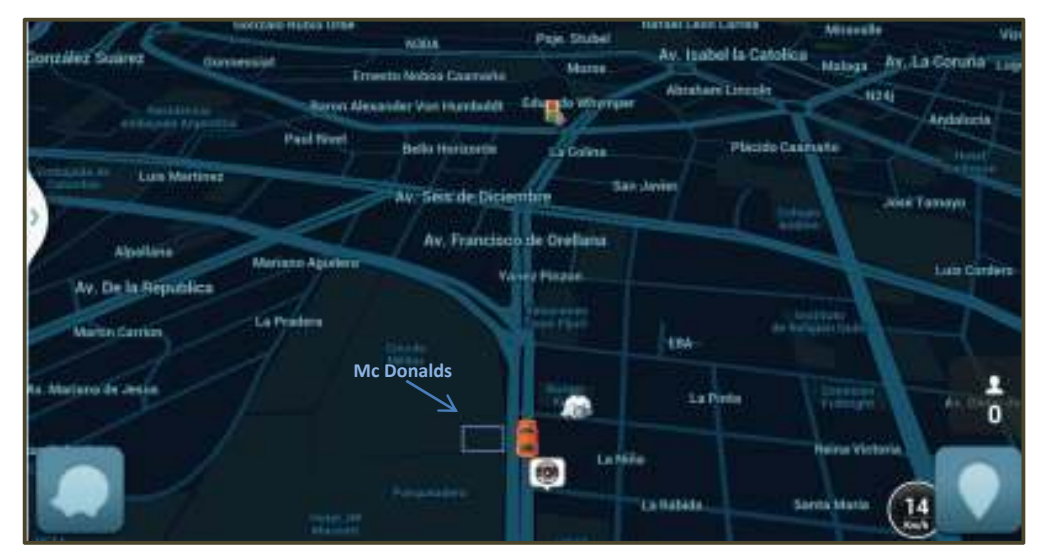

Figura 3.40. Recorrido de primera posicion. Mc donalds (Fuente: Cortesía de App Waze)

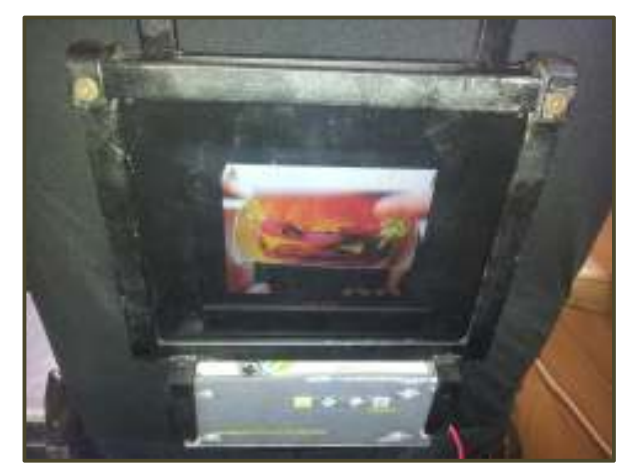

Figura 3.41. Reproducion de publicidad de Mc Donalds en prototipo al detectar posicion correspondiente. (Fuente: José Luis Díaz)

La segunda posición está dada por las coordenadas: Latitud: 0°12'0.10"S Longitud: 78°29'29.08"O correspondiente al local de La Tablita del Tártaro este local está ubicado en la Av. Colon y Av. Amazonas. En la figura 3.42 se observa la captura de pantalla del App Waze, en ella se visualiza el recorrido del vehículo cuando este se encuentra alrededor del establecimiento comercial. También en la figura 3.43 se observa la foto de la publicidad de La Tablita que se reproduce en la pantalla del prototipo cuando se detecta la posición respectiva.

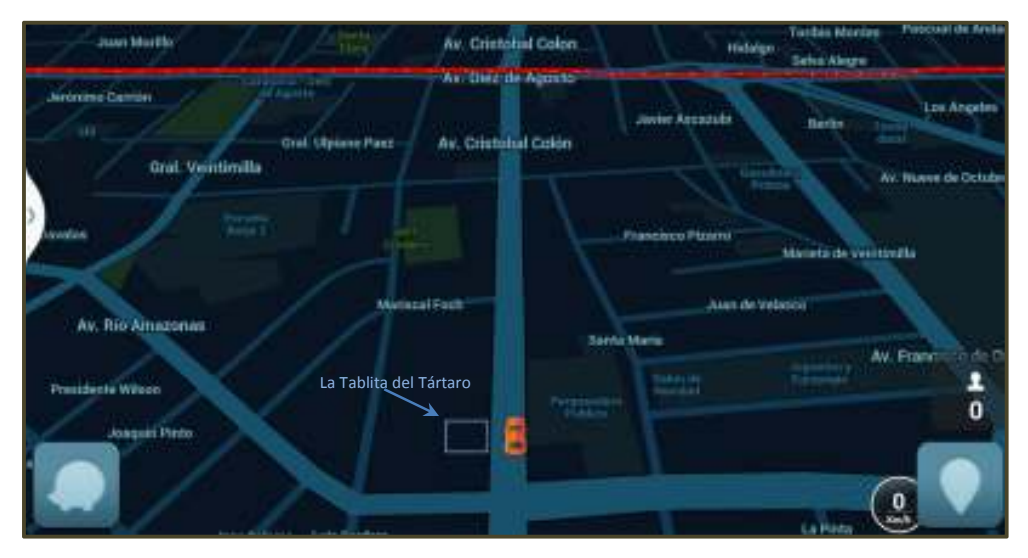

Figura 3.42. Recorrido de segunda posicion. La Tablita (Fuente: Cortesía de App Waze)

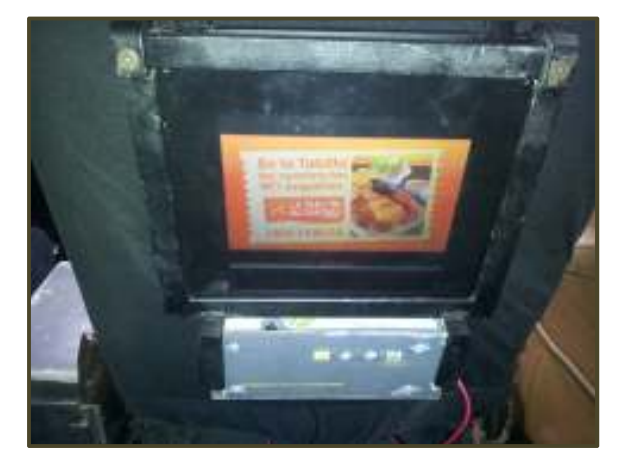

Figura 3.43. Reproducion de publicidad de La Tablita en prototipo al detectar posicion correspondiente. (Fuente: José Luis Díaz)

La tercera posición viene dada por las coordenadas Latitud: 0°11'53.09"S Longitud: 78°29'44.49"O correspondiente al local de KFC este local está ubicado en la Av. 10 de agosto y Av. Colon. Se puede observar en la figura 3.44 la captura de pantalla del App Waze, en ella se muestra el recorrido del vehículo cuando este se encuentra alrededor del establecimiento comercial. Además en la figura 3.45 se observa la foto de la publicidad de KFC que se reproduce en la pantalla del prototipo cuando se detecta la posición respectiva.

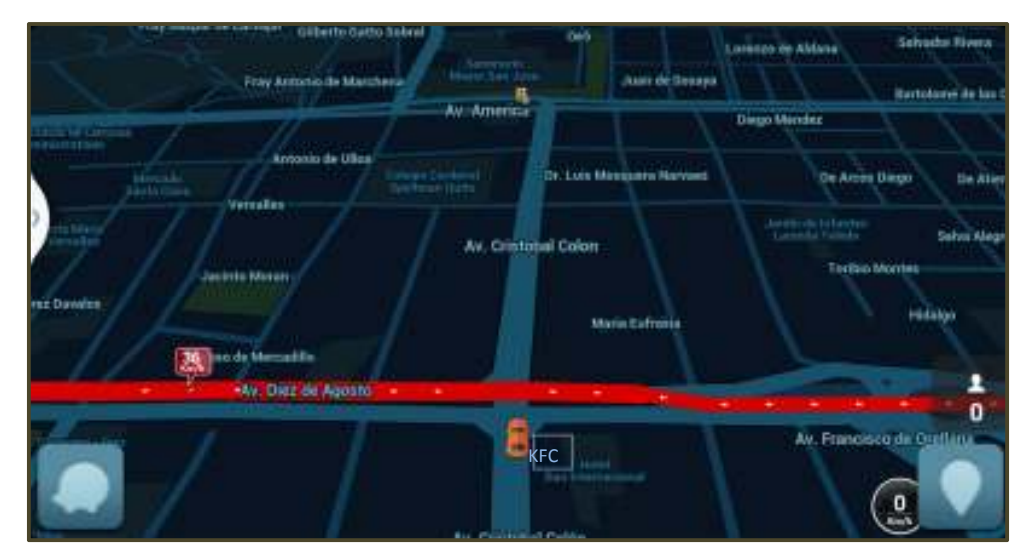

Figura 3.44. Recorrido de tercera posicion. KFC (Fuente: Cortesía de App Waze)

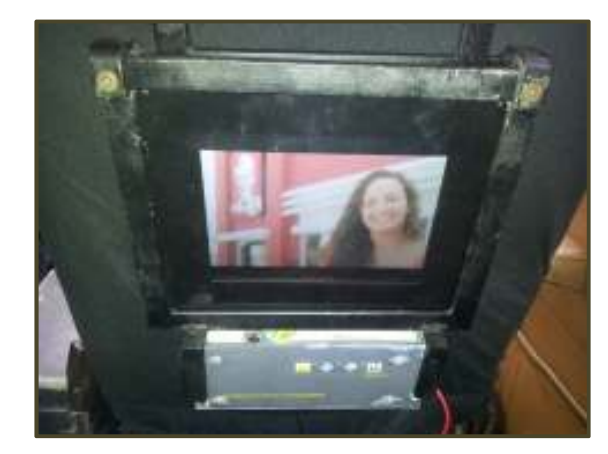

Figura 3.45. Reproducion de publicidad de KFC en prototipo al detectar posicion correspondiente. (Fuente: José Luis Díaz)

# **3.2.3 Costo del sistema**

Costos de los elementos eléctricos y electrónicos utilizados en el proyecto:

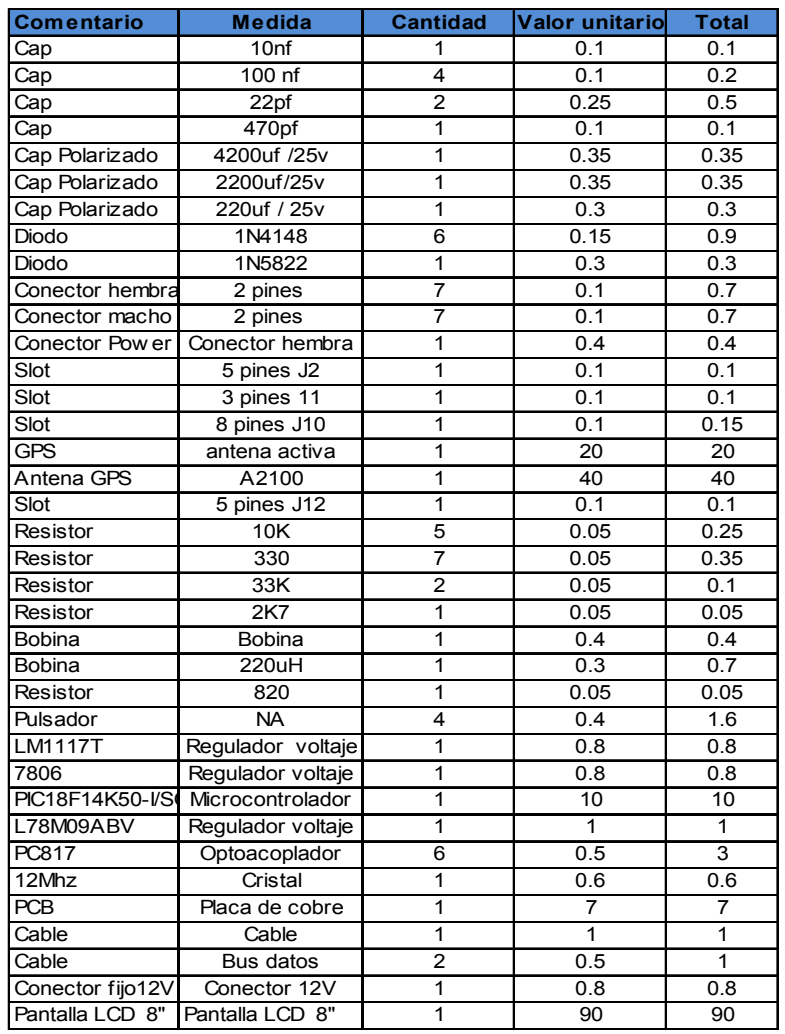

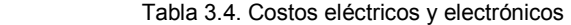

Total elementos 184.85

(Fuente: José Luis Díaz)

# **3.2.3.1 Costo total del proyecto:**

Tabla 3.5. Costo total del proyecto.

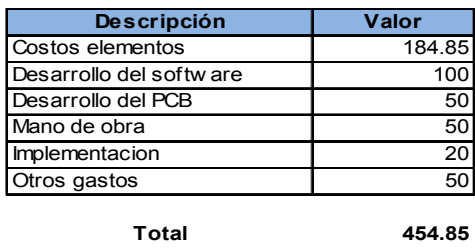

(Fuente: José Luis Díaz)

# **3.2.3.2 Análisis FODA**

Tabla 3.6. Análisis foda

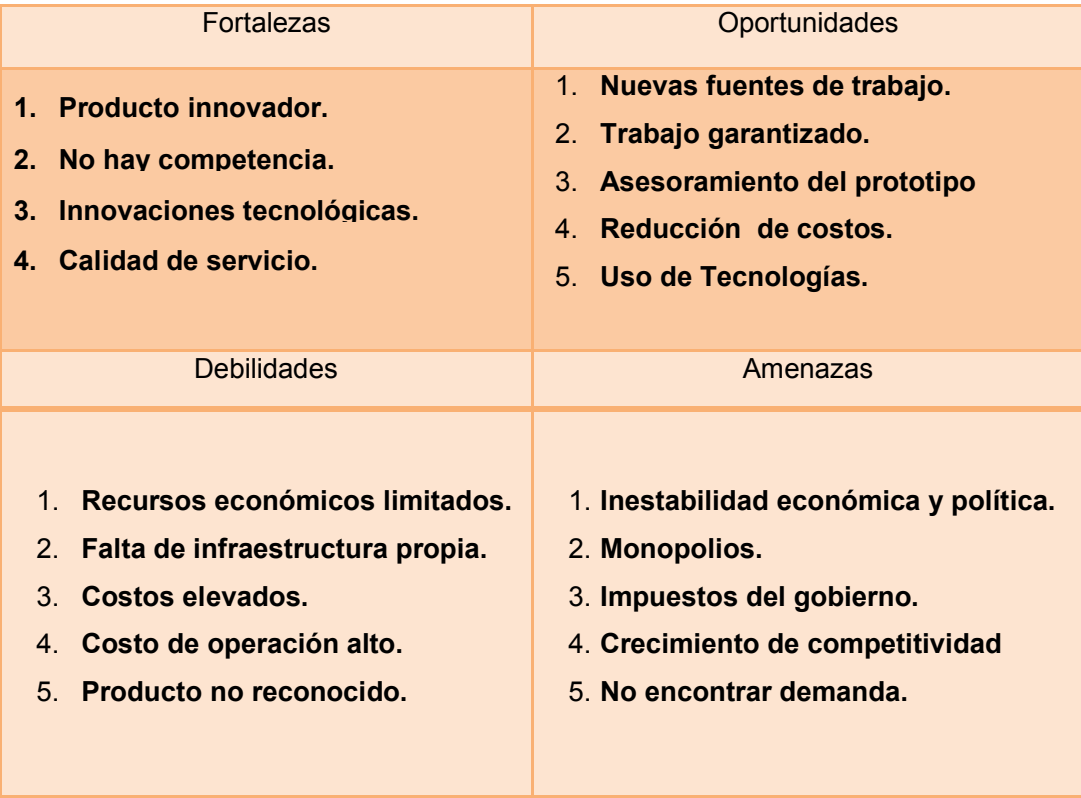

(Fuente: José Luis Díaz)

### **CAPÍTULO IV**

#### **CONCLUSIONES Y RECOMENDACIONES**

#### **CONCLUSIONES**

- $\triangleright$  A base de una investigación planificada, se pudo cumplir con el objetivo principal del proyecto, diseñar e implementar una herramienta tecnológica que facilita mostrar publicidad de un determinado establecimiento comercial justo en el instante que se está pasando por el mismo, de una manera interactiva, amigable, dentro de un taxi.
- $\triangleright$  Se realizó la implementación del sistema de publicidad de audio y video interactivo mediante GPS como un prototipo piloto para medios de transporte público ya que entre otras características ofrece una interacción entre el usuario y el sistema a través de la pantalla en la que se presentan videos de publicidad y entretenimiento, y mediante un teclado se puede elegir opciones para pausar, reproducir, volumen, y ver los videos de los locales comerciales que se encuentran en el sistema.
- $\triangleright$  Se determinó que el GPS A2100 que se utilizó para el proyecto es el más apropiado ya que ofrece entre otras características una gran recepción de información en lugares cerrados y en presencia de obstáculos, ya que recibe información simultáneamente de 48 canales por satélite.
- $\triangleright$  Se pudo determinar que al momento que el prototipo entra en funcionamiento se observa en la pantalla una lista de videos debido a la inicialización del GPS al receptar la trama y la inicialización del PIC al encerar su contador, y timer.
- Se determinó que el controlador de video está en capacidad de enviar hacia la pantalla LCD diferentes órdenes provenientes del procesamiento del PIC18F, el controlador simula un pulso hacia el LCD, dependiendo de la tarea que el PIC determine.
- Gracias a las pruebas que se realizaron en la implementación del prototipo y al prototipo final, se resolvieron diferentes fallas tales como variaciones de voltaje, inestabilidad en el funcionamiento del prototipo a causa del movimiento del vehículo, sobrecalentamiento de las fuentes, lectura de posición incorrecta, etc. Para conseguir el funcionamiento óptimo del prototipo.

#### **RECOMENDACIONES**

- Debido al alcance del presente proyecto se recomienda el desarrollo del mismo incorporando más características al sistema como mapas viales de recorrido, localizador vehicular, etc.
- $\triangleright$  Se recomienda realizar convenios con las entidades correspondientes para implementar el sistema electrónico de publicidad en los medios de transporte público masivo para llegar a más usuarios.
- La comercialización del prototipo sería aconsejable realizarlo a través de diferentes medios de publicidad, para llegar a las diferentes cooperativas de taxis.
- $\triangleright$  Se recomienda que el prototipo visualice publicidad de establecimientos nuevos o pequeños para que estos establecimientos no queden

rezagados en la visita de posibles clientes y posterior adquisición de bienes o servicios por parte de los compradores.

- El estudio de mercado sería aconsejable realizarlo, para obtener y analizar información de posibles clientes del producto, el precio, la forma como se va a distribuir el prototipo, los competidores, las promociones, la producción por demanda. Para determinar la viabilidad del producto.
- $\triangleright$  Se recomienda que el conector que se utilice entre la placa PCB del prototipo y el cable de alimentación del vehículo sea de contacto fijo polar o soldadura ya que el conector tipo Jack suele desconectarse por el mismo movimiento del vehículo
- $\triangleright$  Se recomienda tener en cuenta las características de la pantalla que se va a colocar en el prototipo, teniendo en cuenta que tipo de información recibe, digital o analógica.
- $\triangleright$  Es necesario obtener una pantalla que contenga ciertas características como memoria externa y sistema de audio ya que las pantallas que no poseen estas características necesitan un número elevado de pines de conexión para presentar la imagen y también su costo es muy elevado.
- $\triangleright$  Se recomienda colocar una fuente reguladora a la entrada del circuito para evitar sobre voltajes por parte de la batería del vehículo y evitar el funcionamiento incorrecto del sistema electrónico de publicidad.

#### **Bibliografía**

Andrade, C., & Ordoñes, E. (Enero de 2013). *"Diseño y construcion de modulos de medicion de temperatura para el estudio de factibilidad de la obtencion de perfil vertical de temperatura en el distrito metropolitano de quito"*. Recuperado el 10 de Marzo de 2013, de Tesis de la EPN: http://bibdigital.epn.edu.ec/bitstream/15000/5656/1/CD-4655.pdf

Angulo, I., & Angulo, J. (2003). *Microcontroladores PIC Diseño practico de aplicaciones. Primera parte.* Madrid: McGRAW-HILL.

- Araujo, D. (2004). *Programacion de Microcontroladores PIC- Microchip*. Recuperado el 20 de Marzo de 2012, de http://www.geocities.ws/daraujo14/pic\_micro.pdf
- Atapuma, F. (Julio de 2009). *Diseño y construccion de un prototipo usando un acelerometro tridimensional para la determinacion de movimientos de un vehiculo*. Recuperado el 25 de Abril de 2012, de Tesis, EPN: http://bibdigital.epn.edu.ec/bitstream/15000/1721/1/CD-2329.pdf
- FAIRCHILD SEMICONDUCTOR. (2013). *LM78XX / LM78XXA Data Sheet*. Obtenido de http://www.fairchildsemi.com/ds/LM/LM7806.pdf
- Garcia, S., & Lopez, O. (2002). *Tecnico en Telecomunicaciones, Tomo I.* Madrid España: CULTURAL S. A.
- Ghio, G. (2008). *Sistema de Posicionamiento Global (GPS): Conceptos, Funcionamiento, evolucion y aplicaciones.* Recuperado el 30 de Abril de 2012, de http://www.cepal.org/celade/noticias/paginas/8/35368/pdfs/13SELPER.pdf
- Gomez, J. (Diciembre de 2010). *Monitores TRC y LCD*. Recuperado el 10 de 05 de 2012, de http://www.slideshare.net/HaranRamirez/monitores-crt-y-lcd
- Itas, C., & Ocampo, F. (Marzo de 2010). *La familia de microcontroladores PIC*. Recuperado el 15 de Abril de 2012, de Universidad Politecnica Salesiana: http://es.slideshare.net/cocampol/28307034-la-familia-de-micro-control-adorespic
- Maestro GPS receiver. (Mayo de 2011). *GPS Receivers A2100-A/B. Manual de uso*. Recuperado el 20 de 05 de 2012, de http://www.mt-

system.ru/sites/default/files/docs/documents/gps\_receiver\_a2100\_v12.pdf

- Microchip Technology Inc. (2010). *PIC18F/LF1XK50*. Recuperado el 25 de 08 de 2012, de http://ww1.microchip.com/downloads/en/DeviceDoc/41350E.pdf
- Nieto, G. (Abril de 2011). *Construccion e instalacion de un sistema de acceso al taller de mantenimikento industrial mediante PIC, con clave digital*. Recuperado el 25

de Marzo de 2012, de Tesis de la EPN:

http://bibdigital.epn.edu.ec/bitstream/15000/3767/1/CD-3547.pdf

- Penalva, J. (Mayo de 2008). *Como funciona un televisor LCD*. Recuperado el 05 de 05 de 2012, de http://www.xataka.com/hd/como-funciona-un-televisor-lcd
- RichardsonRFPD. (2011). *1575.42 MHz GPS Active Antenna*. Obtenido de www.richardsonrfpd.com:

http://www.richardsonrfpd.com/resources/RellDocuments/SYS\_27/RANG001312 G\_2P.pdf

- Rizo, F. (Septiembre de 2004). *Prácticas PIC basadas en máquina de Veding*. Recuperado el 20 de Enero de 2011, de http://deeea.urv.cat/public/PROPOSTES/pub/pdf/524pub.pdf
- Sarantel. (2009). *Active GPS Antenna Product Especification*. Obtenido de http://www.amtechs.co.jp/2\_gps/pdf/sl1206.pdf
- Savant Jr, C. J., Roden, M., & Gordon, C. (2000). *Diseño Electronico, Circuitos y Sistemas, 3a ed.* Mexico: PEARSON EDUCACION.
- SHARP Electronics Components. (Mayo de 2010). *PC817XNNSZ0F SERIES DATA SHEET*. Obtenido de http://www.sharp-

world.com/products/device/lineup/data/pdf/datasheet/pc817xnnsz\_e.pdf

- Sparkfun Electronics. (2009). *GPS Micro-Mini*. Obtenido de www.sparkfunelectronics.com: https://www.sparkfun.com/products/retired/8936
- TEXAS INSTRUMENTS. (Junio de 2011). *MC33063A,MC34063A Data Sheet*. Obtenido de http://www.ti.com/lit/ds/symlink/mc33063a.pdf

Tico Electronics. (2006). *A1080-A Full NMEA GPS Modules*. Obtenido de www.ticoelectronics.com: http://www.farnell.com/datasheets/68011.pdf

- Tomala, J., & Santacruz, C. (Marzo de 2012). *Diseño e implementación de un prototipo portátil de ubicación y comunicación, que permita la ayuda a personas adultas mayores, utilizando tecnología QTOUCH, GCM y GPS, así como un estudio y propuesta de una normativa técnica de estos equipos.* Obtenido de Tesis EPN: http://bibdigital.epn.edu.ec/bitstream/15000/4624/1/CD-4254.pdf
- Tyco Electronics. (2007). *A description of the standard NMEA GPS* . Obtenido de http://www.opengpstracker.org/gpsa1035fw.pdf

### **GLOSARIO DE TÉRMINOS:**

**Arquitectura Harvard.-** La arquitectura Harvard tiene la unidad central de proceso conectada a dos memorias diferentes, una memoria de datos y una memoria de instrucciones y cada una de estas memorias con sus respectivos buses.

Ambos buses son totalmente independientes lo que permite que el CPU pueda acceder de forma independiente y simultánea a la memoria de datos y a la de instrucciones. Como los buses son independientes éstos pueden tener distintos contenidos en la misma dirección y también distinta longitud.

**Anti-aliasing.-** El anti-aliasing sirve para que los bordes de las figuras mostradas en pantalla no se vean escalonadas (en forma de diente de sierra) y se vean lo más lisas posible. También con esta técnica la profundidad de la imagen se ve más nítida, es decir una imagen lejana se verá más clara con antialiasing que sin él.

# **ANEXOS**

# **ANEXO A**

# **PROGRAMACION DEL PIC18F14K50**

### **CÓDIGO DEL PROGRAMA**

#include "C:\Users\Desktop\menu pantalla publicidad\menu.h"

//------------ Pines del LCD ---------------------//

#define LCD\_E PIN\_B6

#define LCD\_CK PIN\_C1

#define LCD\_DAT PIN\_C2

//--------------------------------------------------//

#include "flex\_lcd\_3pins.c" // Cargamos libreria del lcd

#include <string.h>

#include <stdlib.h>

#include <stdio.h>

#BIT TB4 = 0xf93.4

#BIT TC7 = 0xf94.7

#BIT PB4 = 0xf81.4

#BIT PC7 = 0xf82.7

#BIT TC0 = 0xf94.0

#BIT PC0 = 0xf82.0

#BIT ADON = 0XFC2.0

#BIT ANSEL3 =0XF7E.3

#BIT ANSEL4 =0XF7E.4

#BIT ANSEL5 =0XF7E.5

#BIT ANSEL6 =0XF7E.6

#BIT ANSEL7 =0XF7E.7

#BIT TC3 = 0xf94.3

#BIT PC3 = 0xf82.3

#BIT TC4 = 0xf94.4

#BIT PC4 = 0xf82.4

#BIT TC5 = 0xf94.5

#BIT PC5 = 0xf82.5

#BIT TC6 = 0xf94.6

#BIT PC6 = 0xf82.6

#BIT TA3 = 0xf92.3

#BIT PA3 = 0xf80.3

char string[120];

int1 flagok=0;

int1 flagRMC=0;

int1 flagESTADO=0;

int i=0;

int pos,len;

int1 flagTablita=0;

int1 flagMcDonalds=0;

int1 flagSuperMaxi=0;

int1 flagKFC10=0;

int1 flagKFC6=0;

int1 flagVideos=0;

int flagpantallamenu=0;

unsigned int video=0;

unsigned int contador=0;

unsigned int num\_random;

unsigned int veces;

unsigned int16 cntSeconds=0;

int fl=10;

int f2=10;

int1 fv1=0;

int1 fv6=0;

int1 fvv1=0;

int1 fvv6=0;

int1 fv2=0;

int1 fvv2=0;

int1 fv3=0;

int1 fvv3=0;

int1 fv4=0;

int1 fvv4=0;

int1 fv5=0;

int1 fvv5=0;

char s[50];

char t[50];

char d[50];

char capturaLONGITUD[15]; char capturaDirNS[3]; char capturaLATITUD[15]; char capturaDirEW[3];

char oldcapturaLONGITUD[15]; char oldcapturaDirNS[3]; char oldcapturaLATITUD[15]; char oldcapturaDirEW[3];

void prenderGPS();

void up();

void down();

void enter();

void esc();

void InicializarGPS();

void extraerGPRMC();

void extraerESTADO();

void extraerLONGITUD(void);

void extraerDirNS(void);

void extraerLATITUD(void);

void extraerDirEW(void);

void procesardatos();

void videos();

void pantalla();

void down();

void enter();

void esc();

```
void extract(char *,char *,char *,int,int);
```

```
#int_rda 
void rda_isr(void) 
{ 
   char c; 
  c = getc(); string[i]=c; 
   i++; 
   if(c=='\r'){i=0;flagok=1;} 
} 
#INT_TIMER0 
void Timer_Delay(void) 
{ 
   ++cntSeconds; 
  SET_TIMER0(18500); //63200 = 50ms 18500 = 1000ms
```

```
}
```
void main()

{

setup\_adc\_ports(NO\_ANALOGS|VSS\_VDD);

setup\_adc(ADC\_CLOCK\_DIV\_2|ADC\_TAD\_MUL\_0);

setup\_spi(SPI\_SS\_DISABLED);

setup\_wdt(WDT\_OFF);

setup\_timer\_0(T0\_INTERNAL|T0\_DIV\_64);

setup\_timer\_1(T1\_DISABLED);

setup\_timer\_2(T2\_DISABLED,0,1);

#### // TODO: USER CODE!!

enable\_interrupts(INT\_RDA);

DISABLE\_INTERRUPTS(INT\_TIMER0);

enable\_interrupts(GLOBAL);

delay\_ms(2000);

TB4=0;

PB4=1;

 $TC7=1;$ 

- $TC3 = 0;$
- $TC4 = 0;$
- $TC5 = 0;$
- $TC6 = 0;$
- $TC0 = 1;$
- $PC3 = 0;$
- $PC4 = 0;$

 $PC5 = 0;$ 

 $PC6 = 0;$ 

ADON=0;

ANSEL3 =0;

ANSEL4 =0;

ANSEL5 =0;

ANSEL6 =0;

ANSEL7 =0;

TA3=1;

lcd\_init(); // inicializamos el LCD //lcd\_setcursor\_vb(1,1); //cursor visible,papadeo printf("INICIANDO...\n\r"); lcd\_gotoxy(1,1); lcd\_putc("INICIANDO..."); delay\_ms(1000); prenderGPS();

pantalla();

while(true)

{

if(PA3==0)

{

while(PA3==0){delay\_ms(1);}

```
 ENTER();
```
delay\_ms(500);

putc(10);putc(13);

printf("Play-Pausa");

```
 }
```

```
 if(PC0==0)
```
{

```
 while(PC0==0){delay_ms(1);}
```
DISABLE\_INTERRUPTS(INT\_TIMER0);

 $ESC()$ ;

```
 oldcapturaLONGITUD[0]="\0";
```

```
 oldcapturaLATITUD[0]="\0";
```
video=6;

veces=0;

cntSeconds=0;

```
 delay_ms(500);
```

```
 putc(10);putc(13);
```
printf("Publicidad");

videos();

```
 }
```
if(cntSeconds>0 && cntSeconds<46)

{

putc(10);putc(13);

 printf("timer: %lu \t fv1:%u\t fvv1:%u \t fv6:%u\t fvv6:%u \tveces:%u \tvideo:%u",cntSeconds,fv1,fvv1,fv6,fvv6,veces,video);

```
 delay_ms(200);
```

```
 if(cntSeconds==45) 
  { 
    cntSeconds=0; 
    fv1=0; 
    fvv1=0; 
    fv6=0; 
    fvv6=0; 
    veces=0; 
    DISABLE_INTERRUPTS(INT_TIMER0); 
  } 
 } 
 if(veces==1 && video==1 && cntSeconds>=20 && fv1==1) 
 { 
  fv1=0; 
  fvv1=1; 
   putc(10);putc(13); 
  printf("video = 1 : veces = %u",veces); 
  ESC(); 
   delay_ms(500); 
   ENTER(); 
  delay_ms(500); 
 fv1=0;fvv1=1; }
```

```
 if(veces==2 && video==1 && cntSeconds>=40 && fvv1==1) 
 { 
 fv1=0; fvv1=0; 
   veces=0; 
   putc(10);putc(13); 
  print('video = 1 : veces = %u", veces); ESC(); 
   delay_ms(500); 
  fv1=0; 
   fvv1=0; 
   video=6; 
   veces=0; 
   cntSeconds=0; 
   DISABLE_INTERRUPTS(INT_TIMER0); 
  videos(); 
  fl=10; f2=10; 
 fv1=0;fvv1=0; veces=0; 
 } 
 if(veces==1 && video==6 && cntSeconds>=20 && fv6==1) 
 { 
  fv6=0;
```
fvv6=1;

putc(10);putc(13);

```
 printf("video = 6 : veces = %u",veces); 
 ESC(); 
 delay_ms(500); 
 ENTER(); 
 delay_ms(500); 
 fv6=0; 
fvv6=1;
```

```
 if(veces==2 && video==6 && cntSeconds>=40 && fvv6==1)
```
#### {

}

fv6=0;

fvv6=0;

veces=0;

putc(10);putc(13);

 $print('video = 1 : veces = %u", veces);$ 

ESC();

delay\_ms(500);

fv6=0;

fvv6=0;

video=6;

veces=0;

cntSeconds=0;

DISABLE\_INTERRUPTS(INT\_TIMER0);

videos();

fl=10; f2=10;

fv6=0;

```
 fvv6=0; 
  veces=0; 
 } 
 if(flagok==1) 
 { 
  extraerGPRMC(); 
  if(flagRMC==1) 
  { 
    flagRMC=0; 
    extraerESTADO(); 
  } 
  if(flagESTADO==1) 
  { 
    flagESTADO=0; 
    extraerLONGITUD(); 
    extraerDirNS(); 
    extraerLATITUD(); 
    extraerDirEW(); 
  } 
  char x[]={"S"};char y[]={"W"}; 
  if(strcmp(x,capturaDirNS)==0 && strcmp(y,capturaDirEW)==0) 
  { 
    procesardatos();
```

```
 if( flagTablita==1 || flagMcDonalds==1 || flagSuperMaxi==1 || flagKFC10==1 || 
flagKFC6==1 || flagVideos==1 )
```
{

```
 //printf("hasta aca me quedo jeje..."); 
          videos(); 
        } 
      }else 
      { 
        printf("\n\n---> no hay datos validos <---\n\r"); 
      } 
      int a; 
      for(a=0;a<=120;a++) 
      { 
        string[a]='\0'; 
      } 
      flagok=0; 
    } 
void prenderGPS() 
  WHILE(PC7==0)
```
}

}

{

```
 { 
    PB4=1; 
    DELAY_MS(2000); 
    PB4=0; 
  } 
  InicializarGPS(); 
} 
void up() 
{ 
   PC6=1; 
   DELAY_MS(250); 
   PC6=0; 
   DELAY_MS(100); 
} 
void down() 
{ 
  PC5=1; 
   DELAY_MS(250); 
   PC5=0; 
   DELAY_MS(100); 
} 
void enter() 
{ 
   PC4=1;
```

```
 DELAY_MS(250); 
   PC4=0; 
   DELAY_MS(100); 
} 
void esc() 
{ 
   PC3=1; 
   DELAY_MS(250); 
   PC3=0; 
   DELAY_MS(100); 
} 
void InicializarGPS()
```

```
{
```

```
delay_ms(200);
```

```
 printf("$PSRF103,02,00,00,00*26\n\r");//putc(10);putc(13);
```

```
 delay_ms(200);
```

```
 printf("$PSRF103,03,00,00,01*27\n\r");//putc(10);putc(13);
```

```
 delay_ms(200);
```

```
 printf("$PSRF103,04,00,02,01*20\n\r");//putc(10);putc(13);
```
delay\_ms(200);

```
 printf("$PSRF103,00,00,00,00*17\n\r");//putc(10);putc(13); // posicion cada 3 segundos 
 delay_ms(200);
```

```
 printf("$PSRF103,05,00,00,01*13\n\r");//putc(10);putc(13); // Km/h cada 2 segundos
```

```
89
```

```
void extract(char *s,char *t,char *d,int pos,int len) 
{ 
   s=s+(pos-1); 
   t=s+len; 
   while(s!=t) 
   { 
   *d=*s; s++; 
    d++; 
   } 
   *d='\0'; 
} 
void extraerGPRMC() 
{ 
   int8 r; 
   char c[]={"$GPRMC"}; 
   extract(string,t,d,1,6);//extraigo comando $GPRMC 
  //puts(d); 
   r = strncmp(c, d, 6);//comparo comnado $GPRMC con c[]={"$GPRMC"}; interno en 
programacion
```
if(r==0)//si el resulado de la comparacion es verdadero imprimo el resulado

# {

```
 flagRMC=1; 
 //putc(10);putc(13); 
 //puts(d); 
 //printf("..ok.."); 
 //putc(10);putc(13);
```

```
 }else 
  { 
    capturaLONGITUD[0]='\0'; 
    capturaDirNS[0]='\0'; 
    capturaLATITUD[0]='\0'; 
    capturaDirEW[0]='\0'; 
  } 
}
```

```
void extraerESTADO()
```
#### {

int8 r;

```
 char c[]={"A"};
```
extract(string,t,d,19,1);

 $r = \text{strncmp}(c, d, 1);$ 

 $if(r==0)$ 

# {

```
 flagESTADO=1;
```

```
 //printf("\n\n");
```
//puts(d);

//printf("..ok..");

//putc(10);

//putc(13);

}

}

void extraerLONGITUD(void)

```
 int8 r; 
   char c[]={"llll.lll"}; 
   extract(string,t,d,21,9); 
  r = \text{strncmp}(c, d, 9); strncpy(capturaLONGITUD, d,9); 
  if(r==0) { 
    //printf("Longuitud: "); 
    //putc(10);putc(13); 
    //puts(d); 
    //printf("..ok.."); 
    //putc(10);putc(13); 
  } 
void extraerDirNS(void) 
{
```

```
 int8 r;
```
}

{

int8 s;

char c[]={"N"};

char e[]={"S"};

extract(string,t,d,31,1);

 $r = \text{strncmp}(c, d, 1);$ 

s = strncmp(e, d, 1);

strncpy(capturaDirNS, d,1);

if(r==0||s==0)
```
 { 
   //printf("Direccion N o S: "); 
   //putc(10);putc(13); 
   //puts(d); 
   //printf("..ok.."); 
 }
```

```
}
```

```
void extraerLATITUD(void)
```

```
{
```

```
 int8 r;
```

```
 char c[]={"yyyyy.yyyy"};
```

```
 extract(string,t,d,33,10);
```

```
r = \text{strncmp}(c, d, 10);
```
strncpy(capturaLATITUD, d,10);

 $if(r==0)$ 

## {

```
 //printf("Latitud: ");
```

```
 //putc(10);putc(13);
```
//puts(d);

//printf("..ok..");

```
 }
```

```
}
```
void extraerDirEW(void)

```
{
```
int8 r;

```
 int8 s; 
   char c[]={"E"}; 
   char e[]={"W"}; 
   extract(string,t,d,44,1); 
  r = \text{strncmp}(c, d, 1);s =strncmp(e, d, 1);
   strncpy(capturaDirEW, d,1); 
  if(r==0||s==0) { 
    //printf("Direccion E o W: "); 
    //putc(10);putc(13); 
    //puts(d); 
    //printf("..ok.."); 
    //putc(10);putc(13); 
  } 
} 
void procesardatos() 
{ 
  //printf("\n\n---> %s\n\r",capturaLONGITUD); 
  //printf("\n\n---> %s\n\r",capturaDirNS); 
  //printf("\n\n---> %s\n\r",capturaLATITUD);
```

```
 //printf("\n\n---> %s\n\r",capturaDirEW);
```

```
char Latitud_1[15]= {"0011.9952"}; char Latitud_1_d[10] = {"S"}; 
//A,0011.9952,S,07829.4906,W
```

```
char Longitud_1[15]={"07829.4906"}; char Longitud_1_d[10]= {"W"}; //Tablita frente al 
parqueadero del banco Guayaquil
```
char Latitud\_2[15]= {"0011.8727"}; char Latitud\_2\_d[10] = {"S"}; //A,0011.8727,S,07829.2633,W

char Longitud\_2[15]={"07829.2633"}; char Longitud\_2\_d[10]= {"W"}; //Mc Donalds Orellana y reina victoria

char Latitud\_3[15]= {"0011.8053"}; char Latitud\_3\_d[10] = {"S"}; //A,0011.8053,S,07830.1063,W

char Longitud\_3[15]={"07830.1063"}; char Longitud\_3\_d[10]= {"W"}; // supermaxi esquina semaforo la Gasca

char Latitud  $4[15] = {''0011.8922"}$ ; char Latitud  $4 \text{ d}[10] = {''S"}$ ; // A,0011.8922,S,07829.7379,W

char Longitud\_4[15]={"07829.7379"}; char Longitud\_4\_d[10]= {"W"}; // KFC 10 agosto y colon

char Latitud\_5[15]= {"0120.21"}; char Latitud\_5\_d[10] = {"S"}; //

char Longitud  $5[15]$ ={"78291.80"}; char Longitud  $5d[10]$ = {"W"}; // kFC 6 diciembre y colon

```
 //printf("\n\n---> %s\n\r",Longitud_1);
```

```
\frac{1}{d}; //printf("\n\n---> %s\n\r",Longitud_1_d);
```

```
\frac{m}{n} //printf("\n\n---> %s\n\r",Latitud_1);
```
//printf("\n\n---> %s\n\r",Latitud\_1\_d);

//int pos1=strncmp(capturaLONGITUD,Latitud\_1,6);

//printf("\n\n---> %u\n\r",pos1);

 if( strcmp(capturaLONGITUD,Latitud\_1)==0 && strcmp(capturaDirNS,Latitud\_1\_d)==0 && strcmp(capturaLATITUD,Longitud\_1==0) && strcmp(capturaDirEW,Longitud\_1\_d)==0 )

```
 {
```

```
printf("\n\n coordenada uno ok \n\r");
```

```
 flagTablita=1;
```
video=1;

}else

```
 if( strcmp(capturaLONGITUD,Latitud_2)==0 && strcmp(capturaDirNS,Latitud_2_d)==0 && 
strcmp(capturaLATITUD,Longitud_2==0) && strcmp(capturaDirEW,Longitud_2_d)==0 )
```
{

```
printf("\n\n coordenada dos ok \n\r");
```
flagMcDonalds=1;

video=2;

}else

```
 if( strcmp(capturaLONGITUD,Latitud_3)==0 && strcmp(capturaDirNS,Latitud_3_d)==0 && 
strcmp(capturaLATITUD,Longitud_3==0) && strcmp(capturaDirEW,Longitud_3_d)==0 )
```
{

```
printf("\n\n coordenada tres ok \n\r");
```
flagSuperMaxi=1;

video=3;

}else

```
 if( strcmp(capturaLONGITUD,Latitud_4)==0 && strcmp(capturaDirNS,Latitud_4_d)==0 && 
strcmp(capturaLATITUD,Longitud_4==0) && strcmp(capturaDirEW,Longitud_4_d)==0 )
```
{

```
printf("\n\n coordenada cuatro ok \n\r");
```
flagKFC10=1;

video=4;

}else

{

```
 if( strcmp(capturaLONGITUD,Latitud_5)==0 && strcmp(capturaDirNS,Latitud_5_d)==0 && 
strcmp(capturaLATITUD,Longitud_5==0) && strcmp(capturaDirEW,Longitud_5_d)==0 )
```

```
 printf("\n\n coordenada cinco ok \n\r"); 
 printf("\n\n ninguna coordenada videos chistosos \n\r");
```

```
 flagVideos=1;
```
flagKFC6=1;

video=5;

}else

{

video=6;

```
//! num_random= 6 + rand() % (11-6);
```

```
 }
```
}

void pantalla()

{

UP();

DELAY\_MS(500);

ENTER();

```
 DELAY_MS(500);
```
ENTER();

DELAY\_MS(500);

for(contador=1;contador<=5;contador++)

 { up();

DELAY\_MS(500);

}

ENTER();

```
 lcd_gotoxy(0,1);
```
printf(lcd\_putc," Video 6 ON ");

DELAY\_MS(500);

flagpantallamenu=1;

}

```
void videos()
```
{

```
 //int posicion;
```

```
//! if(flagTablita==1 || flagMcDonalds==1 || flagSuperMaxi==1 || flagKFC10==1 || 
flagKFC6==1 || flagVideos==1 )
```
//! {

- //! esc();
- //! DELAY\_MS(500);
- //! }

```
 fl=strcmp(oldcapturaLONGITUD,capturaLONGITUD);
```

```
 f2=strcmp(oldcapturaLATITUD,capturaLATITUD);
```
putc(10);putc(13);

```
 printf("f1: %u",fl);
```
putc(10);putc(13);

```
 printf("f2: %u",f2);
```

```
 if(video==1 && fl!=0 && f2!=0)
```
{

esc();

DELAY\_MS(500);

if(contador>video)

```
 { 
  while(contador!=video) 
  { 
    DOWN(); 
    DELAY_MS(500); 
    contador--; 
   } 
 } 
 if(contador<video) 
 { 
  while(contador!=video) 
  { 
    UP(); 
    DELAY_MS(500); 
    contador++; 
  } 
 } 
  lcd_gotoxy(0,1); 
   printf(lcd_putc," Video 1 ON "); 
   strncpy (oldcapturaLONGITUD,capturaLONGITUD,11); 
   strncpy (oldcapturaDirNS,capturaDirNS,3); 
   strncpy (oldcapturaLATITUD,capturaLATITUD,11); 
   strncpy (oldcapturaDirEW,capturaDirEW,3);
```
putc(10);putc(13);

printf("old-long: %s",oldcapturaLONGITUD);

```
 putc(10);putc(13); 
    printf("old-NS : %s",oldcapturaDirNS); 
    putc(10);putc(13); 
    printf("old-lati: %s",oldcapturaLATITUD); 
    putc(10);putc(13); 
    printf("old-EW : %s",oldcapturaDirEW); 
    putc(10);putc(13); 
    Enter(); 
    cntSeconds=0; 
 if(video==1 && fl==0 && f2==0 && veces<=1 && fv1==0) 
 { 
    if(fvv1==0) 
    { 
     fv1=1; veces++; 
    } 
    if(fvv1==1){veces++;} 
 if(video==2 && fl!=0 && f2!=0)
```

```
 { 
  esc(); 
  DELAY_MS(500); 
  if(contador>video)
```
}

}

```
 while(contador!=video) 
  { 
    DOWN(); 
    DELAY_MS(500); 
    contador--; 
  } 
 } 
 if(contador<video) 
 { 
  while(contador!=video) 
  { 
    UP(); 
    DELAY_MS(500); 
    contador++; 
  } 
 } 
 lcd_gotoxy(0,1); 
 printf(lcd_putc," Video 2 ON "); 
 strncpy (oldcapturaLONGITUD,capturaLONGITUD,11); 
   strncpy (oldcapturaDirNS,capturaDirNS,3); 
   strncpy (oldcapturaLATITUD,capturaLATITUD,11); 
   strncpy (oldcapturaDirEW,capturaDirEW,3);
```
putc(10);putc(13);

printf("old-long: %s",oldcapturaLONGITUD);

putc(10);putc(13);

printf("old-NS : %s",oldcapturaDirNS);

```
 putc(10);putc(13); 
    printf("old-lati: %s",oldcapturaLATITUD); 
    putc(10);putc(13); 
    printf("old-EW : %s",oldcapturaDirEW); 
    putc(10);putc(13); 
  Enter(); 
  cntSeconds=0; 
 } 
 if(video==2 && fl==0 && f2==0 && veces<=1 && fv2==0) 
 { 
    if(fvv2==0) 
    { 
      fv2=1; 
      veces++; 
    } 
    if(fvv2==1){veces++;} 
 } 
 if(video==3 && fl!=0 && f2!=0) 
 { 
  esc(); 
  DELAY_MS(500); 
  if(contador>video) 
  { 
    while(contador!=video) 
    {
```

```
 DOWN(); 
    DELAY_MS(500); 
    contador--; 
  } 
 } 
 if(contador<video) 
 { 
  while(contador!=video) 
  { 
    UP(); 
    DELAY_MS(500); 
    contador++; 
  } 
 } 
\text{lcd} gotoxy(0,1);
 printf(lcd_putc," Video 3 ON "); 
 strncpy (oldcapturaLONGITUD,capturaLONGITUD,11); 
   strncpy (oldcapturaDirNS,capturaDirNS,3); 
   strncpy (oldcapturaLATITUD,capturaLATITUD,11); 
   strncpy (oldcapturaDirEW,capturaDirEW,3); 
   putc(10);putc(13); 
   printf("old-long: %s",oldcapturaLONGITUD);
   putc(10);putc(13); 
   printf("old-NS : %s",oldcapturaDirNS); 
   putc(10);putc(13);
```
printf("old-lati: %s",oldcapturaLATITUD);

```
 putc(10);putc(13); 
    printf("old-EW : %s",oldcapturaDirEW); 
    putc(10);putc(13); 
  Enter(); 
  cntSeconds=0; 
 if(video==3 && fl==0 && f2==0 && veces<=1 && fv3==0) 
    if(fvv3==0) 
      fv3=1; 
      veces++; 
    if(fvv3==1){veces++;}
```

```
 }
```
}

{

{

}

```
 if(video==4 && fl!=0 && f2!=0)
```
{

esc();

DELAY\_MS(500);

if(contador>video)

## {

while(contador!=video)

## {

DOWN();

DELAY\_MS(500);

```
 } 
 } 
 if(contador<video) 
 { 
   while(contador!=video) 
  { 
    UP(); 
    DELAY_MS(500); 
    contador++; 
  } 
 } 
 lcd_gotoxy(0,1); 
 printf(lcd_putc," Video 4 ON "); 
 strncpy (oldcapturaLONGITUD,capturaLONGITUD,11); 
   strncpy (oldcapturaDirNS,capturaDirNS,3); 
   strncpy (oldcapturaLATITUD,capturaLATITUD,11); 
   strncpy (oldcapturaDirEW,capturaDirEW,3);
```
contador--;

```
 putc(10);putc(13); 
 printf("old-long: %s",oldcapturaLONGITUD);
 putc(10);putc(13); 
 printf("old-NS : %s",oldcapturaDirNS); 
 putc(10);putc(13); 
 printf("old-lati: %s",oldcapturaLATITUD); 
 putc(10);putc(13);
```

```
 putc(10);putc(13); 
  Enter(); 
  cntSeconds=0; 
 } 
 if(video==4 && fl==0 && f2==0 && veces<=1 && fv4==0) 
 { 
    if(fvv4==0) 
    { 
      fv4=1; 
      veces++; 
    } 
    if(fvv4==1){veces++;} 
 } 
 if(video==5 && fl!=0 && f2!=0) 
 { 
  esc(); 
  DELAY_MS(500); 
  if(contador>video) 
  { 
    while(contador!=video) 
    { 
      DOWN(); 
      DELAY_MS(500); 
      contador--; 
    }
```

```
 } 
 if(contador<video) 
 { 
   while(contador!=video) 
  { 
    UP(); 
    DELAY_MS(500); 
    contador++; 
  } 
 } 
 lcd_gotoxy(0,1); 
 printf(lcd_putc," Video 5 ON "); 
 strncpy (oldcapturaLONGITUD,capturaLONGITUD,11); 
   strncpy (oldcapturaDirNS,capturaDirNS,3); 
   strncpy (oldcapturaLATITUD,capturaLATITUD,11); 
   strncpy (oldcapturaDirEW,capturaDirEW,3); 
   putc(10);putc(13); 
   printf("old-long: %s",oldcapturaLONGITUD);
   putc(10);putc(13); 
   printf("old-NS : %s",oldcapturaDirNS); 
   putc(10);putc(13);
```
printf("old-lati: %s",oldcapturaLATITUD);

putc(10);putc(13);

printf("old-EW : %s",oldcapturaDirEW);

putc(10);putc(13);

Enter();

```
 cntSeconds=0; 
 } 
 if(video==5 && fl==0 && f2==0 && veces<=1 && fv5==0) 
 { 
    if(fvv5==0) 
    { 
      fv5=1; 
      veces++; 
    } 
    if(fvv5==1){veces++;} 
 } 
 if(video==6 && fl!=0 && f2!=0) 
 { 
  esc(); 
  DELAY_MS(500); 
 num\_random= 6 + rand() % (11-6); if(contador>num_random) 
  { 
    while(contador!=num_random) 
    { 
      DOWN(); 
      DELAY_MS(500); 
      contador--; 
    } 
  }
```

```
if(contador<num_random)
 { 
  while(contador!=num_random) 
  { 
    UP(); 
    DELAY_MS(500); 
    contador++; 
  } 
 } 
 lcd_gotoxy(0,1); 
 printf(lcd_putc," Video 6 ON "); 
 lcd_gotoxy(0,2); 
 printf(lcd_putc," Random: %u ",num_random); 
 strncpy (oldcapturaLONGITUD,capturaLONGITUD,11); 
  strncpy (oldcapturaDirNS,capturaDirNS,3); 
  strncpy (oldcapturaLATITUD,capturaLATITUD,11); 
  strncpy (oldcapturaDirEW,capturaDirEW,3);
```
putc(10);putc(13);

printf("old-long: %s",oldcapturaLONGITUD);

putc(10);putc(13);

printf("old-NS : %s",oldcapturaDirNS);

putc(10);putc(13);

printf("old-lati: %s",oldcapturaLATITUD);

putc(10);putc(13);

printf("old-EW : %s",oldcapturaDirEW);

putc(10);putc(13);

```
 Enter(); 
    cntSeconds=0; 
 } 
 if(video==6 && fl==0 && f2==0 && veces<=1 && fv6==0) 
 { 
    if(fvv6==0) 
    { 
      fv6=1; 
      veces++; 
    } 
    if(fvv6==1){veces++;} 
 }
```

```
 flagTablita=0;
```

```
 flagMcDonalds=0;
```
flagSuperMaxi=0;

flagKFC10=0;

flagKFC6=0;

flagVideos=0;

printf("\r\Busca video y reproduce \r\n");

```
 ENABLE_INTERRUPTS(INT_TIMER0);
```
delay\_ms(5);

}

**ANEXO B** 

**ENCUESTA Y CERTIFICADOS** 

## **Encuesta del prototipo**

Se realizó la encuesta del prototipo denominado SISTEMA PUBLICIDAD DE AUDIO Y VIDEO INTERACTIVO MEDIANTE GPS a un total de 15 taxistas correspondientes a tres cooperativas de taxis: CIA. INTERCONTINENTAL S.A. INTERTAXIS, COOPERATIVA DE TAXIS TENIENTE HUGO ORTIZ y COOPERATIVA DE TRANSPORTE EN TAXI "QUITO SUR" No 72. A los cuales se les realizó cuatro preguntas para saber si el prototipo tiene la aceptación y si es viable.

Las preguntas con sus respectivas opciones que se realizaron son las siguientes:

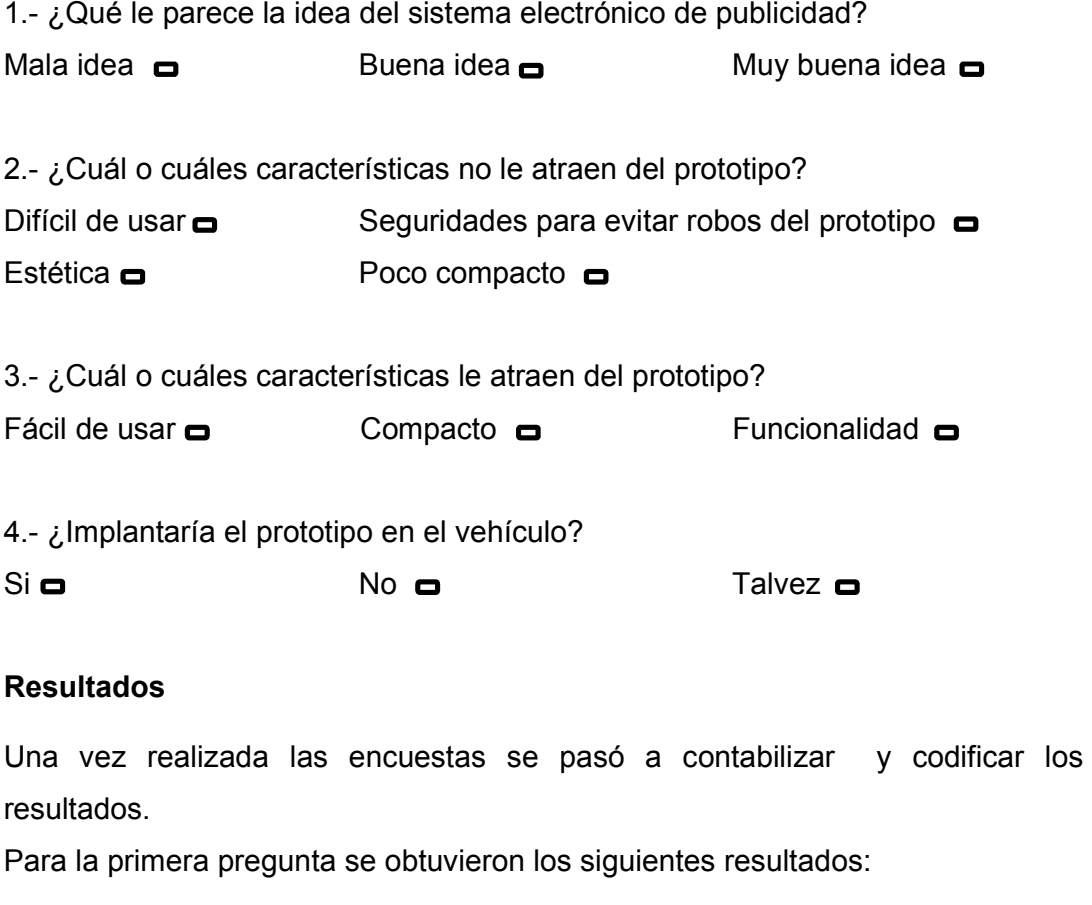

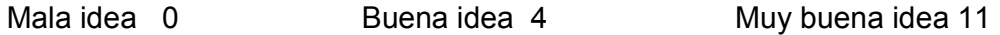

Como el 100% equivale a 15 votos se obtuvo los siguientes resultados en términos de porcentajes:

Mala idea =  $0\%$  Buena idea =  $27\%$  Muy buena idea =  $73\%$ 

Para la segunda pregunta se obtuvieron los siguientes resultados:

Difícil de usar = 0 Seguridades para evitar robos del prototipo = 13 Estética = 7 Poco compacto = 4

De esta pregunta se observa que la seguridad del prototipo en el interior del vehículo para evitar el robo del mismo, es lo que más preocupa a los taxistas. En menor proporción se tiene, mejorar la estética exterior y hacer más compacto al prototipo.

En la tercera pregunta se obtuvieron los siguientes resultados:

 $F$ ácil de usar = 15  $Comp$ acto = 5  $F$ uncionalidad = 13

De la tercera pregunta se puede decir que el prototipo es fácil de usar y posee una excelente funcionalidad.

La cuarta pregunta dio los siguientes resultados

 $Si = 9$   $No = 4$   $Talvez = 2$ 

Observando los resultados se tiene en términos de porcentaje lo siguiente:

 $Si = 60\%$   $No = 27\%$  Talvez = 13%

## **Conclusión**

Con resultados obtenidos de las preguntas se tiene que el prototipo es aceptable entre los encuestados y además es un proyecto viable, tomando en cuenta las recomendaciones hechas por los taxistas y considerando los beneficios que obtendrían las diferentes cooperativas de taxis al utilizar sistema electrónico de publicidad

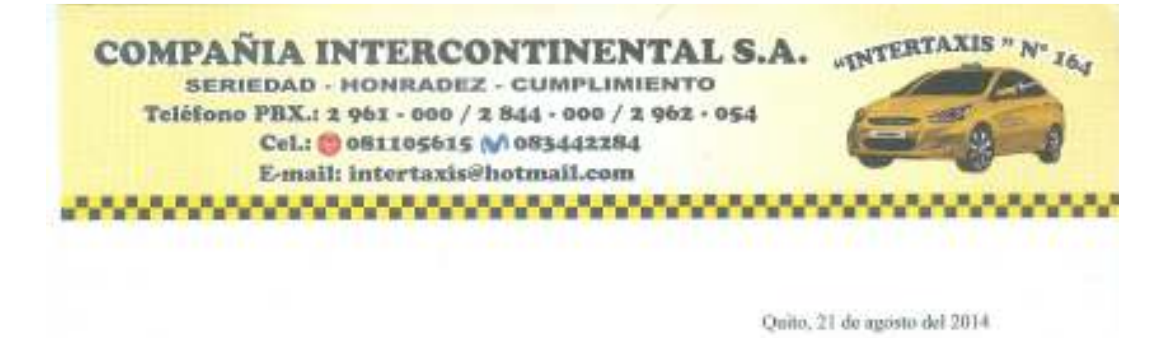

## **CERTIFICACION**

A quien Interese,

 $\Upsilon \alpha,$ ALEJANDRO BERNARDINO HERRERA CARVAJAL, en calidad de GERENTE GENERAL Y REPRESENTANTE LEGAL DE LA CIA INTERCONTINENTAL S.A. INTERTAXIS, Certifico que el Señor José Luís Díaz Listadiante de la Universidad Tecnológic

Particular que ponemos en conscimiento. Para los fines conseguientes

Atestamerite. committee permaste **INTERVARIE SEA** SR. ALEJANDRO HERRERA CARVAIAL GERENTE GENERAL

Dirección: Ciudadela 23 de Mayo, Calle OE8-B y Calle OE7C; Casa 535-240 · Quito - Ecuador

**COOPERATIVA DE TRANSPORTE EN TAXI "QUITO SUR" No. 72** ENTIDAD JURIDICA MEDIANTE RESOLUCION 0907 DEL 6 DE JULIO DE 1978  $\label{eq:1}$  Talkfords: 2023 520 / 2033 694<br>  $\label{1} \textbf{Fac. 3033 664}$  La comunidad es lo primero para resoltos DIRECCION COMERCIAL:<br>Cds. Outo Sur (Pargue Centre)<br>Cults - Ecuator Quito, 07 de noviembre del 2014 CERTIFICACION **BEATA** A quien interese: La Cooperativa de Transpartir en Taxis "QUITO 3UR" Nº 72 por medio de se representante legal Laure Manuel Borstla Porco, certifica que el señor José Luis Dias, estudiante de la Universidad Technologica Israel, asistid a la cooperativa a presentar un PROTOTIPO DE SISTEMA ELECTRONICO DE PUBLICIDAD DE AUDIO Y VIDEO MEDIANTE GPS. Es todo quanto puedo certificar en honor a la verdad, autorizando al peticionario hacer uno de la presente certificación conforme convenga a aus interases. Atentamento, 'n Laure Manuel Bonilla P. GERENTE

## **ANEXO C**

# DATASHEET DEL PIC18F14K50

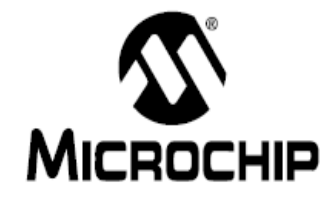

# PIC18F13K50/14K50 Data Sheet

20-Pin USB Flash Microcontrollers with nanoWatt XLP™ Technology

Preliminary ⊙ 2009 Microchip Technology Inc.

D\$41350C

# MICROCHIP PIC18F1XK50/PIC18LF1XK50

#### 20-Pin USB Flash Microcontrollers with nanoWatt XLPTM Technology

#### **Universal Serial Bus Features:**

- + USB V2 0 Compliant SIE
- Full Speed (12 Mb/s) and Low Speed (1.5 Mb/s) · Supports Control, Interrupt, Isochronous and
- **Buk Transfers**
- Supports up to 16 Endpoints (8 bidirectional) - 256 byte Dual Access RAM for USB
- . Input-change interrupt on D+/D- for detecting
- physical connection to USB host

#### **High Performance RISC CPU:**

- . C.Compiler Optimized Architecture: Optional extended instruction set designed to optimize re-entrant code
	- 256 bytes, data EEPROM
- Up to 16 Kbytes linear program memory addressing
- Up to 768 bytes linear data memory addressing
- · Priority levels for Interrupts
- 8 x 8 Single-Cycle Hardware Multiplier

#### **Flexible Oscillator Structure:**

- . CPU divider to run the core slower than the USB peripheral
- 16 MHz Internal Oscillator Block: Software selectable frequencies, 31 kHz to
- 16 MHz Provides a complete range of clock speeds
- from 31 kHz to 32 MHz when used with PLL User tunable to compensate for frequency
- drift · Four Crystal modes, up to 48 MHz
- · External Clock modes, up to 48 MHz
- + 4X Phase Lock Loop (PLL)
- Secondary oscillator using Timer1 at 32 kHz
- · Fail-Safe Clock Monitor:
- Allows for safe shutdown if primary or secondary oscillator stops
- Two-speed Os cillator Start-up

#### **Special Microcontroller Featues:**

- · Full 5.5V Operation PIC18F1XK50
- 1.8V-3.6V Operation PIC18LF1XK50
- · Self-programmable under Software Control
- · Programmable Brown-out Reset (BOR)
- With software enable option • Extended Watchdog Timer (WD T)
- Programmable period from 4ms to 131s - Single-supply 3V In-Circuit Serial Program-<br>- ming™ (ICSP™) via two pins
	-

@ 2009 Microchip Technology Inc.

#### **Extreme Low-Power Management** PIC18LF1XK50 with nanoWatt XLP™:

- · Sleep Mode: 24nA
- Watchdog Timer: 450nA
- Timer1 Oscillator: 790nA @ 32 kHz

#### **Analog Features:**

- · Analog-to-Digital Converter (ADC) module :
- 10-bit resolution, 9 external channels
- Auto acquisition capability
- Conversion available during Sleep - Internal 1.024V Fixed Voltage Reference
- (FVR) channel
- Independent input multiplexing
- · Dual Analog Comparators
- Rail-to-rail operation
- Independent input multiplexing
- · Voltage Reference module:
	- Programmable (% of VDD), 16 steps
	- Two 16 level voltage ranges using VREF pins
- Programmable Fixed Voltage Reference  $\mathbf{r}$ (FVR), 3 levels
- On-chip 3.2V LD O Regulator (PIC18F1XK50)

#### Peripheral Highlights:

- 141/0 Pins plus 1 Input-only pin:
- High-current sink/source 25 mA/25 mA
- 7 Programmable weak pull-ups
- 7 Programmable Interruption change pins - 3 programmable external interrupts
- Programmable slew rate
- Enhanced Capture/Compare/PWM (ECCP)
- module:
- One, two, three, or four PWM outputs
- Selectable polarity
- Programmable dead time  $\overline{\phantom{a}}$
- Auto-shutdown and Auto-restart
- Master Synchronous Serial Port (MSSP) module:
	- 3-wire SPI (supports all 4 modes) I<sup>2</sup>C™ Master and Slave modes (Slave mode
- address masking)
- · Enhanced Universal Synchronous Asynchronous Receiver Transmitter (EUSART) module:
- Supports RS-485, RS-232 and LIN 2.0
- RS-232 operation using internal oscillator
- Auto-Baud Detect
- Auto-Wake-up on Break
- · SR Latch mode

Preliminary

DS41350 C-page 1

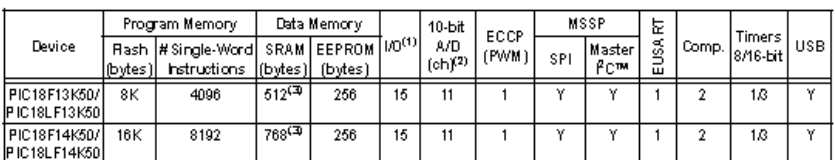

Note 1: One pin is input only.

one prints mips only.<br>Channel count includes internal Fixed Voltage Reference (FVR) and Programmable Voltage Reference (CVNEF) channels.<br>Includes the dual port RAM used by the USB module which is shared with the data memor  $2:$  $3:$ 

#### **Pin Diagrams**

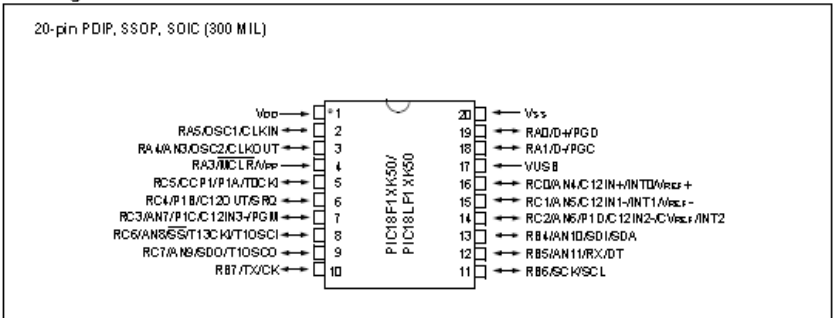

#### TABLE 1: PIC18F1XK50/PIC18LF1XK50 PIN SUMMARY

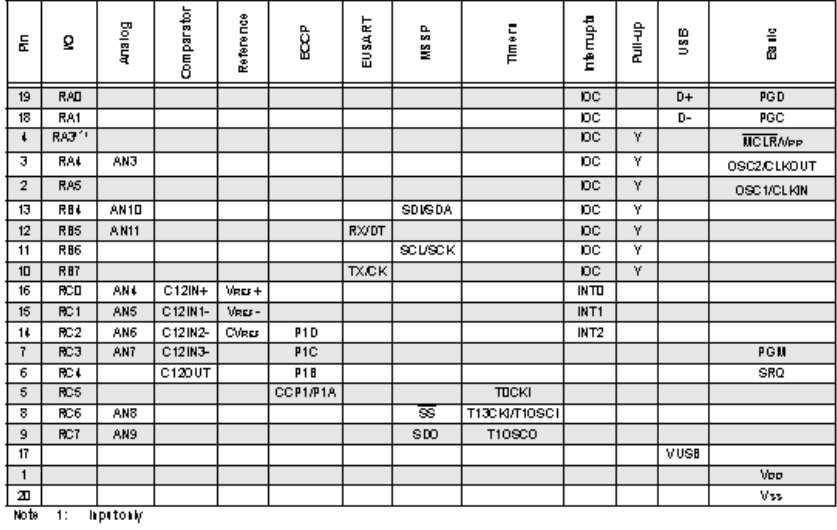

DS41350C-page 2

Preliminary

⊙ 2009 Microchip Technology ho.

#### TABLE 1-1: DEVICE FEATURES FOR THE PIC18F1XK 50/PIC18LF1XK 50 (20-PIN DEVICES)

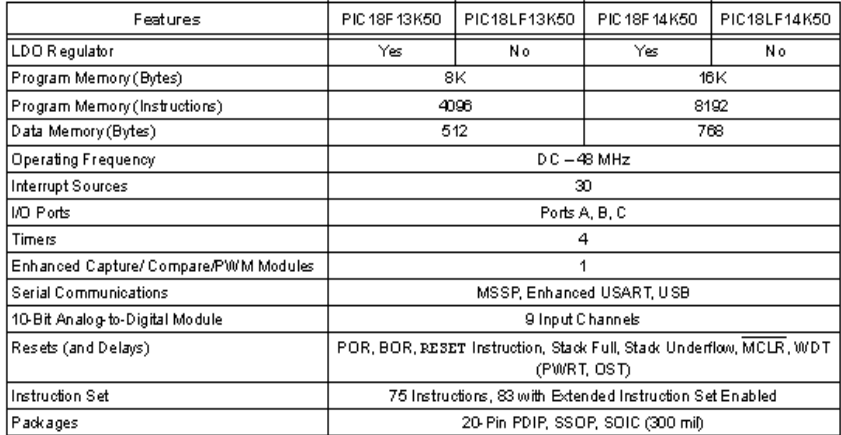

 $\Phi$  2009 Microchip Technology Inc.

Preliminary

DS41350 C-page 7

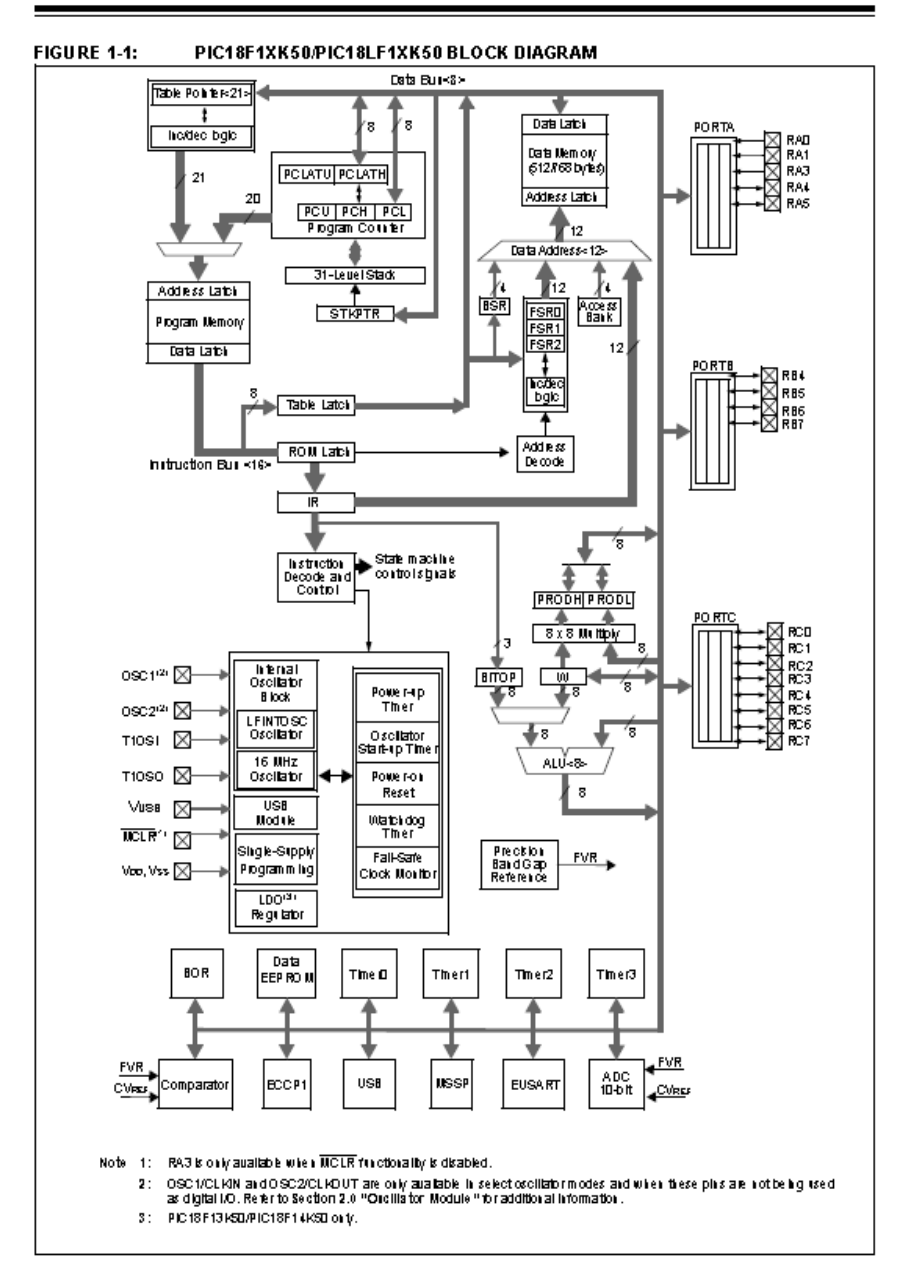

DS41350C-page 8

Preliminary

⊙ 2009 Microchip Technology Inc.

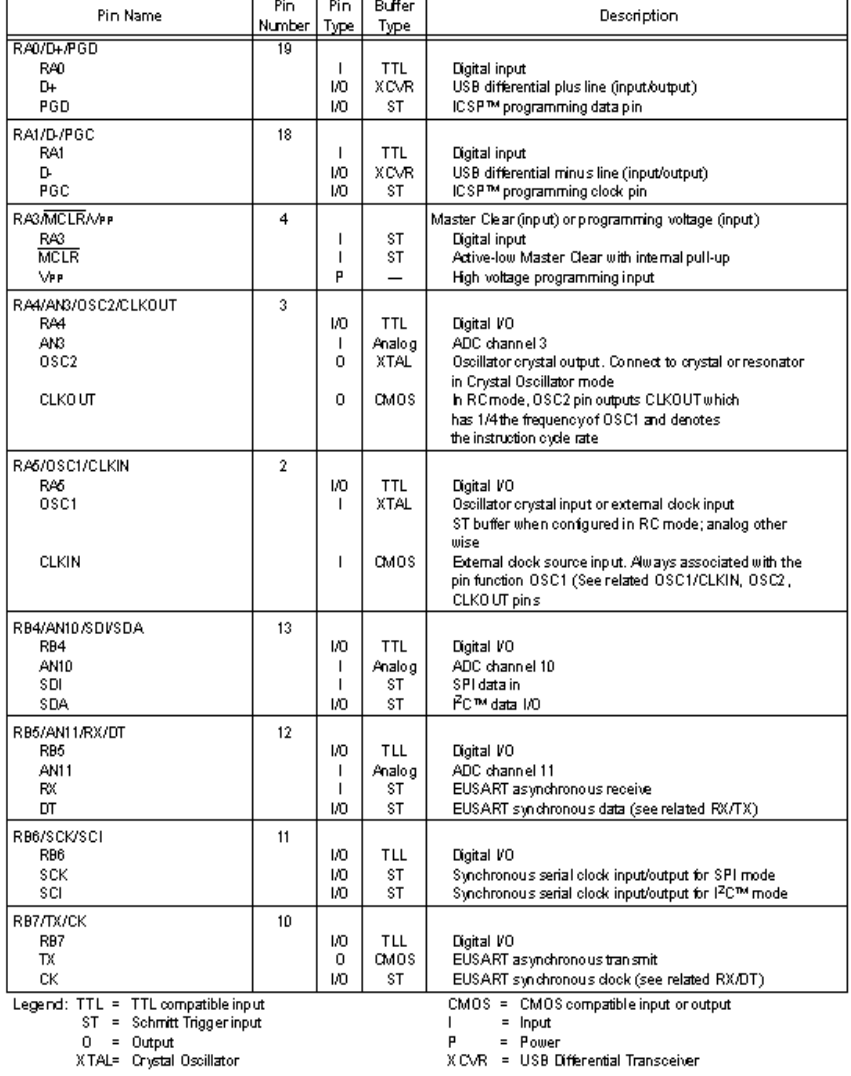

#### PIC18F1XK50/PIC18LF1XK50 PINOUT I/O DESCRIPTIONS **TABLE 1-2:**

⊙ 2009 Microchip Technology Inc.

Preliminary

DS41350 C-page 9

### TABLE 1-2: PIC18F1XK 50/PIC18LF1XK 50 PINOUT I/O DESCRIPTIONS (CONTINUED)

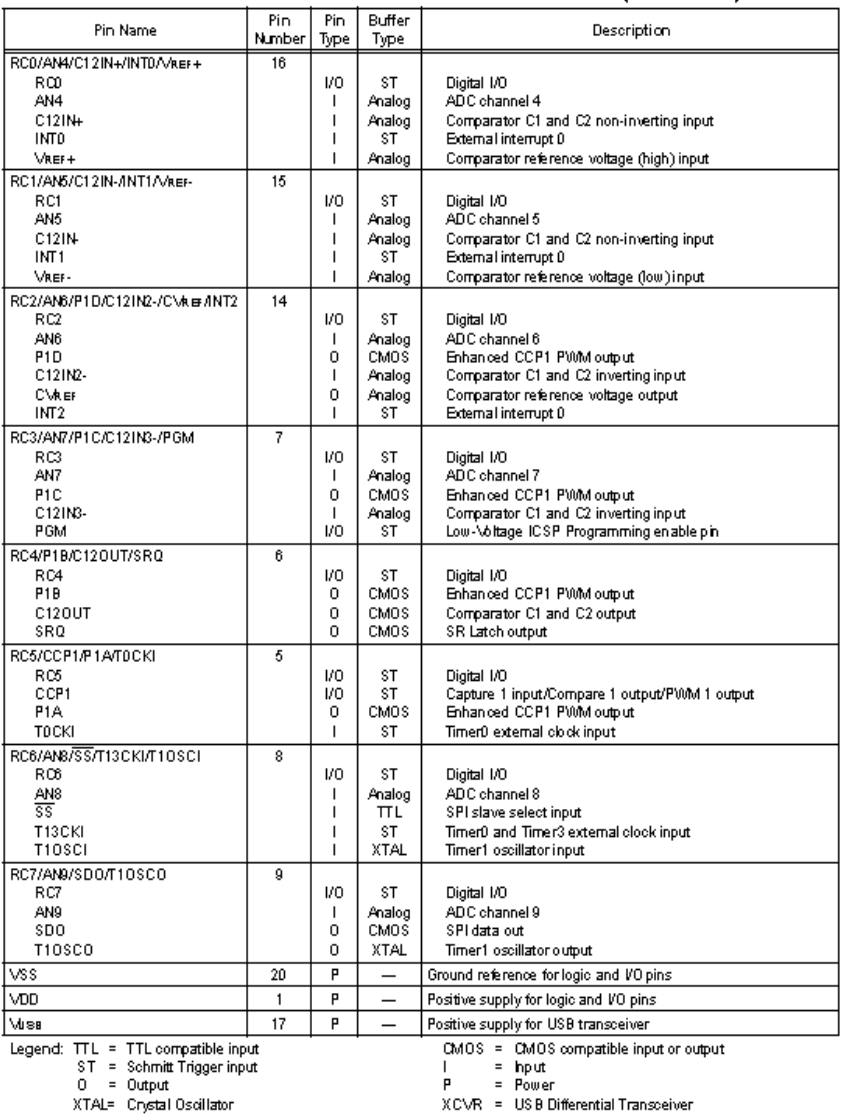

DS41350C-page 10

Preliminary

 $\Phi$  2009 Microchip Technology hc.

\_\_\_\_

#### **OSCILLATOR MODULE**  $2.0$

#### $2.1$ Overview

The oscillator module has a variety of clock sources and features that allow it to be used in a wide range of applications, maximizing performance and minimizing<br>power consumption. Figure 2-1 illustrates a block diagram of the oscillator module.

Key features of the oscillator module include:

- · System Clock Selection
- Primary External Osicillator
- Secondary External Oscillator
- Internal Oscillator
- · Oscillator Start-up Timer
- · System Clock Selection
- Clock Switching
- · 4x Phase Look Loop Frequency Multiplier
- · CPU Clock Divider
- · USB Operation
- Low Speed
- Full Speed
- . Two-Speed Start-up Mode
- · Fail-Safe Clock Monitoring

#### 22 **System Clock Selection**

The SCS bits of the OSCCON register select between

- the following clock sources:
- · Primary External Oscillator
- · Secondary External Oscillator
- · Internal Oscillator

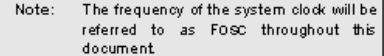

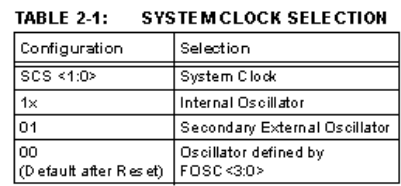

The default state of the SCS bits sets the system clock to be the oscillator defined by the FOSC bits of the to be the assurator defined by the 1000 bits of the<br>CONFIG4H Configuration register. The system clock<br>will always be defined by the FOSC bits until the SCS bits are modified in software.

When the Internal Oscillator is selected as the system clock, the IRCF bits of the OSCCON register and the<br>INTSRC bit of the OSCTUNE register will select either the LFINTOSC or the HFINTOSC. The LFINTOSC is selected when the IRCF <2:0> = 000 and the INTSRC bit is clear. All other combinations of the IRCF bits and the INTSRC bit will select the HFINTOSC as the system clock.

#### 2.3 Primary External Oscillator

The Primary External Oscillator's mode of operation is selected by setting the FOSC<3:0> bits of the<br>CONFIG1H Configuration register. The oscillator can be set to the following modes:

- LP: Low-Power Crystal
- · XT: Crystal/C eramic Resonator
- . HS: High-Speed Crystal Resonator
- . RC: External RC Oscillator
- EC: External Clock

Additionally, the Primary External Oscillator may be shut-down under firmware control to save power.

⊙ 2009 Microchip Technology Inc.

DS41350C-page 11

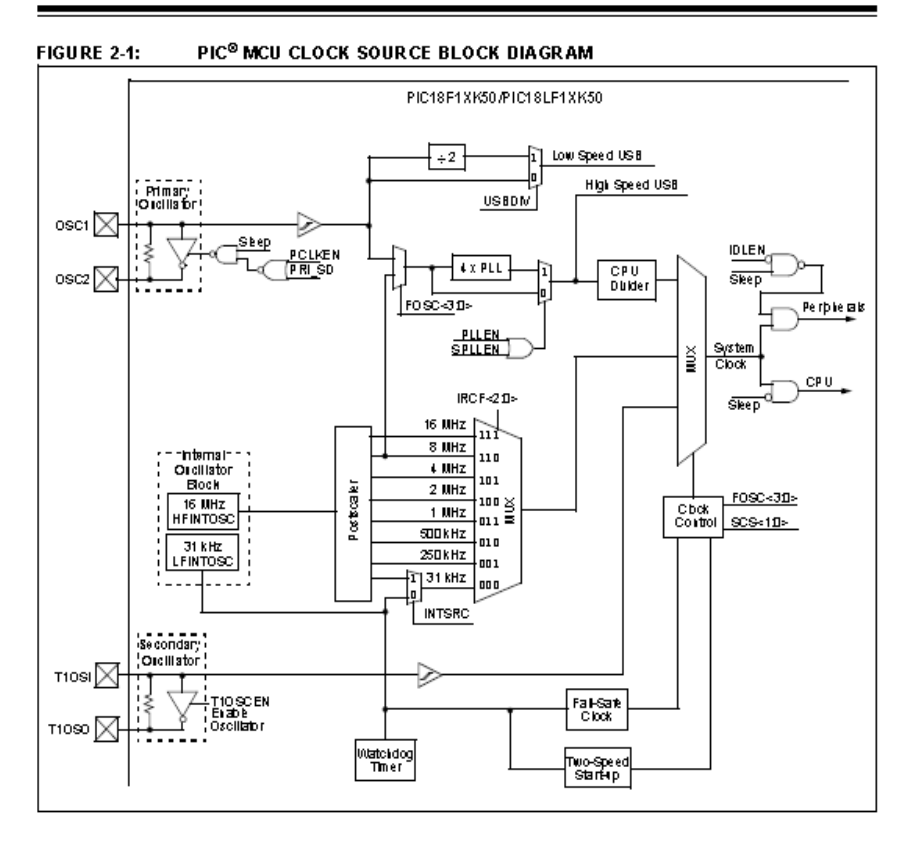

DS41350C-page 12

Preliminary

⊙ 2009 Microchip Technology Inc.

**ANEXOD** 

DATASHEET GPS A2100

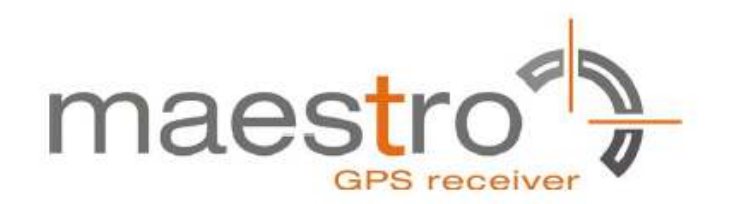

# **GPS Receivers A2100-A/B**

A Description of Maestro's<br>GPS Receiver Module A2100-A/B

**User's Manual** 

Version 1.2

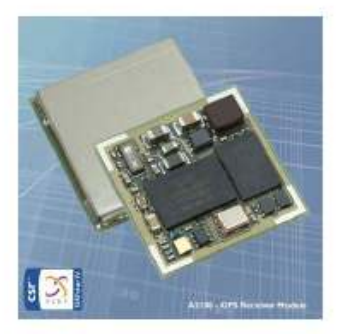
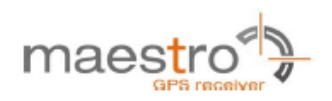

## 1 Introduction

The GPS modules A2100-A and A2100-B are Maestro's first implementation of CSR's SiRFstarIV chip on GPS modules. Both are highly integrated GPS receivers that can be used as SMT components. A very easy implementation (power, serial, ON\_OFF, and antenna) allows receiving position, velocity and time information.

NOTE: Care must be taken to implement an orderly shut-down sequence along with supplying power for a certain period of time after initiating the shut-down sequence. Abrupt removal or droop of power while the module is running has risks ranging from minor impact on TTFF to fatal, permanent corruption of flash memory code area!

While the A2100-A is a module designed for a 3.3V environment, the A2100-B works with 1.8V Vcc and 1.8V I/Os.

#### 1.1 Feature Overview

The A2100-A and A2100-B are based on the well-established A1084 outline and offer new, outstanding features.

- Fast, responsive location experience
	- o High-sensitive navigation engine with tracking down to -163dBm
	- o 48 track verification channels
	- o SBAS (WAAS, EGNOS, MSAS, GAGAN)
- Breakthrough micro power technology
	- ο Requires only 50 500μA to maintain hot start capability
- Active jammer remover
	- o Removes in-band jammers up to 80dB/Hz
	- o Tracks up to eight CW (continuous wave) jammers

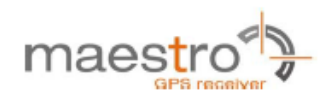

## 1.2 Characteristics Overview

The module's most important characteristics are:

- $-$  A2100-A
	- o Operable at 3.3V/19mA (typ.) @ 1 fix per second<br>o UART interface at 3.3V CMOS level
	-
	- o Prepared for SPI Slave support at 3.3V CMOS
- A2100-B  $\bullet$ 
	- o Operable at 1.8V/30mA (typ.) @ 1 fix per second<br>o UART interface at 1.8V CMOS level
	-
	- o Prepared for SPI Slave support at 1.8V CMOS
	- o Prepared for I2C Master support at 1.8V CMOS
- Direct passive antenna support
- Switched antenna voltage for active antenna support  $\bullet$
- Small form factor of 15.24 mm x 15.24 mm (0.6" x 0.6")  $\bullet$
- Supported temperature range: -40°C to +85°C  $\bullet$
- Single-sided SMT component, for reflow soldering  $\bullet$
- · Tape & reel packaging

The A2100-A and A2100-B receiver modules are available as off-the-shelf components, 100% tested and shipped in standard tape-and-reel package.

#### 1.3 RoHS and Lead-Free Information

Maestro's products marked with the lead-free symbol either on the module or the packaging comply with the "Directive 2002/95/EC of the European Parliament and the Council on the Restriction of Use of certain Hazardous Substances in Electrical and Electronic Equipment" (RoHS).

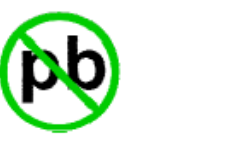

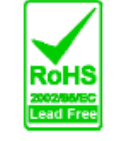

All Maestro GPS receiver modules, smart GPS antenna modules and telematics units are RoHS compliant.

 $V1.2 - May-11$ 

User's Manual

Page 7 of 37

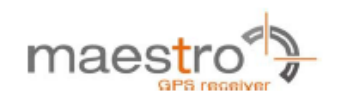

## 1.5 Characteristics

The modules are characterized by the following parameters.

## 1.5.1 GPS Characteristics

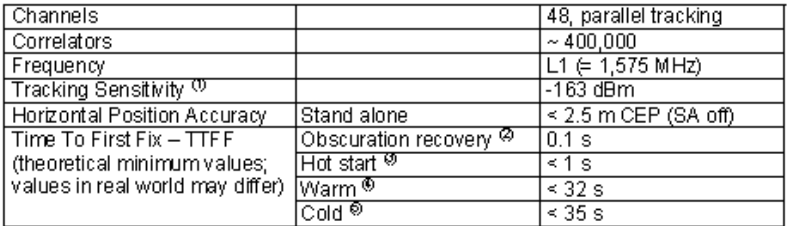

### Table 1: A2100-A/B GPS characteristics

- 
- (1) Typical with good antenna see also paragraph "3.2 Antennas"<br>(2) The calibrated clock of the receiver has not stopped, thus it knows precise time (to the µs level).<br>(3) The receiver has estimates of time/date/position
- 
- 
- 

Note: Performance (sensitivity and TTFF) might slightly decrease below -30 °C.

### 1.5.2 Mechanical Characteristics

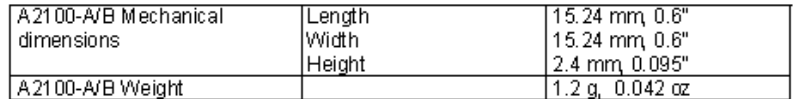

Table 2: A2100-A/B dimensions and weight

## 1.6 Handling Precautions

The GPS receiver module A2100-A/B is sensitive to electrostatic discharge (ESD). Please handle with appropriate care.

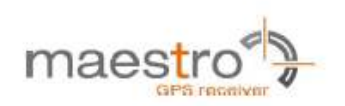

## 3 Quick Start

In order to allow an easy and quick start with the A2100-A module, this chapter provides a short overview on the important steps to be taken to receive NMEA messages with position information on a serial port (UART).

NOTE 1: The A2100-A needs an external pull-up resistor to be configured for UART operation. Please consider the pull-up resistor in your design or pull the GPIO up right after reset by other means.

NOTE 2: The ON OFF input of the A2100-A needs to be connected to a push-pull output of a microprocessor. For a wake-up, including the initial one after power on, a LOW-HIGH transmission is mandatory.

NOTE 3: It is recommended to connect the nRST pin of the A2100-A to an open collector / open drain output of a microprocessor!

#### 3.1 Minimum Configuration

The following picture shows the minimum configuration for NMEA or binary outputs received and commands sent via an RS232 interface based on the GPS module A2100-A using a passive antenna.

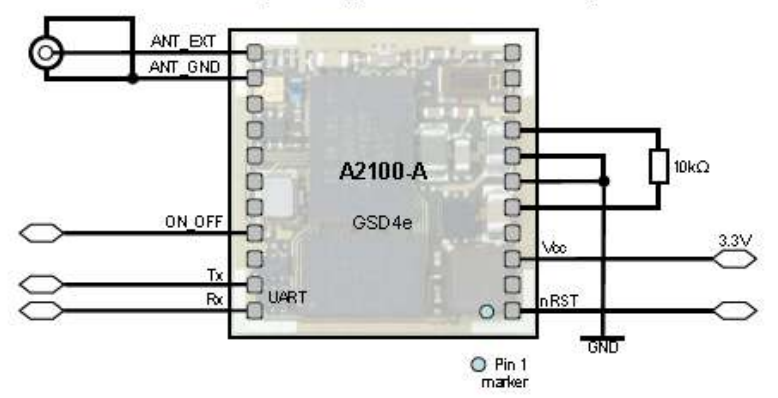

Shown from top without lid; pads shown for better understanding

Figure 5: Minimum configuration A2100-A

NOTE: It is recommended to supply Vcc continuously! Use SiRFaware™ or other low power modes to reduce power consumption of the module while no position information is required.

 $V1.2 - May-11$ 

User's Manual

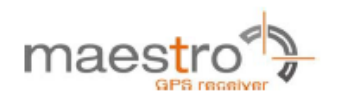

NOTE: Care must be taken to implement an orderly shut-down sequence along with supplying power for a certain period of time after initiating the shut-down sequence. Abrupt removal or drop of power while the module is running has<br>risks ranging from minor impact on TTFF to fatal corruption of flash memory code area!

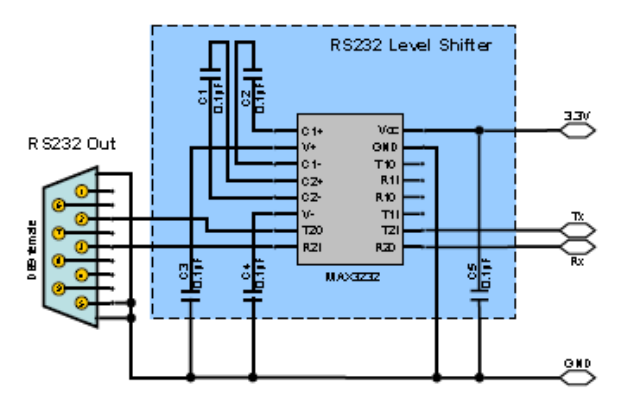

Figure 6: RS232 level shifter

Remarks:

- Place C1 to C5 (here: 0.1µF) close to MAX3232. For capacity values see datasheet of actual component used.
- $\bullet$ Use 3.3V level shifter (MAX3232 or equivalent).
- External antenna input impedance is 50 Q. Match as close as possible.  $\bullet$

#### 3.2 Antennas

Generally, the quality of the GPS antenna chosen (passive or active) is of paramount importance for the overall sensitivity of the GPS system. Losses through a bad antenna, long cables or tracks or a bad antenna position can't be compensated afterwards!

#### 32.1 Passive Antennas

The A2100-A supports passive antennas via an integrated LNA directly.

#### 32.2 Active Antennas

The A2100-A also supports active antennas directly, i.e. by offering an antennal voltage feed pin (VANT – pin 15). It is recommended to use an active antenna with a supply voltage of 3 to 5 VDC and a maximum current draw of 50 mA. The antennal should have a gain ≥ 15dB but the total gain (antenna gain minus cable loss at the

 $V1.2 - May-11$ 

User's Manual

Page 15 of 37

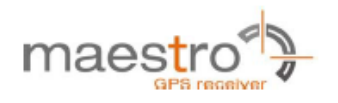

antenna input of the module) should not exceed 30 dB. The noise figure should be ≤ 1.5dB.

## 3.3 Serial Port Settings

In UART operation (defined by the external pull-up resistor as outlined in Minimum Configuration) the default settings are:

. NMEA, 4800 baud, 8 data bits, no parity, 1 stop bit, no flow control

#### 3.4 Improved TTFF

In order to improve the TTFF (Time To First Fix), it is recommended to keep Vcc supplied at all times. This will allow taking advantage of sophisticated low power mode features of the SiRFstarIV chip set. More details can be found in chapter "Application Notes".

#### 3.5 Firmware Updates

If later firmware changes are considered in a design it is necessary to connect the BOOTSEL pin of the A2100-A/B. As long as this pin is open or pulled to GND, the module will enter normal operation. When this pin is pulled HIGH to a 1.8V level the module will enter boot mode. A transparent connection to the tool SiRFflash then allows firmware updates.

User's Manual

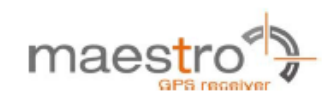

## 5.2 Description A2100-A Signals

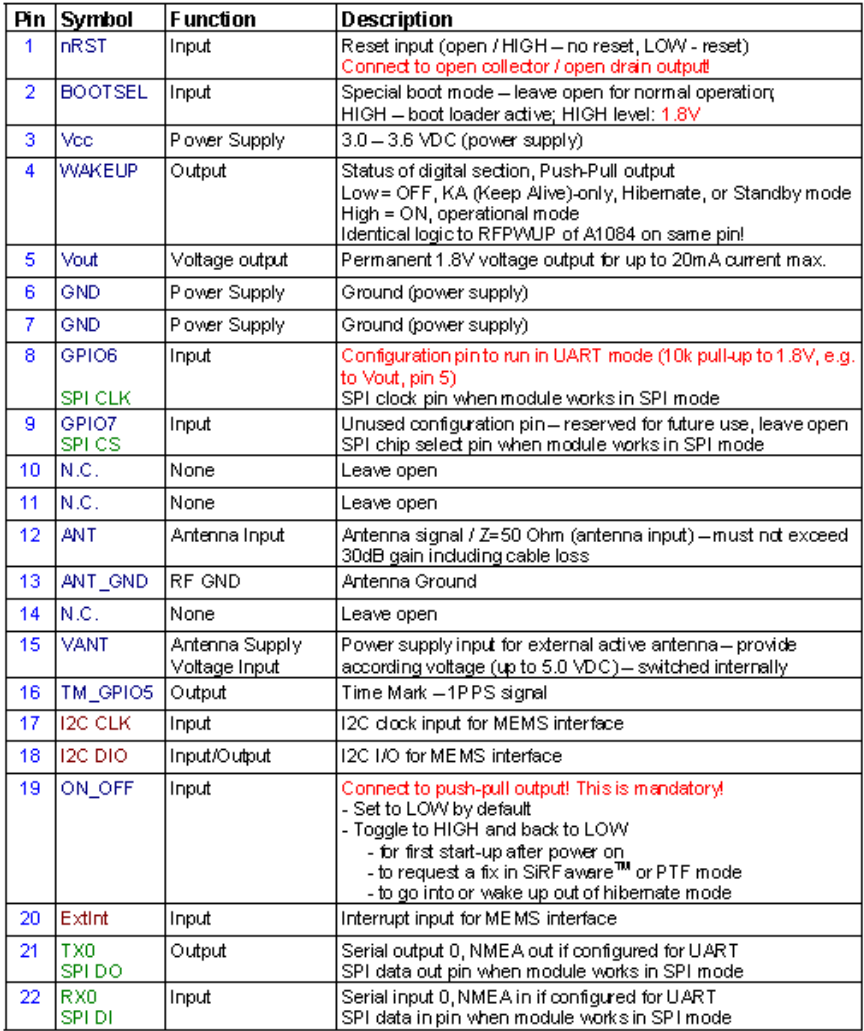

Table 4: Pin description A2100-A

 $V1.2 - May-11$ 

User's Manual

Page 20 of 37

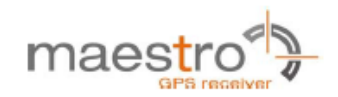

## 6 Electrical Characteristics

## 6.1 Operating Conditions

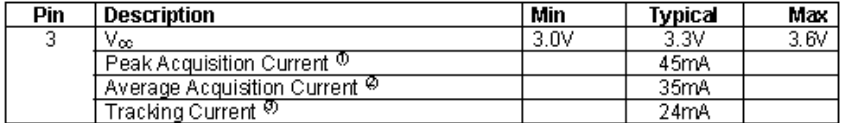

Table 6: A2100-A electrical characteristics

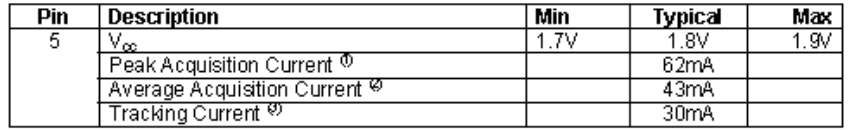

#### Table 7: A2100-B electrical characteristics

(1) Peak acquisition current is characterized by millisecond bursts above average acquisition current<br>(2) Average current is typically only the first two seconds of TTFF<br>(3) Tracking current typically includes tracking and

- 
- 

## 6.2 Absolute Maximum Ratings

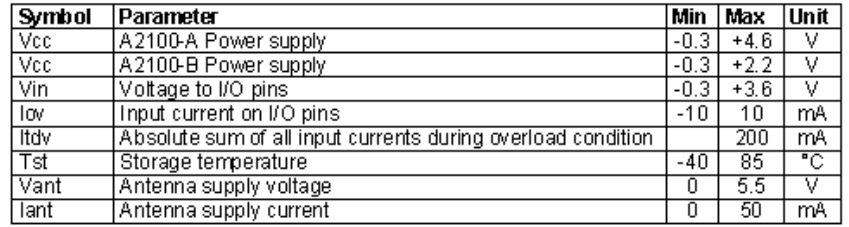

#### Table 8: Absolute maximum ratings

Stresses beyond those listed under "Absolute Maximum Ratings" may cause permanent damage to the device. This is a stress rating only. Functional operation of the device at these or any other conditions beyond those indicated in the operational sections of this specification is not implied. Exposure to absolute maximum rating conditions for extended periods may affect device reliability.

User's Manual

 $\overline{\mathcal{F}}$  Tyco Electronics

**GPS Receiver Firmware** A1080

## 2 Standard NMEA Sentences

## 2.1 Introduction

The National Marine Electronics Association created a uniform interface standard for digital data exchange between different marine electronic products back in the early nineteen-eighties.

- NMEA information is transmitted from a 'vendor' in 'sentences' with a ٠ maximum length of 80 characters.
- The general format is: "\$<vendor><message><parameters>\*<checksum><CR><LF>".
- The combination of <vendor><message> is called address field. ٠
- The vendor code for the Global Positioning System is "GP". ٠
- . In this document NMEA sentences refer to the NMEA 0183 Standard.

For details see: http://www.nmea.org/ http://www.nmea.org/pub/index.html

For an introduction into GPS NMEA sentences see: http://home.mira.net/~gps/nmea.html

## 2.2 Supported NMEA Sentences

The Tyco Electronics' GPS firmware currently supports 6 NMEA sentences:

- · \$GPGGA (default: ON)
- \$GPVTG (default: OFF)
- \$GPRMC (default: ON) ٠
- \$GPGSA (default: ON)
- \$GPGSV (default: ON, 0.2Hz)
- \$GPGLL (default: OFF)
- Note: please consider max transfer rate (depending on baud rate setting) before activating additional NMEA sentences

The following paragraphs give an overview of NMEA messages with example strings and short explanation.

## 2.2.1 GGA - Global Positioning System Fix Data

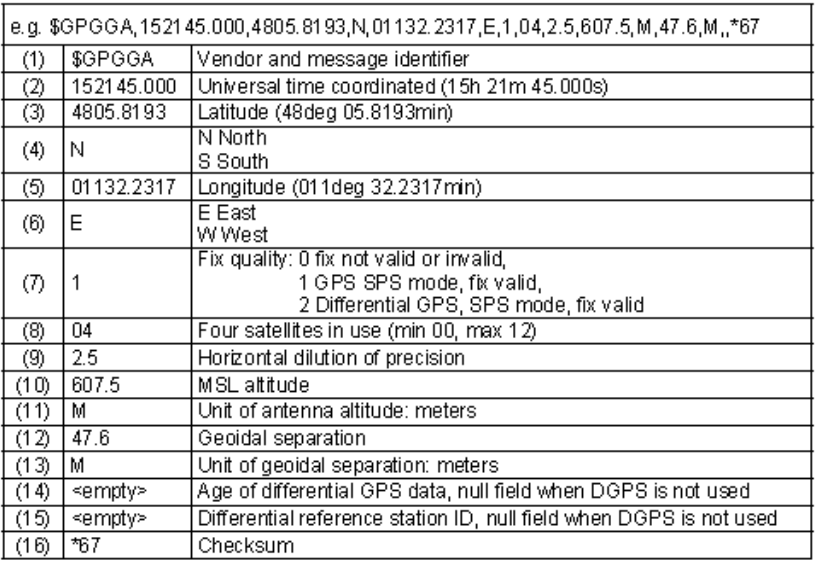

Table 2-1: GGA example and description

 $\overline{\mathbf{\boldsymbol{\mathcal{F}}}}$  Tyco Electronics

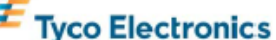

## 22.2 VTG - Course Over Ground and Ground Speed

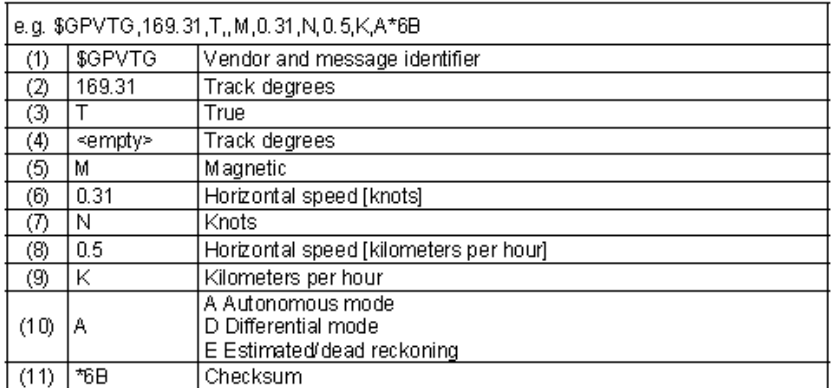

Table 2-1: VTG example and description

Page 10 of 23

User's Manual

## 22.3 RMC - Recommended Minimum Specific GPS Data

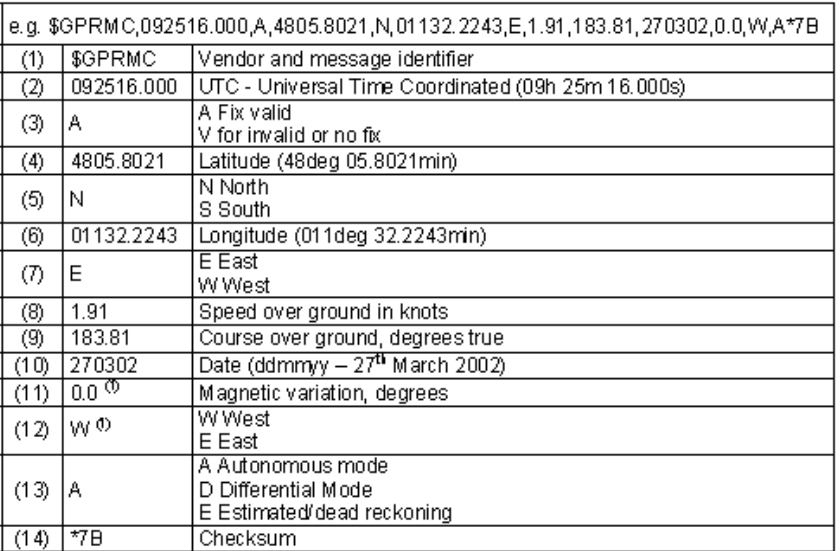

(1) SiRF Technology Inc. does not support magnetic declination. All course over ground data are geodetic WGS84 directions

Table 2-2: RMC example and description

 $\overline{\mathbf{\mathcal{F}}}$  Tyco Electronics

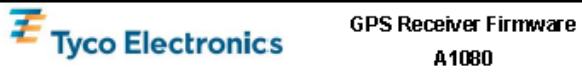

## 2.2.4 GSA - GPS DOP and Active Satellites

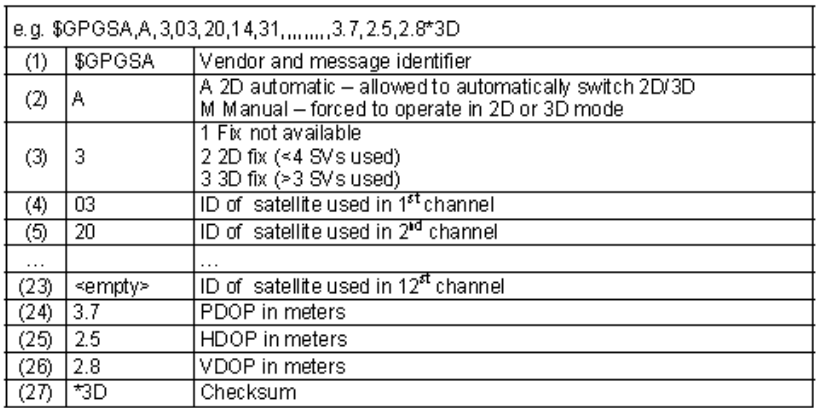

Table 2-3: GSA example and description

Page 12 of 23

## **3 Proprietary NMEA Sentences**

NMEA input messages enable you to control the receiver while in NMEA protocol mode. By default, the receiver is configured for NMEA mode on port 0. Messages can be send by using a terminal program, by using Tyco Electronics' GPS Cockpit software, or the SIRF demo software. If the receiver is in SIRF binary mode, all NMEA input messages are ignored. Once the receiver is put into NMEA mode, the following messages may be used to command the module.

## 3.1 Transport Message

Device manufacturer define extensions of the standard NMEA protocol or sentences thereof.

The general format is: ٠ "\$<vendor><MID><parameters><\*cksum><CR><LF>".

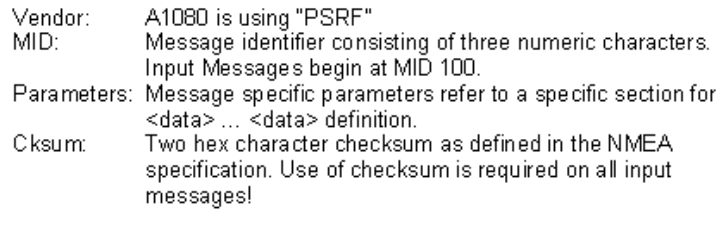

- Note1: All fields in all proprietary NMEA messages are required, none are optional. All NMEA messages are comma delimited.
- Note2: Both, GPS Cockpit and SiRF demo software support the calculation of a checksum.

 $\overline{\mathcal{F}}$  Tyco Electronics

## 3.4 Reset Configuration (SiRF's original: NavigationInitialization)

This command is used to configure various reset situations (Hot Start, Warm Start and Cold Start).

• \$PSRF101,0,0,0,0,0,12,4\*10

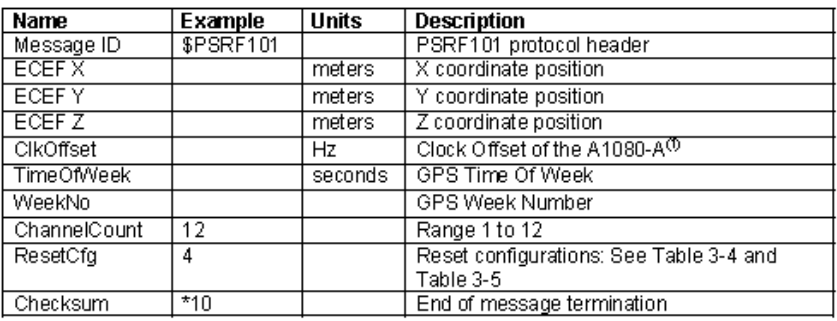

Use 0 for last saved value if available. If this is unavailable, a default  $(1)$ value of 96,000 is used

Table 3-3: Navigation Initialization

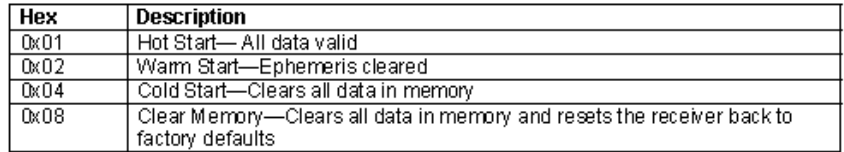

Table 3-4 Reset configurations

 $\overline{\mathbf{\mathcal{F}}}$  Tyco Electronics

**Tyco Electronics** 

**GPS Receiver Firmware** A1080

## 3.5 Query/Rate control

This command is used to control the output of standard NMEA messages GGA, GLL, GSA, GSV, RMC, and VTG. Using this command message, standard NMEA messages may be polled once, or setup for periodic output. Checksums may also be enabled or disabled depending on the needs of the receiving program. NMEA message settings are saved in battery-backed memory for each entry when the message is accepted.

Table 3-6 contains the input values for the following examples:

- 1. Query the GGA message with checksum enabled
	- \$PSRF103,00,01,00,01\*25
- 2. Enable VTG message for a 1 Hz constant output with checksum enabled
	- \$PSRF103,05,00,01,01\*20
- 3. Disable VTG message
	- \$PSRF103,05,00,00,01\*21

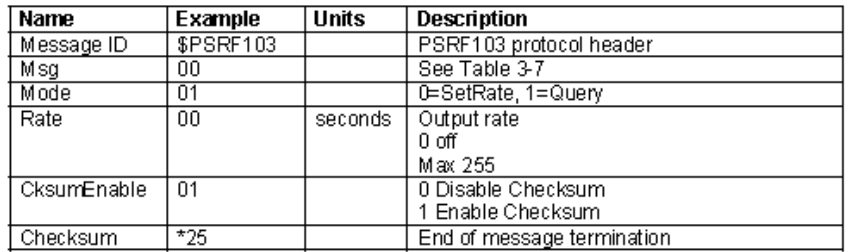

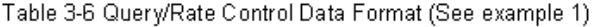

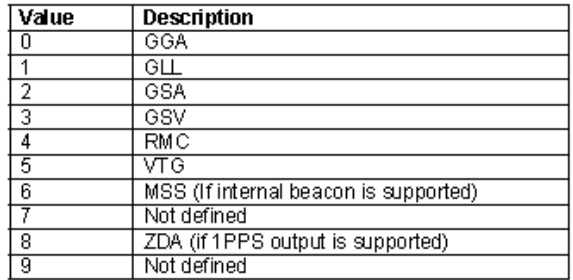

Table 3-7 NMEA Messages

## **GPS Receiver Firmware Tyco Electronics** A1080

## 3.6 Development Data On/Off

Use this command to enable development data information if you are having trouble getting commands accepted. Invalid commands generate debug information that enables you to determine the source of the command rejection. Common reasons for input command rejection are invalid checksum or parameter out of specified range.

Table 3-10 contains the input values for the following examples:

- 1. Debug On
	- \$PSRF105,1\*3E
- 2. Debug Off
	- \$PSRF105,0\*3F

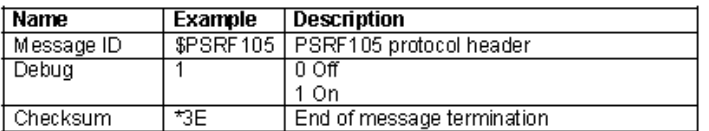

Table 3-10 Development Data On/Off Data Format

Page 20 of 23

User's Manual

 $V3.0 - 07/07$ 

# **ANEXO E**

# DATASHETT REGULADOR LM7809, REGULADOR 7806 Y REGULADOR LM1117T

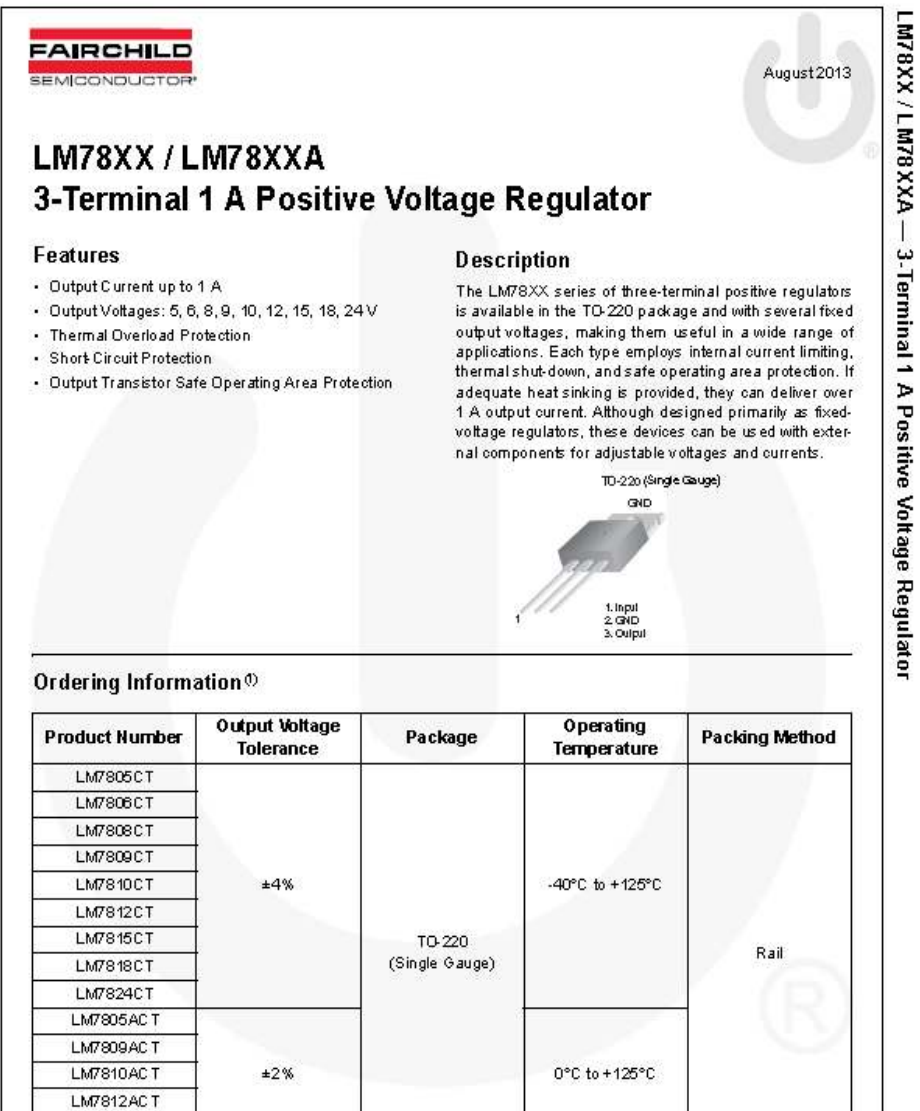

Note:

1. Above output voltage tolerance is available at 25°C.

@ 2006 Fairchild Semiconductor Colporation LIMIT 8XX / LIMIT 8XXXA Reg. 1.3D

LM7815ACT

www.tairchildsem.l.com

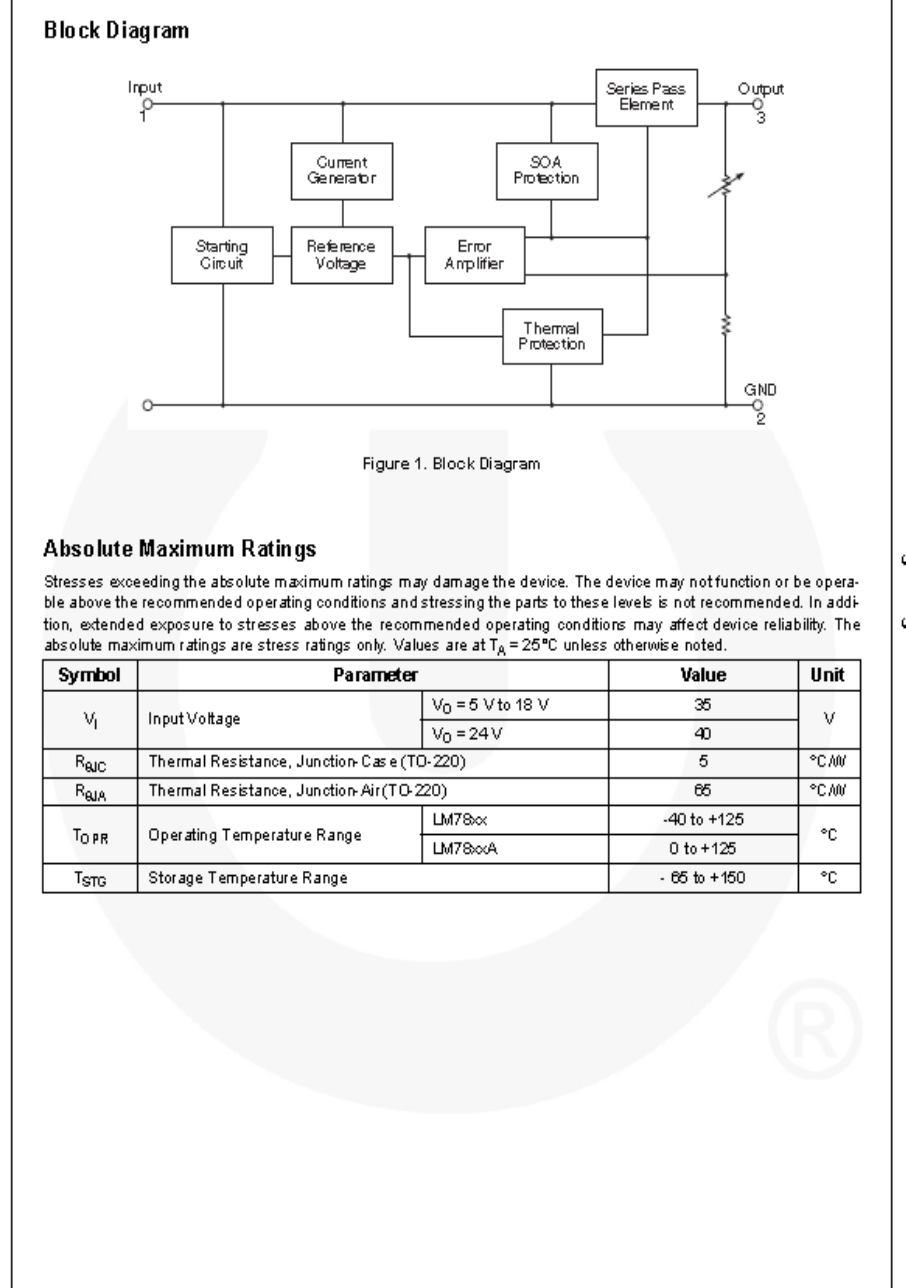

LM78XX / LM78XXA — 3. Terminal 1 A Positive Voltage Regulator

www.tairchildsem.l.com

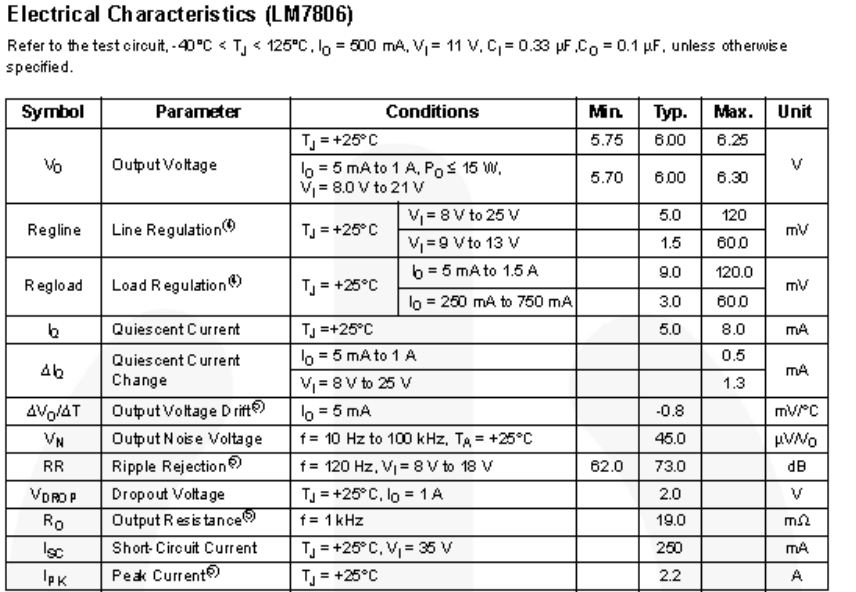

Notes:

4. Load and line regulation are specified at constant junction temperature. Changes in  $\vee_0$  due to heating effects must be taken into account separately. Pulse testing with low duty is used.<br>5. These parameters, althou

 $\pmb{\epsilon}$ 

O 2006 Fairchild Semiconductor Colporation  $1.0780\times$  /  $1.0780\times$  Reu,  $1.30$ 

LM78XX / LM78XXA — 3-Terminal 1 A Positive Voltage Regulator

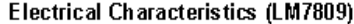

Refer to the test dirouit, -40°C < Tj < 125°C, I<sub>O</sub> = 500 mA, V<sub>I</sub> = 15 V, C<sub>I</sub> = 0.33 µF,C<sub>O</sub> = 0.1 µF, unless otherwise specified.

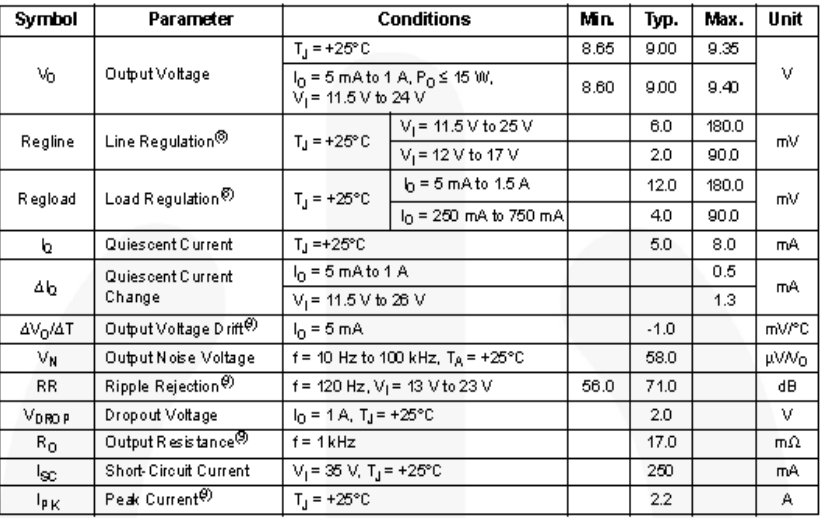

 $Note:$ 

8. Load and line regulation are specified at constant junction temperature. Changes in  $V_0$  due to heating effects must be taken into account separately. Pulse testing with low duty is used.

9. These parameters, although guaranteed, are not 100% tested in production.

LM78XX /LM78XXA - 3-Terminal 1 A Positive Voltage Regulator

@ 2006 Fairchild Semiconductor Colporation LIMIT SOCK / LIMIT SCOOL Reg. 1.3.0

 $\epsilon$ 

www.tairchildsem.l.com

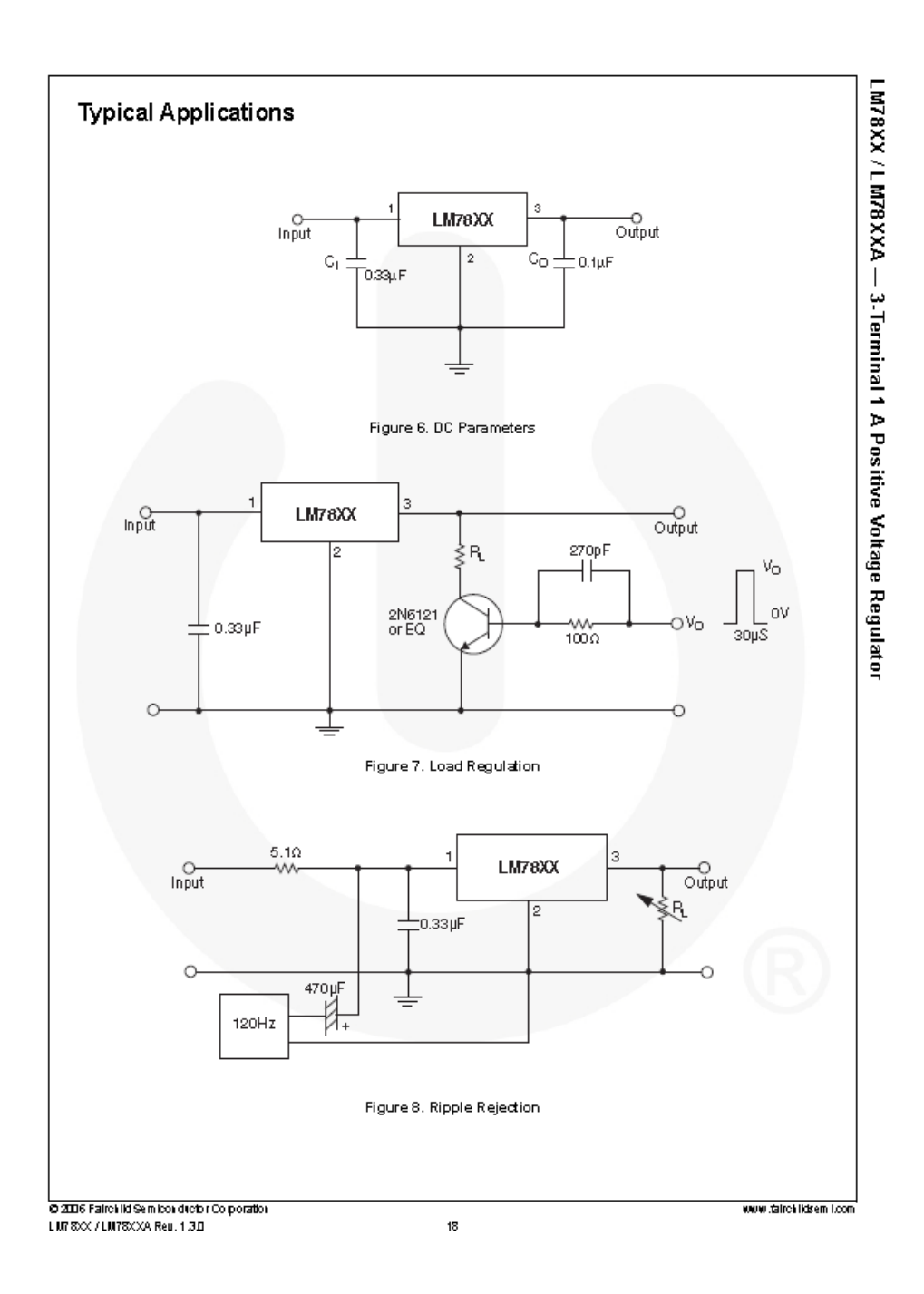

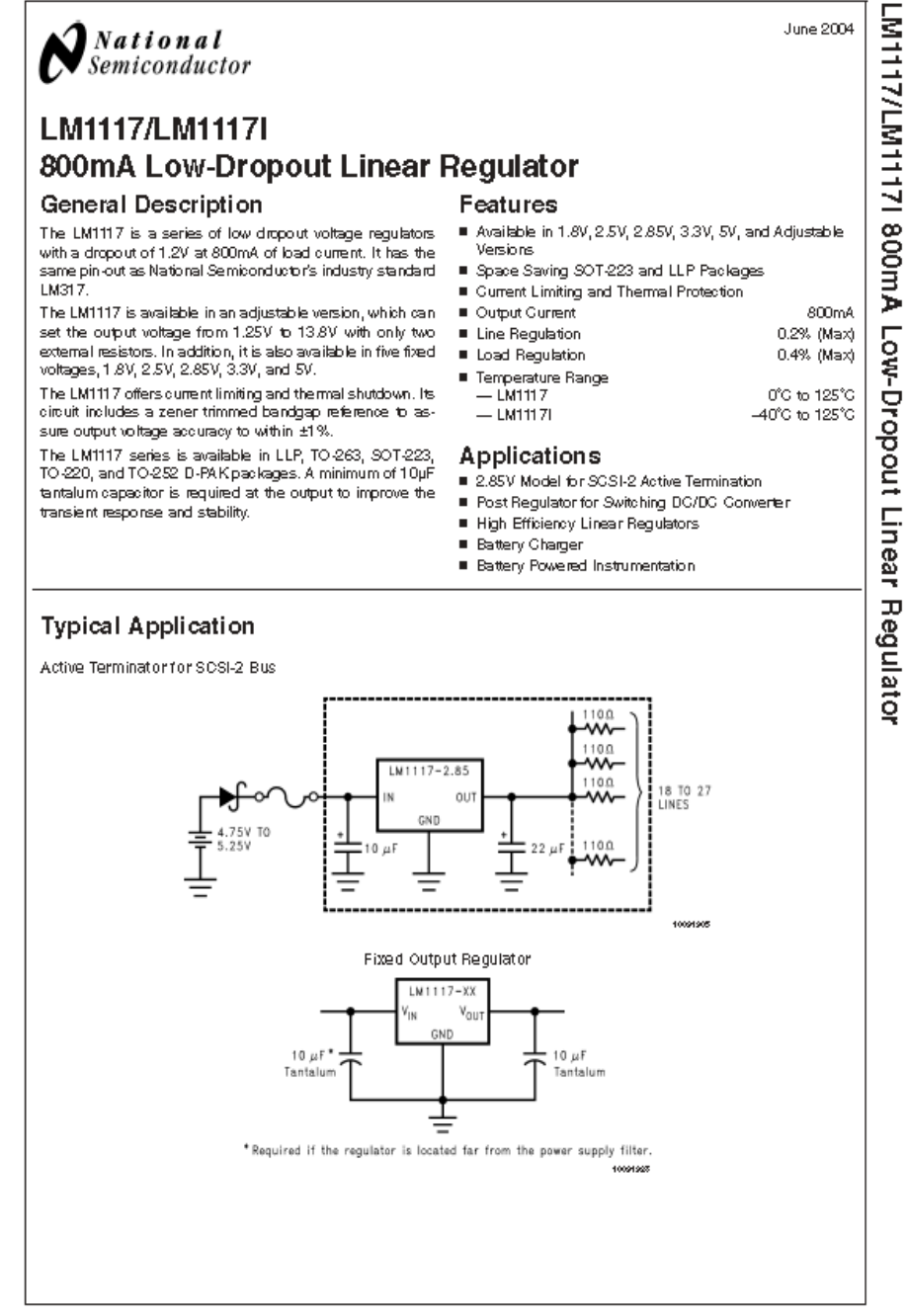

www.national.com

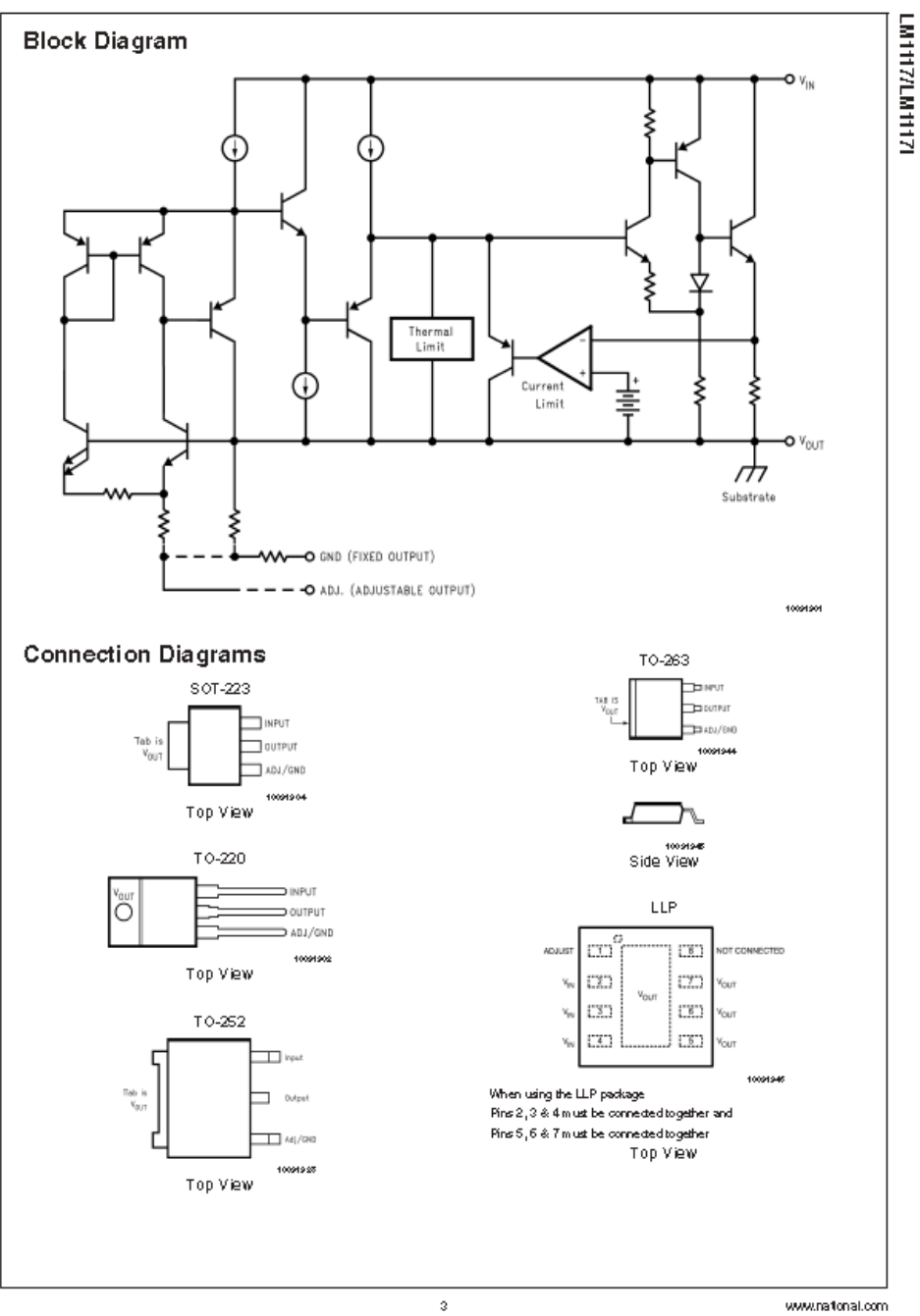

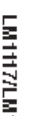

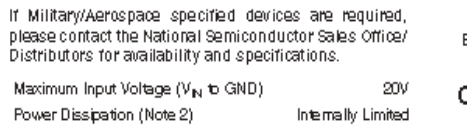

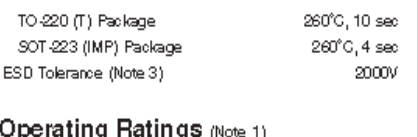

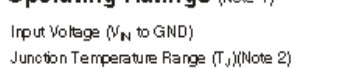

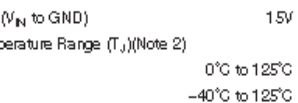

### **LM1117 Electrical Characteristics**

Junction Temperature  $(\Gamma_J)$ 

Storage Temperature Range

Lead Temperature

(Note 2)

Absolute Maximum Ratings (Note 1)

Typicals and limits appearing in normal type apply for T<sub>J</sub> = 25°C. Limits appearing in Boldface type apply over the entire junction temperature range for operation, 0°C to 125°C.

LM1117

LM11171

 $150^{\circ}$ 

 $-65^{\circ}\text{C}$  to  $150^{\circ}\text{C}$ 

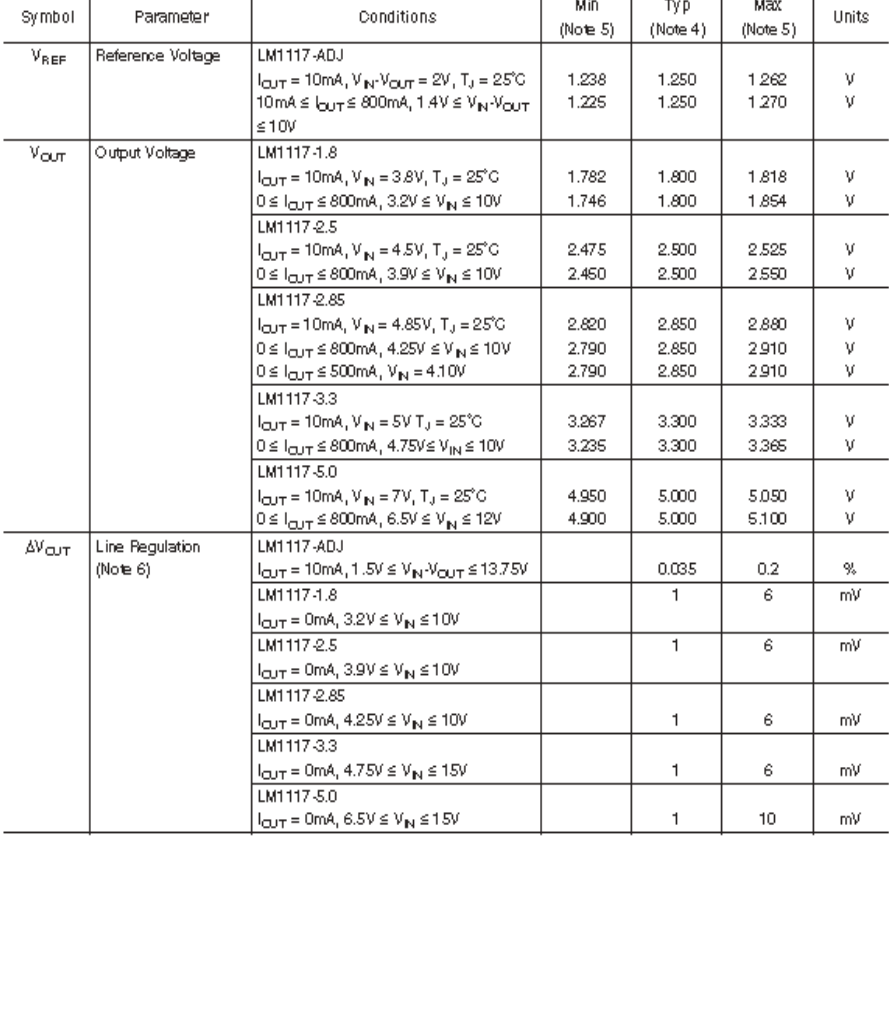

 $\,4\,$ 

www.national.com

**ATHRITATION** 

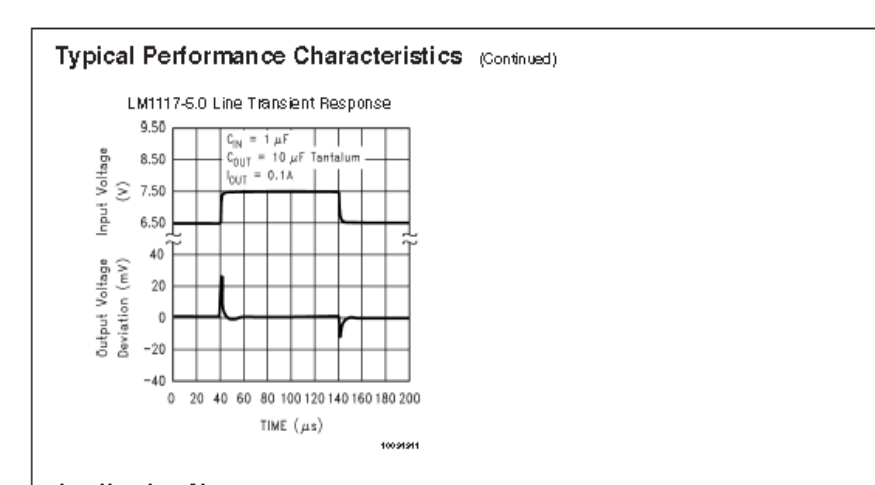

#### **Application Note**

1.0 External Capacitors/Stability

1.1 Input Bypass Capacitor

An input capacitor is recommended, A10uF tantalum on the input is a suitable input bypassing for almost all applications. 1.2 Adjust Terminal Bypass Capacitor

The adjust terminal can be bypassed to ground with a bypass capacitor (C<sub>ADJ</sub>) to improve ripple rejection. This bypass capacitor prevents ripple from being amplified as the<br>output voltage is increased. At any ripple frequency, the impedance of the C<sub>ADJ</sub> should be less than R1 to prevent the ripple from being amplified:

 $1/(2\pi^4 \epsilon_{\text{RIP PLE}}^* \epsilon_{\text{ADJ}}) \leq \text{R1}$ 

The R1 is the resistorbetween the output and the adjustpin. Its value is normally in the range of 100-200  $\Omega$ . For example, with R1 = 124  $\Omega$  and  $t_{\sf RIPPLE}$  = 120 Hz, the C<sub>ADJ</sub> should be > 11µF.

1.3 Output Capacitor

The output capacitor is critical in maintaining regulator stability, and must meet the required conditions for both minimum amount of capacitance and ESR (Equivalent Series Resistance). The minimum output capacitance required by the LM1117 is 10µF, if a tantalum capacitor is used. Any<br>increase of the output capacitance will merely improve the loop stability and transient response. The ESR of the output capacitor should range between  $0.3\,\Omega$  - 22  $\Omega$ . In the case of the adjustable regulator, when the  $G_{AD}$  is used, a larger output capacitance (22pf tantalum) is required.

2.0 Output Voltage

The LM1117 adjustable version develops a 1.25V reference voltage, V<sub>REF</sub>, between the output and the adjust terminal. As shown in Figure 1, this voltage is applied across resistor<br>R1 to generate a constant current I1. The current l<sub>ADJ</sub> from the adjust terminal could introduce error to the output. But since it is very small (60µA) compared with the II and very constant with line and load changes, the error can be ignored. The constant current fill then flows through the output set resistor R2 and sets the output voltage to the desired level.

For fixed voltage devices, R1 and R2 are integrated inside the devices.

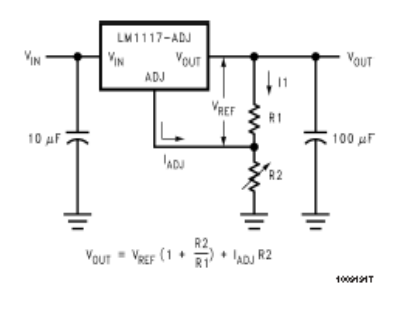

FIGURE 1. Basic Adjustable Regulator

#### 3.0 Load Regulation

The LM1117 regulates the voltage that appears between its output and ground pins, or between its output and adjust pins. In some cases, line resistances can introduce errors to .<br>the voltage across the load. To obtain the best load regulation, a few precautions are needed.

Figure 2, shows a typical application using a fixed output regulator. The Rt1 and Rt2 are the line resistances. It is obvious that the  $V_{\text{LOAD}}$  is less than the  $V_{\text{OUT}}$  by the sum of the voltage drops along the line resistances. In this case, the bad regulation seen at the R<sub>LOAD</sub> would be degraded from the data sheet specification. To improve this, the load should be tied directly to the output terminal on the positive side and directly ted to the ground terminal on the negative side.

www.naitonal.com

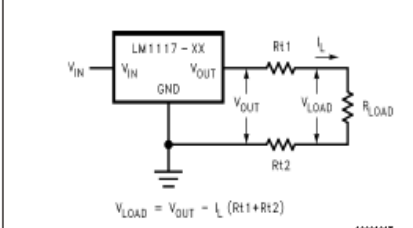

**Application Note** (Continued)

FIGURE 2. Typical Application using Fixed Output Regulator

When the adjustable regulator is used (Figure 3), the best performance is obtained with the positive side of the resistor R1 tied directly to the output terminal of the regulator rather than near the load. This eliminates line drops from appearing effectively in series with the reference and degrading regulation. For example, a SV regulator with 0.0SQ resistance between the regulator and load will have a load regulation due to line resistance of  $0.05 \Omega \times I_L$ . If R1 (=1250) is connected near the load, the effective line resistance will be  $0.05\Omega$  (1+R2/R1) or in this case, it is 4 times worse. In addition, the ground side of the resistor R2 can be returned<br>near the ground of the load to provide remote ground sensing and improve load regulation.

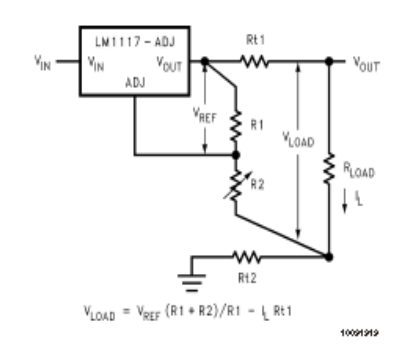

FIGURE 3. Best Load Regulation using Adjustable Output Regulator

#### 4.0 Protection Diodes

Under normal operation, the LM1117 regulators do not need any protection diode. With the adjustable device, the internal resistance between the adjust and output terminals limits the current. No diode is needed to divert the current around the regulator even with capacitor on the adjust terminal. The adjustp in can take a transient signal of ±2.5V with respect to the output voltage without damaging the device.

When a output capacitor is connected to a regulator and the input is shorted to ground, the output capacitor will discharge into the output of the regulator. The discharge current depends on the value of the capacitor, the output voltage of the regulator, and rate of decrease of  $V_N$ . In the LM1117 regulators, the internal diode between the output and input pins can withstand microsecond surge currents of 10A to 20A.

www.national.com

With an extremely large output capacitor (≥1000 µF), and with input instantaneously shorted to ground, the regulator could be damaged.

In this case, an external diode is recommended between the output and input pins to protect the regulator, as shown in Figure 4.

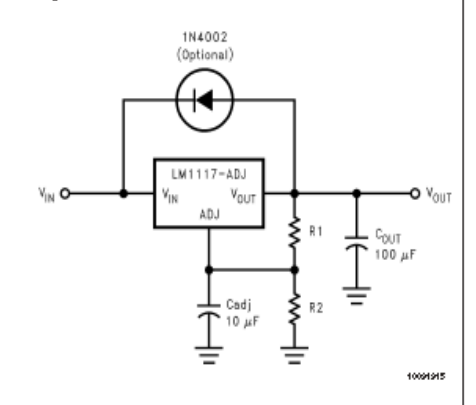

FIGURE 4. Regulator with Protection Diode

#### 5.0 Heatsink Requirements

When an integrated circuit operates with an appreciable current, its junction temperature is elevated. It is important to quantify its thermal limits in order to achieve acceptable performance and reliability. This limit is determined by summing the individual parts consisting of a series of temperature rises from the semiconductor junction to the operating environment. A one-dimensional steady-state model of conduction heat transfer is demonstrated in Figure 5. The heat generated at the device junction flows through the die to the die attach pad, through the lead frame to the surrounding case material, to the printed circuit board, and eventually to the ambient environment. Below is a list of variables that may affect the thermal resistance and in turn the need for a heatsink.

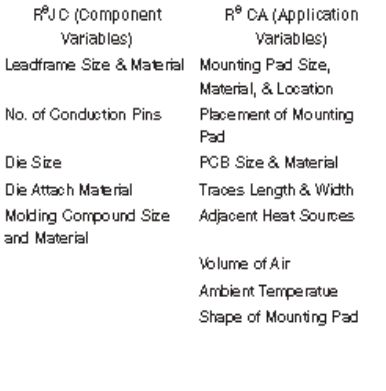

10

**ANEXOF** 

DATASHETT REGULADOR MC33063A

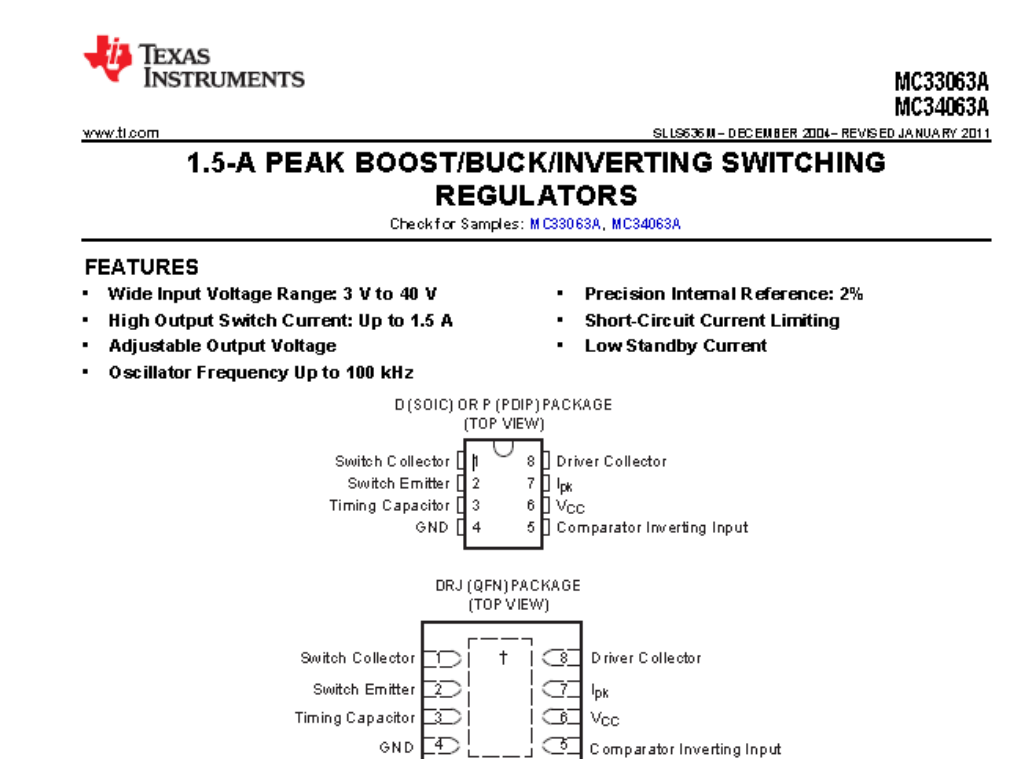

<sup>†</sup> The exposed thermal pad is electrically bonded internally to pin 4 (GND).

#### DESCRIPTION/ORDERING INFORMATION

The MC33063A and MC34063A are easy-to-use ICs containing all the primary circuitry needed for building simple dc-dc converters. These devices primarily consist of an internal temperature-compensated reference, a comparator, an oscillator, a PWM controller with active current limiting, a driver, and a high-current output switch. Thus, the devices require minimal external components to build converters in the boost, buck, and inverting topologies.

The MC33063A is characterized for operation from  $-40^{\circ}$ C to 85°C, while the MC34063A is characterized for operation from 0°C to 70°C.

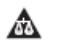

Please be aware that an important notice concerning availability, standard warranty, and use in critical applications of Texas<br>Instruments serriconductor products and disclaimers thereto appears at the end of this data she

PRO BUCTION DATA Information is current as oripublication date.<br>Products conform to specifications per the temps of the Texas<br>Instruments standard warranky. Production processing does not<br>necessarly include lesing orial pa

Copyright© 2004-2011, Texas listminer is hoopporated

#### MC33063A MC34063A SLLS636M - DEC EMBER 2004 - REVISIED JANUARY 2011

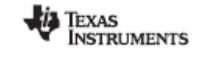

www.tl.com

**ORDERING INFORMATION(1)** PACKAGE<sup>(2)</sup> ORDERABLE PART NUMBER TOP-SIDE MARKING  $\mathsf{T}_\mathsf{A}$  $P DIP - P$ Tube of 50 MC33063AP MC33063AP  $QFN - DR$ Reel of 1000 MC33063ADRJR ZYF -40°C to 85°C Tube of 75 MC33063AD  $SOIC - D$ M33063A Reel of 2500 MC33063ADR  $PDF - P$ MC34063AP Tube of 50 MC34063AP  $QFN - DR$ Reel of 1000 MC34063ADRJR ZYG 0°C to 70°C MC34063AD Tube of 75  $SO(C-D)$ M34063A Reel of 2500 MC34063ADR

(1) For the most current package and ordering information, see the Package Option Addendum at the end of this document, or see the TI web site at www.ti.com.<br>(2) Package drawings, thermal data, and symbolization are availa

**FUNCTIONAL BLOCK DIAGRAM** ٦ Drive  $\overline{8}$  $\overline{1}$ Switch Collector Collector  $Q2$  $Q<sub>1</sub>$ R -<br>100 Ω  $\frac{1_{\text{ph}}}{\text{Sense}}$  $\overline{2}$ Switch Emitter  $\frac{1}{\sqrt{2}}$  Discribution c, 6  $\overline{3}$ .<br>Timing<br>Capacitor  $\rm V_{\rm CO}$  $125-V$ Reference<br>Regulator Comparator<br>hverting Input  $\,$  5  $\,$  $\sqrt{4}$ GND

 $\overline{2}$ Submit Documentation Feedback Copyright @ 2004-2011, Texas linstruments incorporated Product Folder Link(s): MC330634 MC34063A

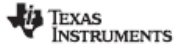

MC33063A MC34063A

www.ti.com

#### SLLS636M - DECEMBER 2004- REVISED JANUARY 2011

#### Absolute Maximum Ratings<sup>(1)</sup>

over operating free-air temperature range (unless otherwise noted)

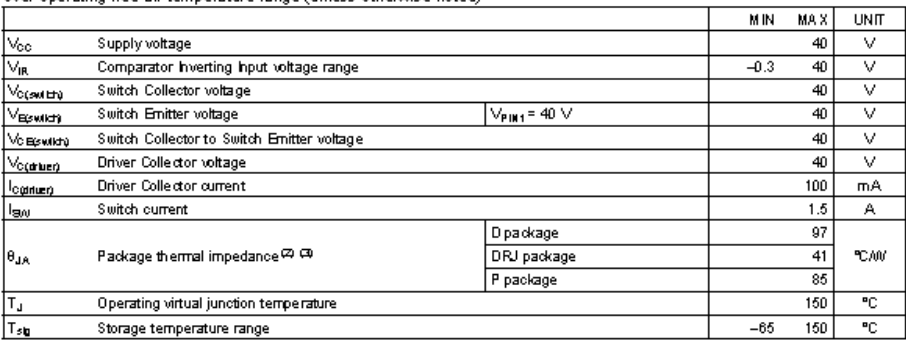

(1) Stresses beyond those listed under "absolute maximum ratings" may cause permanent damage to the device. These are stress ratings only, and functional operation of the device at these or any other conditions be yond th

#### **Recommended Operating Conditions**

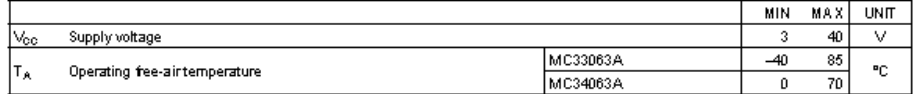

#### **Electrical Characteristics**

 $V_{\text{CC}}$  = 5 V, TA = full operating range (unless otherwise noted) (see block diagram).

#### Oscillator

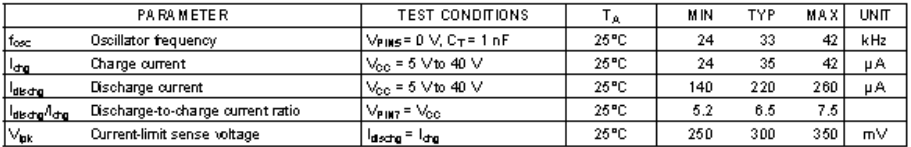

Copyright© 2004-2011, Texas Instruments Incorporated

**Submit Documentation Feedback**  $\overline{\mathbf{3}}$ 

Product Folder Link(s): MC330634 MC34063A

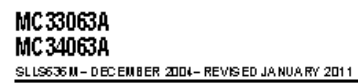

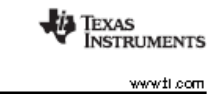

**TYPICAL CHARACTERISTICS (continued)**  $\frac{17.0 \text{ }\mu\text{H}}{2.0 \text{ }\mu\text{H}}$ ٠i, W 180  $\Omega$ ົດ2 k  $\frac{1}{2}$  1 N52 19  $@1$ ±  $\mathsf{I}_{\sf ph}$ ¦R<sub>BC</sub><br>0.22 Ω  $\mathbf{c}_1$  $\frac{\nu_{10}}{12}$  o- $|v_{\infty}|$  $1500\frac{C_L}{P}$  $\begin{array}{r} 1.25 \rightarrow \\ \text{Reference} \\ \text{Required} \\ \text{Regular} \\ \end{array}$  $\begin{array}{c}\n\frac{1}{\sqrt{2}}\n\end{array}$ Comparator L  $\frac{1.0 \text{ }\mu\text{H}}{70000}$  $\frac{R2}{47 R2}$ -О 28 ∨/175 m д <del>4</del>  $V_{\text{GUI}} = 1.25 (1 + \frac{R2}{R1})$ ö <u>.</u>  $\frac{C_{\odot}}{330~\mu F}$ خ R1<br>چ 2.2 M 2.2 100  $\mu$ F $\frac{1}{\sqrt{2}}$ Optional Filter

Figure 6. Step-Up Converter

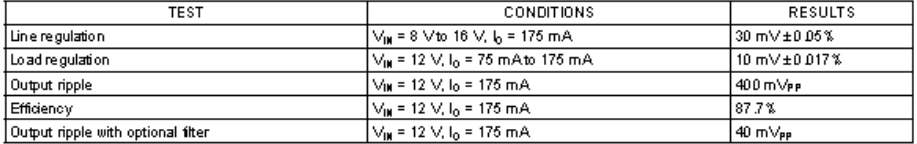

 $\overline{6}$ Submit Documentation Feedback Copyright© 2004-2011, Texas listmments incorporated

Product Folder Link(s): MC330634 MC34063A

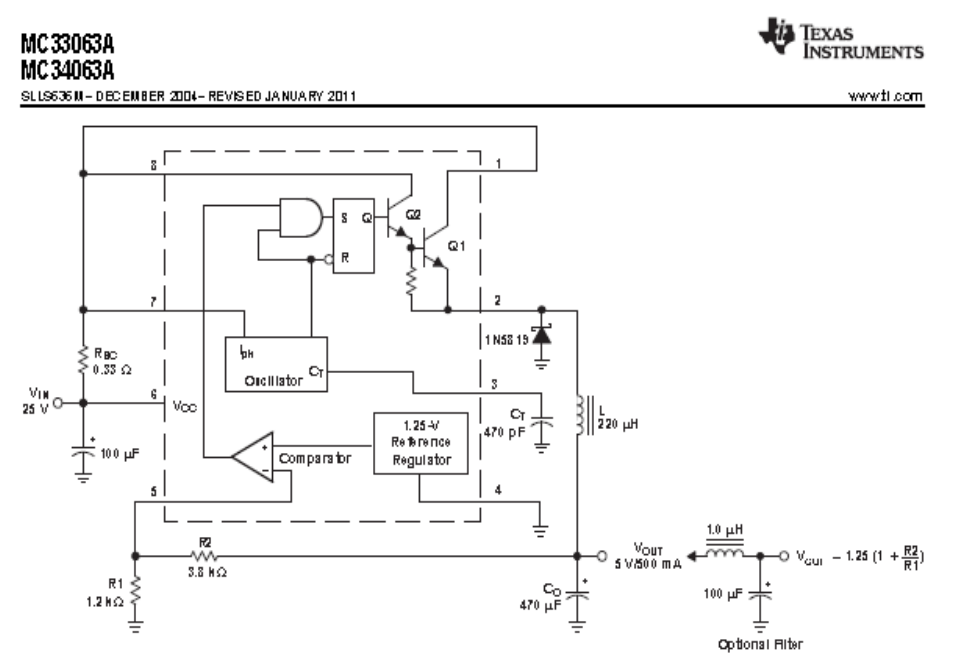

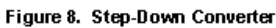

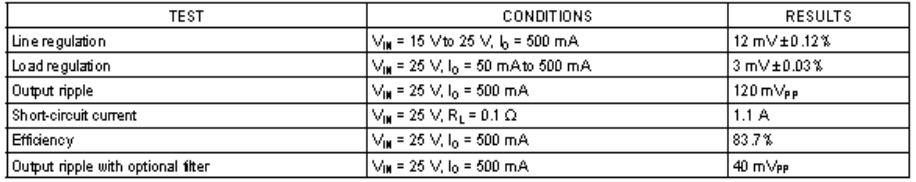

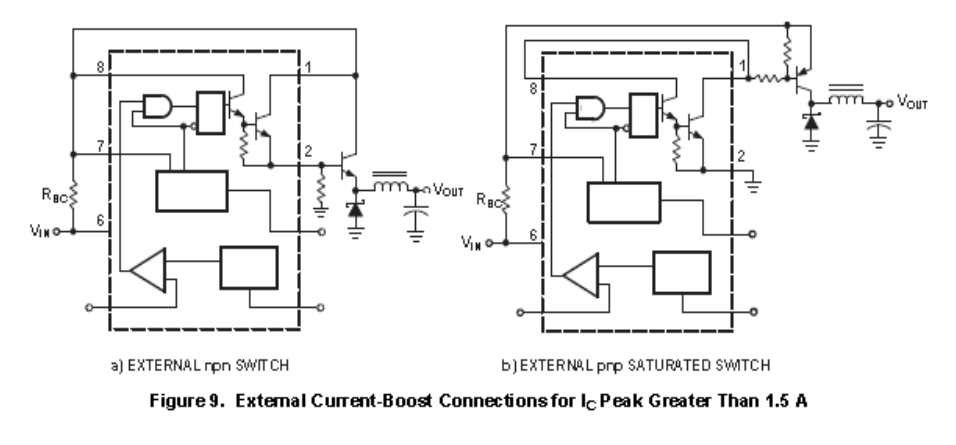

 $\overline{\overline{s}}$ Submit Documentation Feedback

Copyright @ 2004-2011, Texas instruments incorporated Product Folder Link(s): MC330634 MC34063A

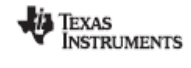

www.tl.com

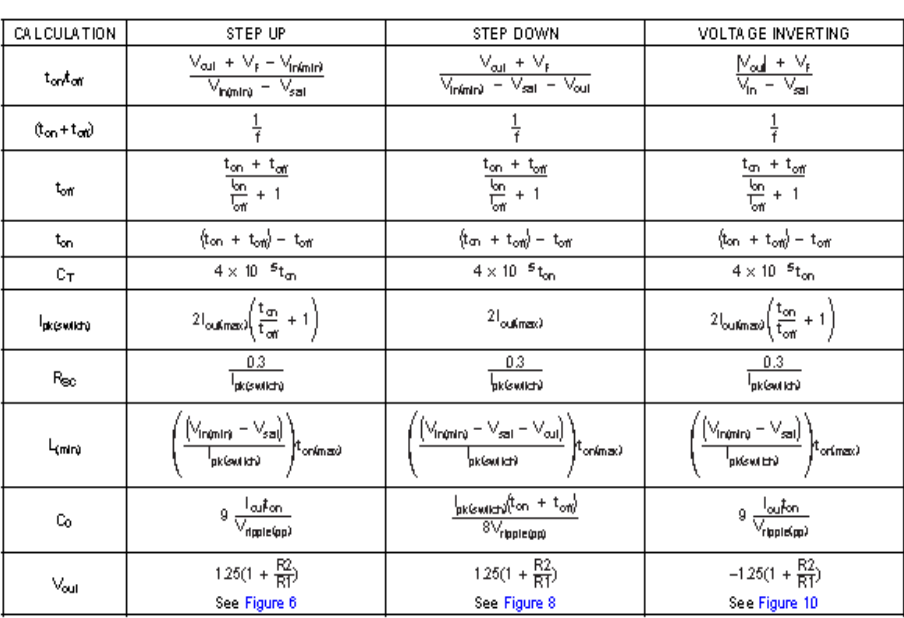

**APPLICATION INFORMATION** 

V<sub>sat</sub> = Saturation voltage of the output switch

 $V_F$  = Forward voltage drop of the chosen output rectifier

The following power-supply parameters are set by the user:

 $\vee_{\mathbf{h}}$  = Nominal input voltage.

 $\lor_\mathsf{out}$  = Desired output voltage

 $L_{\text{out}}$ = Diesired output current

 $f_{\text{mb}}$  = Minimum desired output switching frequency at the selected values of  $\vee_{\text{h}}$  and  $I_{\text{out}}$ 

V<sub>rippe</sub> = Desired peak-to-peak output ripple voltage. The ripple voltage directly affects the line and load regulation and, thus, must be considered. In practice, the actual capacitor value should be larger than the calculated value, to account for the capacitor's equivalent series resistance and board layout.

Copyright© 2004-2011, Texas listminents hoopporated

Product Folder Link(s): MC330634 MC34063A

# **ANEXO G**

## **DATASHEET PC817**
# PC817 Series

#### **High Density Mounting Type Photocoupler**

张 Lead forming type (1-type) and taping reel type (P-type) are also available. (PC8171/PC81-7P) (Page 656)<br>※※TUV (VDE0884) approved type is also available as an option.

#### **Features**

- 1. Current transfer ratio
- (CTR : MIN. 50% at It = 5mA) 2. High isolation voltage between input and
- output  $(V_{\text{iso}}$ : 5 000 $V_{\text{sub}}$ )
- 3. Compact dual-in-line package
	- PC817: 1-channel type
	- PC827 : 2-channel type
	- PC837: 3-channel type
	- PC847 : 4-channel type
- 4. Recognized by UL, file No. E64380

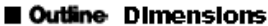

## **Applications**

- 1. Computer terminals
- 2. System appliances, measuring instruments
- 3. Registers, copiers, automatic vending machines
- 4. Electric home appliances, such as fan heaters, etc.
- 5. Medical instruments, physical and chemical equipment
- 6. Signal transmission between circuits of different potentials and impedances

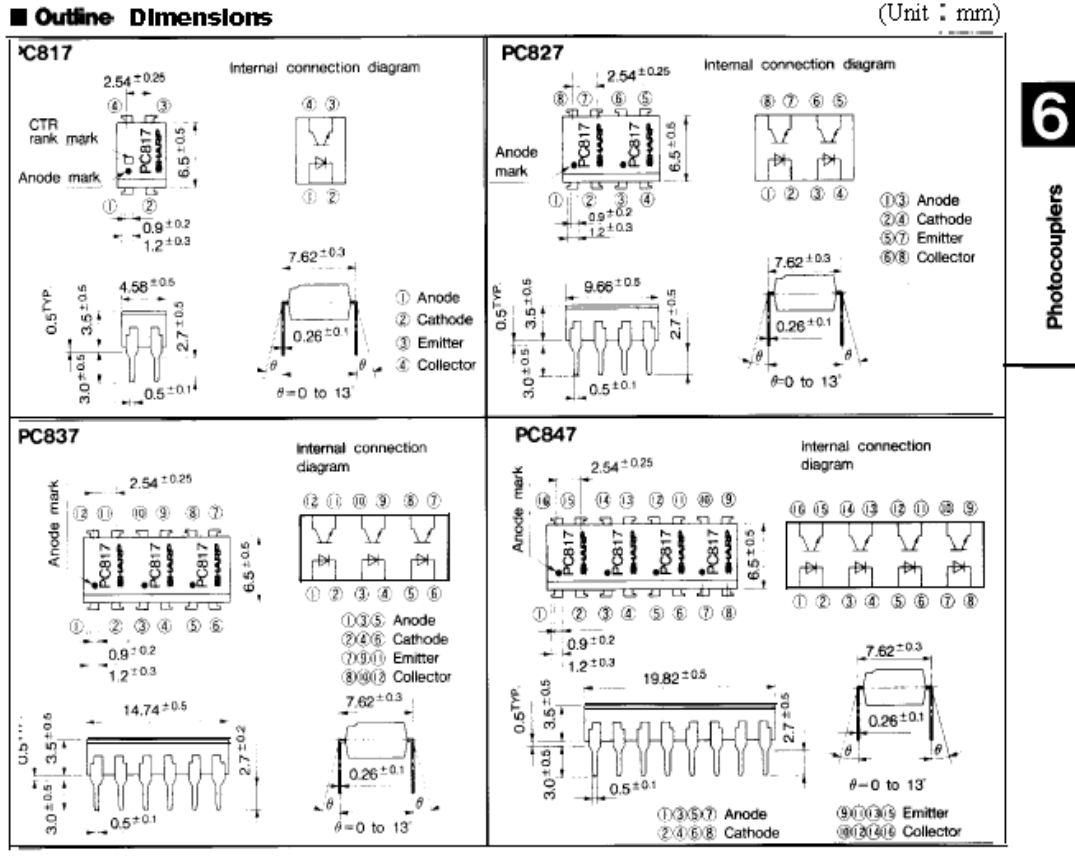

"In the absence of confirmation by device specificationsheets. SHAPP takes no responsibility for any defects that recent in equipment as lag any of SHAPP's deutess, shown inoxidiogo, deta books, ab. Contact SHARP in other to gital in the latest version or the delube specification sheets before its ling lany. WARPs "ulbe"

164

437

FC817 Series

#### **SHARP**

#### Absolute Maximum Ratings

### $(Ta = 25^{\circ}C)$

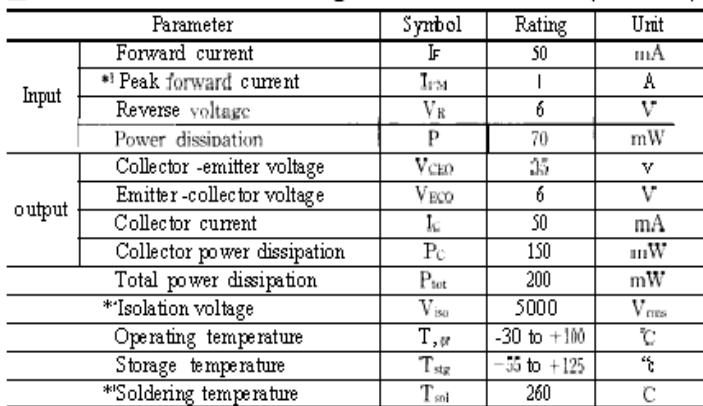

 $\ast 1$  Pulse width  $\leq 100~\mu$  s, Duty ratio  $-0.001$   $\ast 240$  to  $60~\% \mathrm{RH}$  AC for  $1$  minute

\*3 For 10 seconds

#### Electro-optical Characteristics

 $(Ta=25^{\circ}C)$ 

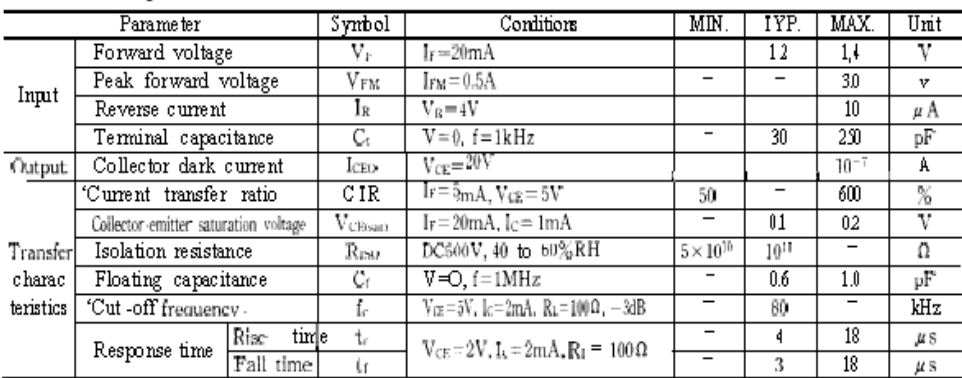

#4 Classification table of current transfer ratio is shown below.

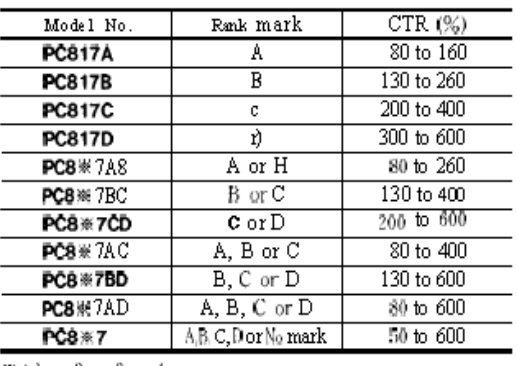

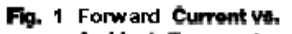

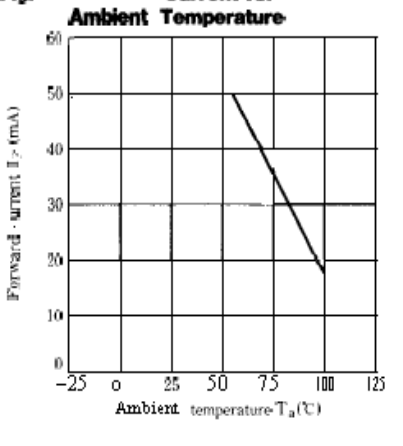

 $\mathcal{K}$ : 1 or 2 or 3 or 4